## Institut für Statistik Ludwig-Maximilians-Universität München

Masterarbeit

# Spatio-temporal modelling of air pollution open data

Datum der Abgabe: 05. November 2018

Autor: Maximilian Kellerbauer Betreuer: Prof. Dr. Volker Schmid

#### **Zusammenfassung**

Diese Arbeit beschäftigt sich mit der raumzeitlichen Modellierung von Luftverschmutzungen aus Open Data Quellen. Das Projekt Luftdaten des OK Lab Stuttgart dient als Datengrundlage für Feinstaubmesswerte der Partikelgrößen 10 *µ*m und 2.5 *µ*m. Diese Daten werden mit Klimadaten des Deutschen Wetterdienstes und Informationen über die Verkehrsbelastung verknüpft. In Kapitel [1.1](#page-4-0) sind einige Hintergrundinformationen zum Thema Feinstaub zusammengefasst. Die verwendeten Daten werden in Kapitel [1.2](#page-5-0) genauer beschrieben.

Die Modellierung erfolgt mittels bayes'scher raumzeitlicher Modelle. Es werden drei Modelle miteinander verglichen. Die Modelle sind ein unabhängiger raumzeitlicher Gauß-Prozess, ein raumzeitliches autoregressives Gauß-Prozess Modell und ein *predictive* Gauß-Prozess Modell. Die Parameter für die Modelle werden über MCMC-Verfahren geschätzt. Mithilfe dieser Modelle ist es möglich, sowohl räumliche als auch zeitliche Vorhersagen zu berechnen. Die genaue Modellspezifikation findet sich in Kapitel [2.5.](#page-11-0) Zu Vergleichszwecken der räumlichen Vorhersagegüte werden die Modell Vorhersagen in einer Kreuzvalidierung mit einem linearen Modell und einem Kriging Verfahren verglichen. Für räumliche Vorhersagen zu einem Zeitpunkt eignen sich die bayes'schen raumzeitlichen Modelle genau so gut wie Kriging. Die zeitliche Vorhersagegüte der Modelle wurde mit ARIMA Modellen verglichen. Hierbei liefern die ARIMA Modelle bei Vorhersagen von ein bis zwei Zeitintervallen ähnliche Ergebnisse wie die bayes'schen Modelle. Jedoch ist bei längeren zeitlichen Vorhersagen die Vorhersagegüte der bayes'schen Modelle besser.

Die Arbeit konzentriert sich hauptsächlich auf das Münchener Stadtgebiet. Die Modelle wurden auf einem Einjahresintervall miteinander verglichen. Das *predictive* Gauß-Prozess Modell ist am besten geeignet. Vor allem der reduzierte computionale Aufwand des *predictive* Gauß-Prozess, ist der nennenswerteste Vorteil gegenüber den anderen Modellen. Die Vorhersagegüte des *predictive* Gauß-Prozess ist dem Gauß-Prozess ähnlich. Für die Partikelgröße von 10 *µ*m erzielte das Modell einen RMSE von 10*,* 9, bei der Partikelgröße von 2,5 *µ*m einen RMSE von 5*,* 9. Ein Vergleich der Modelle hinsichtlich der räumlichen und zeitlichen Vorhersagegüte findet sich in Kapitel [3.2](#page-26-0).

In Kapitel [4.2](#page-41-0) wird gezeigt, wie die geschätzten Messwerte sowohl räumlich als auch zeitlich aggregiert werden können. Es wurde unter anderem eine Jahresdurchschnittskarte von München aggregiert auf Stadtsbezirksteile geschätzt. Anschließend wurden mit Hilfe dieser Methode Vorhersagen für ganz Bayern berechnet. Abschließend wurden in Kapitel [4.4](#page-45-0) die fünf größten deutschen Städte, anhand ihrer Jahresdurchschnittswerte der verschiedenen Partikelgrößen verglichen.

## **Inhaltsverzeichnis**

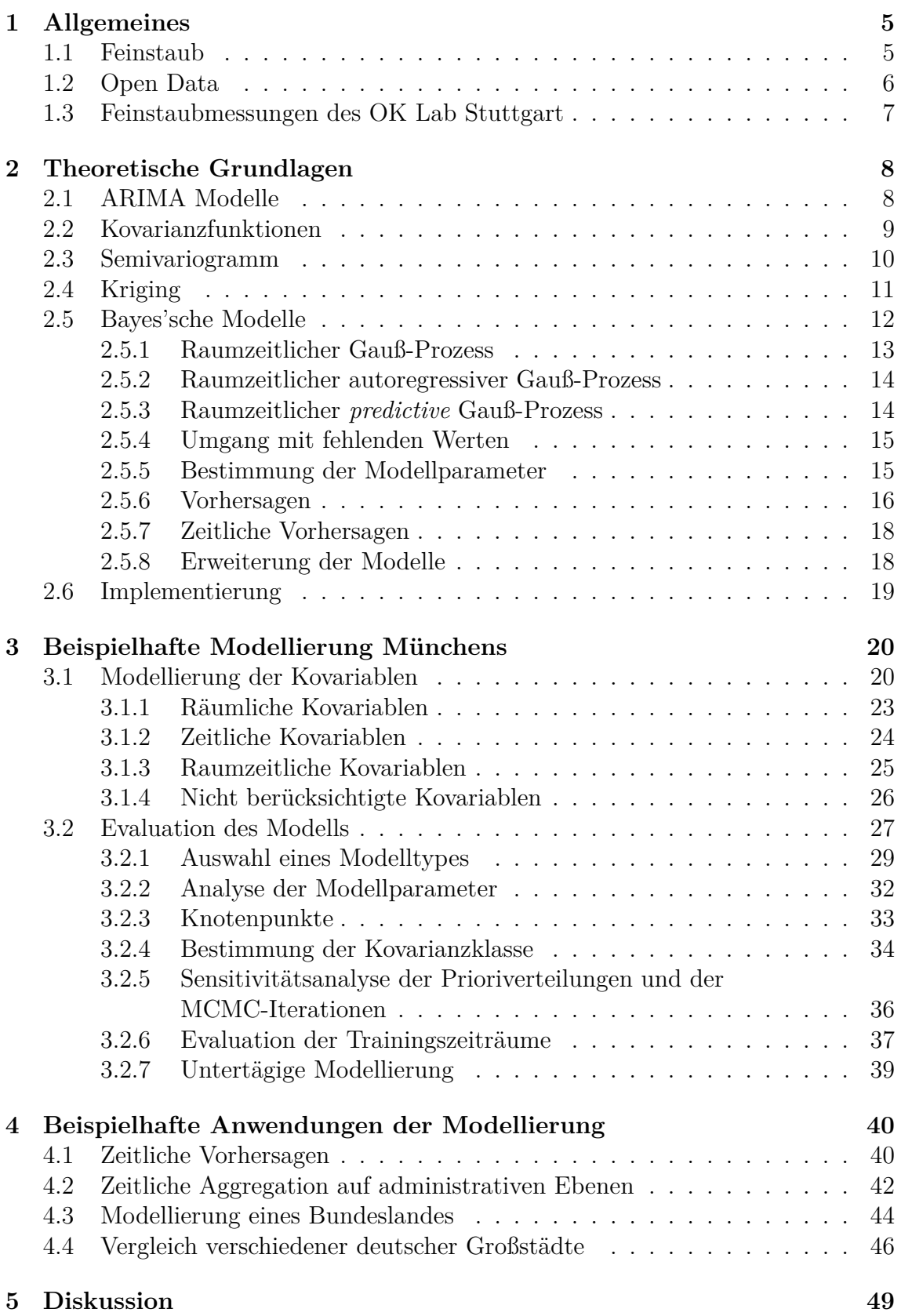

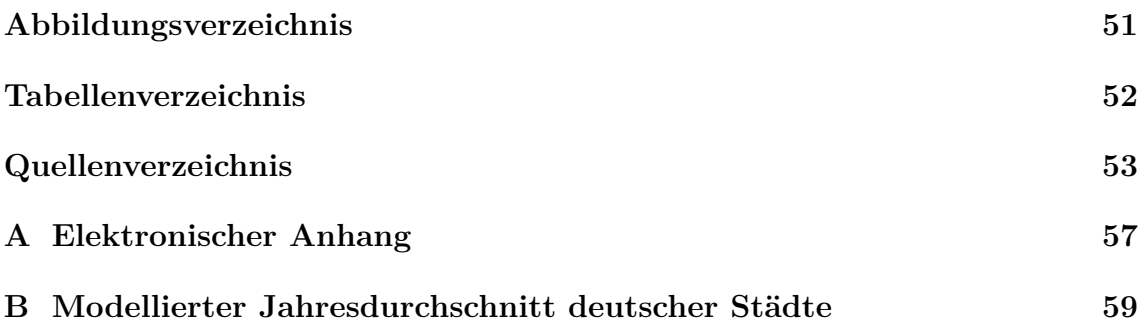

## <span id="page-4-1"></span>**1 Allgemeines**

### <span id="page-4-0"></span>**1.1 Feinstaub**

Die Informationen über Feinstaub und Luftverschmutzung folgen den Informationen des Umweltbundesamts [\[Umweltbundesamt, 2009\]](#page-54-0). Die Auswirkungen von Luftverschmutzung auf die Gesundheit sind bereits länger bekannt. Wird eine erhöhte Konzentration folgender Partikel in der Luft gemessen, Ozon  $(O_3)$ , Schwefeldioxid  $(SO_3)$ , Stickoxide  $(NO_x)$ , Kohlendioxid  $(CO_2)$  und Feinstaub, wird von Luftverschmutzung gesprochen.

Diese Arbeit beschäftigt sich mit Feinstaub, der auch Schwebstaub genannt wird (engl. Particulate Matter PM). Als Feinstaub bezeichnet man Partikel, die klein genug sind, um eine gewisse Zeit in der Luft zu schweben und nicht sofort zu Boden zu sinken. Die Feinstaubpartikel haben eine Größe von einigen Nanometern *nm* bis hin zu einigen Mikrometern *µm*. Der Feinstaub wird in drei Kategorien unterteilt. Mit PM<sub>10</sub> bezeichnet man alle Partikel, bei denen der aerodynamische Durchmesser[1](#page-4-2) weniger als 10 Mikrometer beträgt. Analog dazu bezeichnet PM2*,*<sup>5</sup> Partikel mit aerodynamischem Durchmesser von weniger als 2,5 Mikrometer. Partikel mit einem aerodynamischen Durchmesser von weniger als 0,1 Mikrometer werden als Ultrafeinstaub bezeichnet.

Das Einatmen dieser Partikel kann zu gesundheitlichen Schädigungen führen. Die Arten der Schädigungen hängen von der Größe der eingeatmeten Partikel ab. Große Partikel PM<sub>10</sub> z.B. dringen kaum weiter als in die oberen Atemwege ein. Kleinere Partikel können bis in die Lunge vordringen. Ultrafeine Partikel können von der Lunge in den Blutkreislauf gelangen. Im Gegensatz zu Stickoxiden oder Schwefeldioxid ist es bei Feinstaub nicht möglich, einen Schwellwert zu bestimmen, ab welcher Konzentration keine Auswirkungen auf die menschliche Gesundheit zu erwarten sind. Bei Feinstaub ist es egal, ob man einer kurzfristigen extremen Feinstaubkonzentration oder eine längeren eher durschnittlichen Konzentration ausgesetzt ist. Lediglich die Menge an aufgenommenem Feinstaub ist von entscheidend für die gesundheitlichen Auswirkungen.

Feinstaub wird mittels der Einheit Mikrogramm pro Kubikmeter *µg/m*<sup>3</sup> gemessen. Aufgrund der speziellen Eigenschaften der unterschiedlichen Feinstaubgrößen existieren verschieden Grenzwerte.

Für PM2*,*<sup>5</sup> muss ab dem 1. Januar 2015 der Jahresdurchschnittswert unter 20 *µg/m*<sup>3</sup> liegen [[Bundesministerium, 2010,](#page-54-1) [Umweltbundesamt, 2017b](#page-54-2)]. Für  $PM_{10}$  Partikel muss der Jahresdurchschnittswert unter 40 *µg/m*<sup>3</sup> liegen. Des Weiteren darf die Grenze der Tagesmittelwerte von 50  $\mu q/m^3$  nur an bis zu 35 Tagen im Jahr überschritten werden [[Bundesministerium, 2010](#page-54-1), [Umweltbundesamt, 2017a\]](#page-54-3).

Um die korrekte Erhebung der Luftverschmutzungswerte zu gewährleisten, gibt es Anforderungen an amtliche Luftverschmutzungsmessungen [[LUBW, 2017\]](#page-54-4).

<span id="page-4-2"></span><sup>1</sup>Aerodynamische Durchmesser ist der Durchmesser eines kugelförmigen Partikels, welcher dieselbe Sinkgeschwindigkeit wie der zu beschreibende Partikel besitzt [[James, 2007](#page-54-5)].

Ein Ausschnitt von den für diese Arbeit relevanten Anforderungen:

- Freie Anströmung zum Messeinlass muss gewährleistet sein, das bedeutet mindestens 270° und der Abstand zu Gebäuden muss mindestens 0,5 Meter betragen.
- Die Messeinheit muss mindestens 1,5 Meter, jedoch maximal 4 Meter, über dem Boden liegen.
- Regelmäßige Wartung der Geräte (vierteljährlich).
- Bei verkehrsbezogenen Messungen muss ein Mindestabstand von 25 Metern eingehalten werden.

Feinstaub entsteht nicht nur durch Kraftfahrzeugmotoren, sondern auch durch Abrieb der Bremsen und Reifen. In Städten ist der Straßenverkehr eine bedeutende Quelle für Feinstaub. Außerhalb von Städten gilt die Landwirtschaft, neben Feinstaub aus Heizungen und Holzöfen, als primäre Quelle. Feinstaub hat auch natürliche Ursprünge, zum Beispiel Emissionen aus Vulkanen, Meeren oder Bodenerosionen [\[Umweltbundesamt, 2009\]](#page-54-0).

### <span id="page-5-0"></span>**1.2 Open Data**

Datenquellen werden als Open Data (deutsch: offene Daten) bezeichnet, wenn diese Daten von jedem ohne Einschränkungen genutzt werden dürfen. In dieser Arbeit wurden verschiedene Open Data Quellen verwendet. Das aktuelle Kapitel gibt einen Überblick über diese, die der dazugehörigen Lizenzen findet sich auf Seite [55.](#page-52-0)

Das Netzwerk <luftdaten.info> ist ein Projekt des OK Lab Stuttgart. Dieses Projekt ist ein Teil des Programms Code für Germany der Open Knowledge Foundation Germany [\[OK\\_Lab, 2018\]](#page-55-0). Ziel dieses Projekts ist es, mit selbstgebauten Feinstaubmessgeräten Feinstaubmessungen vorzunehmen, und diese Messwerte zentral zu sammeln. Zusätzlich verfügen diese selbstgebauten Messgeräte größtenteils über Sensoren, welche die Temperatur und die relative Luftfeuchtigkeit messen.

Der Deutsche Wetterdienst bietet historische Wetterdaten auf Stundenbasis zu ver-schiedenen Standorten in Deutschland an<sup>[2](#page-5-1)</sup> [[DWD, 2018](#page-55-1)]. Die Wetterdaten sind in verschiedene Messgruppen unterteilt (Erdboden, Wind, Niederschlag, Sonnenschein, Temperatur & Luftfeuchtigkeit). In der vorliegenden Arbeit werden die Daten zur Windgeschwindigkeit und dem Niederschlag verwendet.

Die Datengrundlage von Open Street Map [[OpenStreetMap, 2018\]](#page-55-2) wird einerseits zur Visualisierung verwendet, andererseits um die Verkehrsdaten der Open Transport Map [[OpenTransportMap,](#page-55-3) ] mit geographischen Informationen zu verknüpfen. Um eine Aggregation auf administrativen Ebenen, in diesem Fall auf Landkreisebene, zu ermöglichen, werden Daten des Bundesamtes für Kartographie und Geodäsie verwendet[[Geodatenzentrum, 2018\]](#page-55-4). Zusätzlich stammen Informationen zu den Stadtbezirken und Stadtbezirksteilen aus der Open Street Map Datenbasis [\[OpenStreetMap, 2018](#page-55-2)]. Anhand dieser Daten ist es möglich, die Vorhersagen der Feinstaubbelastung auf beliebigen administrativen Ebenen, wie beispielsweise Stadtbezirken oder Landkreisen, zu aggregieren.

<span id="page-5-1"></span><sup>2</sup> Insgesamt 1063 Stationen innerhalb Deutschlands

### <span id="page-6-0"></span>**1.3 Feinstaubmessungen des OK Lab Stuttgart**

Die Feinstaubwerte werden hier hauptsächlich mit dem Feinstaubsensor SDS011 gemessen. Die Landesanstalt für Umwelt, Messungen und Naturschutz Baden-Württemberg hat einen Vergleich des SDS011 Sensors mit einem eignungsgeprüften Feinstaubanalysator durchgeführt [[LUBW, 2017\]](#page-54-4).

Der SDS011 Sensor wird mit einem kalibrierten Grimm Aerosolspektrometer Mod. 180 verglichen. Der SDS011 Sensor entnimmt Luftproben mit einem kleinen Lüfter, der, laut Hersteller, mit einem bis zu einem Meter langen Schlauch betrieben werden kann. In den Labormessungen wurde gezeigt, dass die Durchflussmenge und deswegen auch die gemessenen Feinstaubwerte linear zur Länge des Schlauches abnehmen. Nach [\[LUBW, 2017](#page-54-4)] ist durch den Lüfter keine reproduzierbare Probenentnahme möglich. Schwankungen in der Betriebsspannung, Luftdruck und Temperatur lassen die gemessenen Feinstaubwerte schwanken. Bei Labormessungen hat sich gezeigt, dass Wind ebenso die Messungen beeinträchtigt. Jedoch hat ein Feldversuch, mit dem von OK Lab entwickelten Sensorgehäuse, gezeigt, dass der Sensor dort durch das Gehäuse ausreichend vor Wind geschützt ist.

Des Weiteren hat der Feldversuch gezeigt, dass bei einer erhöhten Luftfeuchtigkeit von über 70 % die Messwerte des SDS011 Sensors erhöht sind. Ebenso wurde in [\[LUBW, 2017](#page-54-4)] angesprochen, dass unterschiedliche Produktionschargen zu unterschiedlichen Ergebnissen führen. Außerdem ist davon auszugehen, dass das Alter der Sensoren und die damit einhergehende Verschmutzung des Ansaugeschlauches zu unterschiedlichen Ergebnissen führen.

Der Standort wirkt sich auf die Messungen der Sensoren aus. Es ist davon auszugehen, dass die Positionierung der Sensoren den amtlichen Richtlinien nicht entspricht (siehe [1.1](#page-4-0)). Die Standorte der Messgeräte werden auf eine Genauigkeit von 100m anonymisiert, was die Berechnung der Distanzen zu Emissionsquellen mit Unschärfe belastet. Gemessen wird hierbei in 150 Sekundenintervallen der Feinstaubgehalt der Partikelgrößen 10 und 2.5 *µ*m in der Luft.

### <span id="page-7-0"></span>**2 Theoretische Grundlagen**

In diesem Kapitel werden die statistischen Grundlagen der in dieser Arbeit verwendeten Modelle und Verfahren dargestellt. Es werden Zusammenfassungen der Zeitreihenmodellierung mit ARIMA Modellen und der räumlichen Interpolation mittels Kriging gegeben. Diese beide Verfahren werden im Folgenden als Vergleichsverfahren benutzt. Es wird ein kurzer Überblick über verschiedene Kovarianzfunktionen gegeben. Diese finden einerseits Anwendung im Kriging, und werden auch für die bayes'schen raumzeitlichen Modelle benötigt. Es wird ein raumzeitliches Semivariogramm eingeführt, welches später vor allem für die deskriptive Analyse der Daten verwendet wird.

### <span id="page-7-1"></span>**2.1 ARIMA Modelle**

Ein ARIMA Prozess ist die Generalisierung eines ARMA Prozesses. Der ARMA Prozess setzt sich aus dem autoregressiven (AR) und dem Moving Average (MA) Prozess zusammen.

Sei *X* eine Zeitreihe mit  $X_t, t = 1, \ldots, n$  die einzelnen Beobachtungen, so ist ein AR(p) Prozess als,

<span id="page-7-2"></span>
$$
X_t = c + \epsilon_t + \sum_{i=1}^p a_i X_{t-i},
$$
\n(2.1)

definiert. Ein MA(q) Prozess hingegen wird folgendermaßen definiert,

<span id="page-7-3"></span>
$$
X_t = c + \epsilon_t + \sum_{j=1}^q b_j \epsilon_{t-j}.
$$
\n(2.2)

Wird [2.1](#page-7-2) durch Addition mit [2.2](#page-7-3) kombiniert, ergibt sich ein ARMA(p,q) Prozess,

<span id="page-7-4"></span>
$$
X_t = c + \epsilon_t + \sum_{j=1}^q b_j \epsilon_{t-j} + \sum_{i=1}^p a_i X_{t-i}.
$$
 (2.3)

ARMA Prozesse sind für stationäre Zeitreihen definiert. Bei nicht stationären Zeitreihen kann eine Bildung von Differenzen dafür sorgen, dass Stationarität induziert wird. Die *d*-te Differenz wird im Folgenden als  $\Delta^d X_t = X_t - X_{t-d}$  bezeichnet. Ein genauerer Überblick über diesen Prozesse ist in [\[Brockwell and Davis, 2016](#page-52-1)] gegeben.

Im Folgenden werden, wenn ein ARIMA Modell gefittet wird, Kombinationen der Parameter (*p, d, q*) getestet. Mittels des AIC [\[Hyndman and Khandakar, 2008\]](#page-53-0) wird für die beste Kombination entschieden.

$$
AIC = -2 \cdot \log(L) + 2 \cdot (p+q)
$$

Das AIC ist über verschiedene Differenzbildungen aufgrund der unterschiedlichen Likelihood-Funktion *L* nicht vergleichbar. Die Verwendung des AIC zum Vergleich verschiedener Differenzbildungen würde dazu tendieren, höhere Differenzen zu bevorzugen [[Hyndman and Khandakar, 2008\]](#page-53-0). Um Vorhersagen zu treffen, sollten so wenige Differenzen wie möglich gebildet werden. Für Zeitreihen ohne eine saisonale Komponente wird der KPSS Unit-Root Test verwendet [\[Kwiatkowski et al., 1992\]](#page-53-1). Die Zeitreihe wird hierfür auf eine Unit-Root getestet. Wenn der Test signifikant ist, wird mit der Zeitreihe weiterverfahren, wenn nicht, werden die ersten Differenzen auf eine Unit-Root getestet. Das Verfahren wird gestoppt, sobald eine Zeitreihe mit einer Unit-Root gefunden wurde. Mit den Parametern ist es mithilfe von [2.3](#page-7-4) möglich, iterativ Vorhersagen für  $X_{t+1},...,X_{t+n}$ , zu berechnen.

### <span id="page-8-0"></span>**2.2 Kovarianzfunktionen**

Sei *Z* ein Zufallsfeld mit den Beobachtungen  $Z(s_1), \ldots, Z(s_n)$ . Eine Kovarianzfunktion ist gegeben durch,

$$
Cov(s_i, s_j) = Cov(Z(s_i), Z(s_j)) = \mathbb{E}\left[\left(Z(s_i) - \mathbb{E}\left[s_i\right]\right)\left(Z(s_j) - \mathbb{E}\left[s_j\right]\right)\right]
$$

*.*

Stationarität im geostatistischen Zusammenhang ist nach [[Montero et al., 2015](#page-53-2)] so definiert, dass  $Z(s_1), \ldots, Z(s_n)$  und  $Z(s_1 + h), \ldots, Z(s_n + h)$  für beliebige Punkte *s* und Verschiebungen von *s* um  $h \in \mathbb{R}^2$  die gleiche gemeinsame Verteilung besitzt. Oft wird nur Stationarität zweiter Ordnung, auch unter schwache Stationarität bekannt, gefordert. Hierbei gilt, dass der Erwartungswert des Zufallsfeldes konstant ist und die Kovarianzfunktion nur vom Abstand der Punkte voneinander abhängt. Unter der Annahme, dass Stationarität gilt, besitzt die Kovarianzfunktion folgende Eigenschaften.

1. Die Kovarianzfunktion hängt nur von den paarweisen Distanzen *h* der Messstationen untereinander, und nicht von der Position der Messstationen selbst ab.

$$
Cov(h) = \mathbb{E}\left[\left(Z(s+h) - \mathbb{E}\left[s\right]\right)\left(Z(s) - \mathbb{E}\left[s\right]\right)\right] \forall s, s+h \in D \subset \mathbb{R}^2
$$

2. Sie ist durch ihren Wert im Ursprung begrenzt.

$$
|\text{Cov}(h)| \leq \text{Cov}(0) = \text{Var}(Z(s))
$$

3. Sie ist symmetrisch  $Cov(h) = Cov(-h)$ 

Weitere Eigenschaften finden sich in [[Montero et al., 2015](#page-53-2), S. 21f]. Die Matérn Korrelationsfunktion ist nach [[Diggle et al., 2003\]](#page-52-2) definiert als

<span id="page-8-1"></span>
$$
\kappa(s_i, s_j; \phi, \nu) = \sigma^2 \frac{1}{2^{\nu - 1} \Gamma(\nu)} \left( \frac{||s_i - s_j||}{\phi} \right)^{\nu} K_{\nu} \left( \frac{||s_i - s_j||}{\phi} \right), \quad \phi > 0, \nu > 0. \tag{2.4}
$$

Wobei *K<sup>ν</sup>* die modifizierte Besselfunktion zweiter Gattung mit Ordnung *ν* ist (siehe [\[Abramowitz and Stegun, 1964](#page-52-3), Kapitel 9] für Details zur Besselfunktion). Die Distanz zwischen den beiden Stationen *s<sup>i</sup>* und *s<sup>j</sup>* wird mit *||s<sup>i</sup> − s<sup>j</sup> ||* bezeichnet. Die Matérn Korrelationsfunktion ist  $\lceil \nu - 1 \rceil$  mal differenzierbar. Wenn  $\nu = p + \frac{1}{2}$  $\frac{1}{2}, p \in \mathbb{N}$  kann die Matérn Kovarianzfunktion nach [\[Rasmussen and Williams, 2006\]](#page-53-3) als ein Produkt eines exponentiellen und polynominalen Terms dargestellt werden,

$$
\kappa(s_i, s_j; \phi, \nu = p + \frac{1}{2}) = \sigma^2 \exp\left(-\frac{\sqrt{2\nu||s_i - s_j||}}{\phi}\right) \frac{\Gamma(p+1)}{\Gamma(2p+1)} \sum_{i=0}^p \frac{(p+i)!}{i!(p-i)!} \left(\frac{\sqrt{8\nu||s_i - s_j||}}{\phi}\right)^{p-i}.
$$

Für  $p = 0$  und damit  $\nu = 0.5$  ergibt, reduziert sich der Term [2.4](#page-8-1) zu,

$$
\kappa(s_i, s_j; \phi, \nu = 0.5) = \sigma^2 \exp\left(-\frac{||s_i - s_j||}{\phi}\right),\,
$$

dies entspricht der exponentiellen Kovarianzfunktion [\[Diggle et al., 2003](#page-52-2)]. Für *ν → ∞* konvergiert die Matérn Kovarianzfunktion zur Gauß Kovarianzfunktion,

$$
\lim_{\nu \to \infty} \kappa(s_i, s_j; \phi, \nu) \to \sigma^2 \exp \left(-\frac{||s_i - s_j||^2}{\phi^2}\right).
$$

Neben den drei hier vorgestellten Kovarianzfunktionen wird in der Literatur die sphärische Kovarianzfunktion häufig verwendet. Es besteht hierbei keine Beziehung der Matérn Kovarianzfunktion. Nach [\[Diggle et al., 2003\]](#page-52-2) ist die sphärische Kovarianzfunktion folgendermaßen definiert,

$$
\kappa(s_i, s_j; \phi) = 1 - \frac{3}{2}\phi||s_i - s_j|| + \frac{1}{2}(\phi||s_i - s_j||)^3, 0 < \phi|s_i - s_j|| < \frac{1}{\phi}.
$$

Ein Überblick über weitere Kovarianzfunktionen findet sich in [\[Banerjee et al., 2004](#page-52-4)].

#### <span id="page-9-0"></span>**2.3 Semivariogramm**

Ein empirisches Semivariogramm stellt die räumliche Beziehung von Punkten zu ihren benachbarten Punkten dar. Hiefür sei *Z* ein Zufallsfeld mit den Beobachtungen  $Z(s_1), \ldots, Z(s_n)$ . Das empirische Semivariogramm wird auf Distanzintervallen  $(h_k, h_k + \delta_k)$  nach [[Banerjee et al., 2004](#page-52-4)] wie folgt berechnet,

$$
\hat{\gamma}(\bar{h}_k) = \frac{1}{2 \cdot N_k} \sum_{i=1}^{N_k} (Z(s_i) - Z(s_i + h))^2, \forall (s_i, s_i + h) : h \in [h_k, h_k + \delta_k].
$$

wobei *N<sup>k</sup>* die Anzahl an Punktpaaren ist, bei denen für die Distanz *h* = *|s<sup>i</sup> − s<sup>j</sup> |* zwischen den Punkten  $h \in [h_k, h_k + \delta_k]$  gilt.

Das hier beschriebene Variogramm kann auch nach [\[Heuvelink, 2018\]](#page-53-4) um eine zeitliche Komponente erweitert werden. Sei *Zst* ein raumzeitliches Zufallsfeld. Die Beobachtungen werden mit  $(Z_{st}(s_1, t_1), \ldots, Z_{st}(s_n, t_m)$  bezeichnet. Hier beschreibt  $h =$ *|s<sup>i</sup> − s<sup>j</sup> |* die räumliche und *u* = *|t<sup>i</sup> − t<sup>j</sup> |* die zeitliche Distanz. Somit ergibt sich das raumzeitliche Variogramm als,

$$
\hat{\gamma}_{st}(\bar{h}_k, \bar{u}_m) = \frac{1}{2 \cdot N_k} \sum_{i=1}^{N_k} (Z(s_i, t) - Z(s_i + h, t + u))^2,
$$
  

$$
\forall ((s_i, t), (s_i + h, t + u)) : h \in [h_k, h_k + \delta_k] \land u \in [u_m, u_m + \delta_m].
$$

Dabei ist  $N_k$  die Anzahl an Punktpaaren, bei denen für die Distanz  $h = |s_i - s_j|$ zwischen den Punkten  $h \in [h_k, h_k + \delta_k]$  und für die zeitliche Distanz  $u \in [u_m, u_m + \delta_m]$ gilt.

### <span id="page-10-0"></span>**2.4 Kriging**

Kriging ist ein von Danie Krige entwickeltes Verfahren, um eine räumliche Interpolation anhand von verteilten Messstationen vorzunehmen [[Krige, 1951](#page-53-5)]. Sei Z ein Zufallsfeld mit den Beobachtungen  $Z(s_1), \ldots, Z(s_n)$ . Die Variabilität in den Beobachtungen von  $Z(s_i)$ ,  $i = 1, \ldots, n$  wird mithilfe eines Intercepts und den Residuen zu dem Intercept mithilfe folgender linearer Funktion modelliert [[Pebesma, 2004](#page-53-6)],

$$
Z(s) = \beta_0 + e(s).
$$

Wobei  $\beta_0 = \frac{1}{n}$  $\frac{1}{n} ∑_{i=1}^{n} Z(s_i)$  dem Durchschnitt aller Beobachtungen entspricht. Bei räumlichen Daten existiert innerhalb der Residuen für gewöhnlich eine räumliche Korrelation. Diese räumliche Korrelation wird mithilfe der Korrelationsmatrix *S* zwischen den einzelnen *s<sup>i</sup>* beschrieben. Die Vorhersage an einem nicht beobachteten Punkt *s ′* ist durch,

$$
Z(s') = \beta_0 + v^T \cdot \mathbf{V}^{-1} \cdot (Z(s) - \beta_0),
$$

gegeben. Wobei  $v = (Cov(e(s'), e(s_1)), \ldots, Cov(e(s'), e(s_n)))$  und  $Cov(e(s'), e(s_i)) =$  $Cov(s', s_i) = Cov(h_i), i = 1, \ldots, n$  mit  $h_i = ||s_i - s'||$  [[Pebesma and Wesseling, 1998\]](#page-53-7). In geostatistischen Modellen wird die Kovarianz aus dem Kovariogramm bestimmt. Normalerweise werden Variogrammmodelle über einen visuellen Vergleich zwischen dem Variogramm und dem Modell verifiziert. Allerdings soll hier das Variogramm Modell automatisch erstellt werden. Um diese automatische Generierung des Variogrammmodells zu ermöglichen, wird der in[[Hiemstra et al., 2008\]](#page-53-8) vorgestellte Ansatz verwendet.

Das Variogrammmodell wird mithilfe des Gauß-Newton-Verfahren bestimmt. Hierbei wird die gewichtete Summe der quadratischen Abweichungen des Variogrammmodells gegenüber dem empirischen Variogramms, mit den Gewichten  $\frac{N_k}{h_k^2}$ , minimiert. Das Gauß-Newton-Verfahren benötigt Startwerte, welche folgendermaßen gewählt werden.

- **Schwellenwert**: Der Schwellenwert oder Sill wird als der Durchschnitt des Maximums und des Medians der Semivarianzen gewählt.
- **Range**: Die initiale Range wird als 0,35 mal der Diagonale des Gebietes, welches mit Messstationen abgedeckt ist, gewählt.

• **Nugget**: Das initiale Nugget wird als das Minimum der Semivarianzen gewählt.

Es werden vier verschiedene Kovarianzklassen miteinander verglichen (Sphärisch, Exponentiell, Gauß, Matérn), für Details siehe Kapitel [2.4](#page-8-1). Es wird das Modell gewählt, welches die minimale Abweichung der quadrierten Residuen gegenüber dem empirischen Kovariogramm besitzt.

### <span id="page-11-0"></span>**2.5 Bayes'sche Modelle**

Der Bayes'sche Ansatz wird oft gegenüber eines frequentistischen Ansatzes bevorzugt, da es möglich ist, mit Unsicherheiten in den Modellen umzugehen. Die selbstgewählte Prioriverteilung hat einen Einfluss auf die Unsicherheiten, ebenso kann die Unsicherheit im Bayes'schen durch eine Wahrscheinlichkeitsverteilung dargestellt werden.

In diesem Kapitel werden drei bayes'sche raumzeitliche Modelle vorgestellt. Diese drei Modelle bauen aufeinander auf. Das erste Modell ist ein raumzeitlicher Gauß-Prozess. Im zweiten Modell wird der raumzeitliche Gauß-Prozess um einen autoregressiven Teil der Ordnung eins erweitert. Das dritte Modell basiert auf der Idee, die Rechenintensität des raumzeitliche Gauß-Prozess zu optimieren, indem die zufälligen räumlichen Effekte an nur noch *m* Knotenpunkten berechnet werden. Die zufälligen räumlichen Effekte werden dann auf alle Messstationen und Gitterpunkte übertragen.

Bayes'sche raumzeitliche Modelle werden nach[[Gelfand, 2012\]](#page-52-5) mithilfe einer hierarchischen Struktur spezifiziert. Diese hierarchische Struktur besteht aus drei Stufen:

> 1. Stufe [ Daten *|* Prozess, Parameter ] 2. Stufe [ Prozess *|* Parameter ] 3. Stufe [ Parameter ]

In der ersten Stufe befindet sich zum Beispiel für den Gauß-Prozess der wahre zugrundeliegende Prozess, wohingegen sich in der zweiten Stufe die raumzeitlichen zufälligen Effekte befinden. In der dritten Stufe befinden sich die Prioriverteilungen der Parameter.

Im Folgenden werden nun nötige Notationen eingeführt. Bayes'sche raumzeitliche Modelle werden nach[[Bakar and Sahu, 2015](#page-52-6)] für eine Zeitreihe beschrieben. So sei *t* die zeitliche Einheit mit *t* = 1*, . . . , T*. Die Messstationen werden, wie zuvor, mit  $s_i, i = 1, \ldots, n$  bezeichnet, *S* meint die Menge aller Messstationen. Sei  $N = n \cdot T$  die Anzahl an Beobachtungen.

Sei  $Z(s_i, t)$  der beobachtete Wert an dem Punkt  $s_i$  zu dem Zeitpunkt *t*. Dann bezeichnet  $\mathbf{Z}_t = (Z(s_1, t), \dots, Z(s_n, t))^T$  alle Beobachtungen zu dem Zeitpunkt *t*. Mit  $\mathbf{O}_t = (O(s_1, t), \ldots, O(s_n, t))$  wird der dazugehörige wahre modellierte Wert bezeichnet, zu diesem wird dann noch der Nugget-Effekt addiert. Fehlende Datenpunkte werden mit *Z <sup>∗</sup>* bezeichnet.

Der Nugget-Effekt wird mit  $\boldsymbol{\epsilon}_t = (\epsilon(s_1, t), \dots, \epsilon(s_n, t))$  bezeichnet. Es wird angenommen, dass der Nugget-Effekt unabhängig normalverteilt ist, *ϵ<sup>t</sup> iid∼ N*(0*, σ*<sup>2</sup> *ϵ I <sup>n</sup>*), wobei

 $\sigma_{\epsilon}^2$  die unbekannte Fehlervarianz ist. *I<sub>n</sub>* bezeichnet hier die Einheitsmatrix der *n*-ten Dimension.

Die raumzeitlichen zufälligen Effekte werden mit  $\eta_t = (\eta(s_1, t), \ldots, \eta(s_n, t))$  bezeichnet. Es wird angenommen, dass diese unabhängig in der Zeit verteilt sind *η<sub>t</sub>*  $\stackrel{iid}{\sim} N(0, Ση)$  mit  $\Sigma_{\eta} = σ_{\eta}^2 S_{\eta}$ . Hierbei ist  $σ_{\eta}^2$  die räumliche Varianz und  $S_{\eta}$  ist die räumliche Kovarianzmatrix. In dieser Arbeit wird vorerst stets die Matérn Kovarianzfunktion benutzt, (siehe Kapitel [2.2\)](#page-8-0).

Im Folgenden wird *β* = ( *β*1*, . . . , β<sup>p</sup>* ) den Vektor der Regressionskoeffizienten der *p* Kovariablen bezeichnen. Um alle Modellparameter zu beschreiben, wird *θ* =  $(β, σ<sub>ε</sub><sup>2</sup>, σ<sub>n</sub><sup>2</sup>, φ, ν)$  verwendet, wobei *ϕ* und *ν* die Matérn Kovarianzfunktion genauer spezifizieren.

#### <span id="page-12-0"></span>**2.5.1 Raumzeitlicher Gauß-Prozess**

Ein unabhängiger, hierarchischer raumzeitlicher Gauß-Prozess ist nach [[Bakar, 2012\]](#page-52-7) folgendermaßen spezifiziert,

<span id="page-12-1"></span>
$$
\mathbf{Z}_t = \mathbf{O}_t + \boldsymbol{\epsilon}_t
$$
  
\n
$$
\mathbf{O}_t = \mathbf{X}_t \boldsymbol{\beta} + \boldsymbol{\eta}_t.
$$
\n(2.5)

Hierbei ist *X<sup>t</sup>* die *n×p* Designmatrix der *p* Kovariablen. Der Gauß-Prozess setzt sich nach [2.5](#page-12-1) aus drei verschiedenen Komponenten zusammen,  $\epsilon_t$  ist die unbekannte Fehlervarianz, auch als Nugget-Effekt bezeichnet. Hingegen bezeichnet *O<sup>t</sup>* die zufälligen Effekte. Diese setzen sich aus zwei Teilen zusammen. Der erste Teil *Xβ* besteht aus dem linearen Modell, welches dafür zuständig ist, größere Strukturen darzustellen. Hingegen ist *η* die räumliche Varianz, welche dafür zuständig ist, kleinere Strukturen oder auch Abhängigkeiten zweiter Ordnung mithilfe eines Gauß-Prozesses darzustellen [\[Gelfand, 2012](#page-52-5)]. Die logarithmisierte gemeinsame Posterioriverteilung ist nach[[Bakar and Sahu, 2015\]](#page-52-6) gegeben durch,

$$
\log(\pi(\boldsymbol{\theta}, \boldsymbol{O}, \boldsymbol{z}^* | \boldsymbol{z})) \propto \frac{N}{2} \log \sigma_{\epsilon}^2 - \frac{1}{2\sigma_{\epsilon}^2} \sum_{t=1}^T (\boldsymbol{Z}_t - \boldsymbol{O}_t)^T (\boldsymbol{Z}_t - \boldsymbol{O}_t)
$$

$$
- \frac{T}{2} \log \left| \sigma_{\eta}^2 S_{\eta} \right|
$$

$$
- \frac{1}{2\sigma_{\eta}^2} \sum_{t=1}^T (\boldsymbol{O}_t - \boldsymbol{X}_t \boldsymbol{\beta})^T S_{\eta}^{-1} (\boldsymbol{O}_t - \boldsymbol{X}_t \boldsymbol{\beta})
$$

$$
+ \log \pi(\boldsymbol{\theta}).
$$

$$
(2.6)
$$

Dabei stellt  $\pi(\theta)$  die Prioriverteilungen dar.

#### <span id="page-13-0"></span>**2.5.2 Raumzeitlicher autoregressiver Gauß-Prozess**

Nach [\[Sahu, 2012\]](#page-53-9) ist ein hierarchisches AR Modell wie folgt spezifiziert,

<span id="page-13-2"></span>
$$
\mathbf{Z}_{t} = \mathbf{O}_{t} + \boldsymbol{\epsilon}_{t}
$$
  
\n
$$
\mathbf{O}_{t} = \rho \mathbf{O}_{t-1} + \mathbf{X}_{t} \boldsymbol{\beta} + \boldsymbol{\eta}_{t}.
$$
\n(2.7)

Für  $\rho = 0$  reduziert sich dieses Modell auf einen Gauß-Prozess. Der autoregressive Teil benötigt noch Startwerte für *O*0. Hierbei wird ein unabhängiges, räumliches Modell für  $O_0$  mit dem Erwartungswert  $\mu_0$  und der Kovarianz  $\sigma_0^2 S_0$  angenommen. *S*<sup>0</sup> bezeichnet dabei die Korrelationsmatrix (siehe [2.2\)](#page-8-0).

Der Parametervektor wird mit  $\boldsymbol{\theta} = (\beta, \rho, \sigma_{\epsilon}^2, \sigma_{\eta}^2, \phi, \nu, \mu_0, \sigma_0^2)$  bezeichnet. Die logarithmisierte gemeinsame Posteriori ist nach [[Bakar and Sahu, 2015,](#page-52-6) [Sahu, 2012](#page-53-9)] gegeben durch,

$$
\log(\pi(\theta, \mathbf{O}, \mathbf{z}^* | \mathbf{z})) \propto \frac{N}{2} \log \sigma_{\epsilon}^2 - \frac{1}{2\sigma_{\epsilon}^2} \sum_{t=1}^T (\mathbf{Z}_t - \mathbf{O}_t)^T (\mathbf{Z}_t - \mathbf{O}_t)
$$
  
\n
$$
- \frac{N}{2} \log \left| \sigma_{\eta}^2 S_{\eta} \right|
$$
  
\n
$$
- \frac{1}{2\sigma_{\eta}^2} \sum_{t=1}^T (\mathbf{O}_t - \rho \mathbf{O}_{t-1} - \mathbf{X}_t \boldsymbol{\beta})^T S_{\eta}^{-1} (\mathbf{O}_t - \rho \mathbf{O}_{t-1} - \mathbf{X}_t \boldsymbol{\beta})
$$
  
\n
$$
- \frac{1}{2} \log |\sigma_0^2 S_0| - \frac{1}{2\sigma_0^2} (\mathbf{O}_0 - \mu_0)^T S_0^{-1} (\mathbf{O}_0 - \mu_0)
$$
  
\n
$$
+ \log \pi(\boldsymbol{\theta}).
$$
  
\n(2.8)

#### <span id="page-13-1"></span>**2.5.3 Raumzeitlicher** *predictive* **Gauß-Prozess**

Die Idee des raumzeitlichen *predictive* Gauß-Prozess Modells ist es, zufällige Effekte  $\eta(s_i, t)$  an nur  $m < n$  Positionen zu nutzen. Diese Positionen werden Knotenpunkte (engl. knots) genannt. Dabei sei  $K^* = \{k_1^*, \ldots, k_m^*\}$  die Menge der gewählten Knotenpunkte.

Das Modell ist wie folgt spezifiziert,

<span id="page-13-3"></span>
$$
\mathbf{Z}_t = \mathbf{X}_t \boldsymbol{\beta} + A \mathbf{w}_t + \boldsymbol{\epsilon}_t \quad t = 1, \dots, T. \tag{2.9}
$$

Wobei  $A = CS_{\eta}^{-1}$ , mit *C* der  $n \times m$  Korrelationsmatrix der zufälligen Effekte mit den *n* Messstationen ist. Es sollte m deutlich kleiner als n gewählt werden. Die Korrelationsmatrix der zufälligen Effekte *w* wird mit *S<sup>η</sup>* bezeichnet. Die Knotenpunkte unterliegen einem autoregressiven Prozess, *w<sup>t</sup>* ergibt sich abhängig von *w<sup>t</sup>−*<sup>1</sup> aus,

$$
\mathbf{w}_t = \rho \mathbf{w}_{t-1} + \mathbf{\eta}_t, \tag{2.10}
$$

mit  $η_t ∼ N(0, Ση)$  und  $Ση = σ²_η S_n$ . Für den Startwert gilt  $w_0 \stackrel{iid}{\sim} N(0, σ₀²_0 S_0)$ , wobei sich  $S_0$  durch die gewählte Korrelationsfunktion und  $\phi$  entstandene Korrelationsmatrix bestimmt. Die Modellparameter werden mit  $\boldsymbol{\theta} = (\beta, \rho, \sigma_{\epsilon}^2, \sigma_{\eta}^2, \phi, \nu, \sigma_0^2)$ bezeichnet.

Die logarithmisierte gemeinsame Posteriori ist nach [\[Bakar and Sahu, 2015](#page-52-6)] gegeben durch,

$$
\log(\pi(\boldsymbol{\theta}, \boldsymbol{w}, \boldsymbol{z}^* | \boldsymbol{z})) \propto \frac{N}{2} \log \sigma_{\epsilon}^2
$$
  
\n
$$
- \frac{1}{2\sigma_{\epsilon}^2} \sum_{t=1}^{T} (\boldsymbol{Z}_t - \boldsymbol{X}_t \boldsymbol{\beta} - A \boldsymbol{w}_t)^T (\boldsymbol{Z}_t - \boldsymbol{X}_t \boldsymbol{\beta} - A \boldsymbol{w}_t)
$$
  
\n
$$
- \frac{m \cdot T}{2} \log \sigma_{\eta}^2 - \frac{T}{2} \log |S_{\eta}|
$$
  
\n
$$
- \frac{1}{2\sigma_{\eta}^2} \sum_{t=1}^{T} (\boldsymbol{w}_t - \rho \boldsymbol{w}_{t-1})^T S_{\eta}^{-1} (\boldsymbol{w}_t - \rho \boldsymbol{w}_{t-1})
$$
  
\n
$$
- \frac{m}{2} \log \sigma_0^2 - \frac{1}{2} \log |S_0| - \frac{1}{2\sigma_0^2} \boldsymbol{w}_0 S_0^{-1} \boldsymbol{w}_0
$$
  
\n
$$
+ \log \pi(\boldsymbol{\theta})
$$

#### <span id="page-14-0"></span>**2.5.4 Umgang mit fehlenden Werten**

Eine Schätzung der Modellparameter erfordert vollständige Beobachtungen. Falls es dennoch zu fehlenden Beobachtungen kommt, werden nach [\[Bakar, 2012\]](#page-52-7) durch die Nutzung des Nugget-Effektes fehlende Beobachtungen durch Ziehungen aus der konditionalen Dichte, wie folgt gefüllt:

$$
\pi(\pmb{Z}^*|.) \sim N(\mu_t, \sigma_\epsilon^2)
$$

Wobei *µ<sup>t</sup>* dem Durchschnittswert zum Zeitpunkt *t* entspricht, dies ist gleich zu  $X_t \beta + \tilde{\eta}_t.$ 

#### <span id="page-14-1"></span>**2.5.5 Bestimmung der Modellparameter**

Die Modellparameter, mit Ausnahme von *ϕ* und *ν*, werden mithilfe eines Gibbs Samplers [\[Gelfand and Smith., 1990\]](#page-52-8) bestimmt. Voraussetzung für den Gibbs Sampler ist, dass alle Full Conditionals bekannt sind. Alle relevanten Full Conditionals, der hier vorgestellten Modelle, sind im Anhang von [\[Bakar and Sahu, 2015](#page-52-6)] gegeben. Die Full Conditionals von *ϕ* und *ν* sind nicht *Standard*. Um den Parameter *ϕ* zu bestimmen, bietet die Implementierung von [\[Bakar and Sahu, 2015](#page-52-6)] hierfür drei Möglichkeiten.

Einerseits können die Parameter mithilfe von zwei verschiedenen Prioriverteilungen bestimmt werden. Wenn als Prioriverteilung eine diskrete Gleichverteilung angenommen wird, werden auch die Full Conditionals diskretisiert, daraus ist es möglich, Werte zu ziehen.

Die zweite Möglichkeit erlaubt es *ϕ* aus einer stetigen Gammaverteilung mithilfe eines Random Walk Metropolis-Hastings Algorithmus [[Hastings, 1970](#page-53-10)] zu bestimmen. Hierfür muss ein Tuningparameter gewählt werden, welcher die Standardabweichung der normalverteilten Vorschlagsdichte beschreibt. Der Tuningparameter sollte so bestimmt werden, dass die Akzeptanzrate des Random Walk Metropolis-Hastings Algorithmus zwischen 20% und 40% liegt [\[Gelman and Gilks, 1996\]](#page-52-9). Die dritte Möglichkeit besteht darin, den Wert für *ϕ* auf einen beliebigen Wert zu fixieren.

Bei der Wahl der Matérn Kovarianzklasse wird der Parameter *ν* aus einer diskreten Gleichverteilung von 0 bis 1,5 in Schritten von 0,05 bestimmt.

Die Qualitäten der Modellparameter und der Vorhersagefähigkeiten können mittels dem PMCC (Predictive Model Choise Criteria) [[E. Gelf and Ghosh, 1997\]](#page-52-10) gemessen werden.

$$
\text{PMCC} = \sum_{i=1}^{n} \sum_{t=1}^{T} \left\{ \mathbb{E} (Z(s_i, t)_{rep} - Z(s_i, t))^{2} + \text{Var}(Z(s_i, t)_{rep}) \right\}
$$

Hierbei bezeichnet  $Z(s_i, t)_{rep}$  wiederholte Vorhersagen von  $Z(s_i, t)$ . Das PMCC setzt sich aus zwei Termen zusammen. Im ersten Term werden Anpassungsgüte des Modells an die Daten gemessen. Der zweite Term ist ein Strafterm für die Komplexität des Modells. Die Werte, aufgrund derer das PMCC berechnet wird, stammen aus Ziehungen der gemeinsamen Posterioriverteilung, welche in [2.11](#page-15-1) dargestellt wird.

#### <span id="page-15-0"></span>**2.5.6 Vorhersagen**

Um eine Vorhersage an einem neuen Punkt *s ′* zum Zeipunkt *t* zu berechnen, wird die posteriori-prädiktive Verteilung für *Z*(*s ′ , t*) durch Integration über die Parameter gegeben der gemeinsamen Posterioriverteilung berechnet [[Bakar and Sahu, 2015\]](#page-52-6).

$$
\pi(Z(s',t)|\mathbf{Z}) = \int \pi \left( Z(s',t) | O(s',t), \sigma_{\epsilon}^2 \right) \times \pi \left( O(s',t) | \boldsymbol{\theta}, \mathbf{O}, \mathbf{Z}^* \right) \times \qquad (2.11)
$$

$$
\pi \left( \boldsymbol{\theta}, \mathbf{O}, \mathbf{Z}^* | \mathbf{Z} \right) \ dO(s',t) d\mathbf{O} d\boldsymbol{\theta} dz^*
$$

Im Fall des *predictive* Gauß-Prozess müssen die zufälligen Effekte *O*(*s ′ , t*) durch *w*(*s*<sup>'</sup>, *t*) ersetzt werden. Im Folgenden bezeichnet *C*(*s*<sup>'</sup>) ∈  $\mathbb{R}^n$  die Korrelation zwischen dem Punkt *s ′* und den Messstationen *s<sup>i</sup> , i* = 1*, . . . , n*. Die Korrelationsmatrix aller Messstationen *S<sup>η</sup>* und des Punktes *s ′* , wobei *S* die Menge aller Messstationen ist, wird folgendermaßen dargestellt,

<span id="page-15-1"></span>
$$
C({s'} \cup S) = \begin{pmatrix} 1 & C(s')^{T} \\ C(s') & S_{\eta} \end{pmatrix}.
$$

Im Folgenden wird (*l*) die jeweilge Iteration im MCMC-Verfahren bezeichnen. Nachdem  $Z^{(l)}(s',t), l = 1, \ldots, L$ , wobei L für die Gesamtanzahl an Iterationen steht, bestimmt ist, werden die Ziehungen nach Verwerfung eines Burnins zusammengefasst.

#### <span id="page-15-2"></span>**Gauß-Prozess**

Nach [2.5](#page-12-1) gilt,

$$
Z(s',t) \sim N(O(s',t), \sigma_{\epsilon}^2).
$$

Wobei  $O(s', t)$  der wahre vorhergesagte Wert an  $(s', t)$  ist. Ziehungen von  $O(s', t)$ entstehen aus

<span id="page-16-0"></span>
$$
\left(\begin{array}{c}O(s',t)\\O_t\end{array}\right)\sim N\left[\left(\begin{array}{c}X(s',t)\boldsymbol{\beta}\\X_t\boldsymbol{\beta}\end{array}\right),\sigma_{\eta}^2\cdot\left(\begin{array}{cc}1&C(s')^T\\C(s')&S_{\eta}\end{array}\right)\right].
$$
(2.12)

Zusammengefasst wird zuerst *θ* (*l*) aus den Full Conditional Posterioriverteilungen gezogen. Nun wird  $O^{(j)}(s', t)$  wie in [2.12](#page-16-0) beschrieben, gezogen und abschließend  $Z^{(j)}(s',t)$  nach [2.5.6](#page-15-2) gezogen [[Bakar, 2012](#page-52-7)]. Nun werden die Ziehungen  $Z^{(j)}(s',t)$ nach Verwerfung eines Burnins zusammengefasst.

#### **Autoregressiver Gauß-Prozess**

Es gilt,

$$
Z(s',t) \sim N(O(s',t), \sigma_{\epsilon}^2).
$$

 $O(s', t)$  wird aus der bedingten Verteilung gegeben  $\theta$  und  $O(s', t - i), i = 1, \ldots, t$ gezogen, nach [2.7](#page-13-2) und [\[Sahu, 2012\]](#page-53-9) gilt,

$$
\left(\begin{array}{c}O(s',t)\\O_t\end{array}\right)\sim N\left[\left(\begin{array}{c}\rho O(s',t-1)+X(s',t)\pmb\beta\\ \rho O_{t-1}+{\bm X}_t\pmb\beta\end{array}\right),\sigma_\eta^2\cdot \left(\begin{array}{cc}1&C(s')^T\\C(s')&S_\eta\end{array}\right)\right].
$$

Es gilt ebenso,

<span id="page-16-1"></span>
$$
O(s',t)|\mathbf{O}_t\boldsymbol{\theta} \sim N(\chi,\Delta),\tag{2.13}
$$

mit,

$$
\chi = \rho O(s', t - 1) + X(s', t)\beta + C(s')^T S_{\eta}^{-1} (O_t - \rho O_{t-1} - X_t \beta),
$$
  
 
$$
\Delta = \sigma_{\eta} C(s')^T S_{\eta}^{-1} C(s').
$$

Zusammengefasst, werden folgende Schritte ausgeführt, um  $Z(s',t)$  vorherzusagen:

- 1. Ziehe  $\theta^{(l)}$  aus der Posterioriverteilung
- 2. Ziehe  $O^{(l)}(s', t i), i = 1, ..., t$  der Reihe nach wie in [2.13](#page-16-1)
- 3. Ziehe  $Z^{(l)}(s',t)$  aus  $N\left(O^{(l)}(s',t), \sigma_{\epsilon}^{2(j)}\right)$

#### *Predictive* **Gauß-Prozess**

Es gilt nach [2.9,](#page-13-3)

$$
Z(s',t) \sim N(X(s',t)\boldsymbol{\beta} + \xi(s',t), \sigma_{\epsilon}^2).
$$

Wobei *ξ*(*s'*,*t*) die räumlichen Effekte am Punkt *s'* darstellt. Ziehungen von *ξ*(*s'*,*t*) entstehen aus,

$$
\xi(s',t) \sim N\left(C(s')S_{\eta}^{-1}\rho \mathbf{w}_{t-1}, \sigma_{\eta}C(s')^T S_{\eta}^{-1}C(s')\right)
$$

Hier gilt  $S_{\eta} \in \mathbb{R}^{m \times m}$ ,  $S_{\eta}$  beschreibt die räumliche Korrelation zwischen den Knotenpunkten.

#### <span id="page-17-0"></span>**2.5.7 Zeitliche Vorhersagen**

Neben Vorhersagen für einen unbekannten Punkt *s ′* , ist es auch möglich, Vorhersagen für einen unbekannten Zeitpunkt *T* +1 zu schätzen [\[Bakar and Kokic, 2017](#page-52-11)]. Hierfür sind allerdings die Kovariablen zum Zeitpunkt *T* + 1 notwendig.

$$
\pi(Z(s',T+1)|\mathbf{Z}) = \int \pi \left( Z(s',T+1) | O(s',T+1), \sigma_{\epsilon}^2 \right) \times
$$

$$
\pi \left( O(s',T+1) | \boldsymbol{\theta}, \mathbf{O}, \mathbf{Z}^* \right) \times
$$

$$
\pi \left( \boldsymbol{\theta}, \mathbf{O}, \mathbf{Z}^* | \mathbf{Z} \right) \ dO(s',T+1) dO d\boldsymbol{\theta} dz^*
$$

Im Falle von zeitlichen Vorhersagen werden anstatt der Full Conditionals die marginalen Verteilungen benutzt. Es ist ebenso möglich, falls für beobachtete Punkte *s<sup>i</sup>* zeitliche Vorhersagen getroffen werden sollen, die Vorhersagedichte herzuleiten. Die Vorhersageverteilung entsteht durch iteratives Ziehen aus der bedingten Vertei-

lung  $O(s_i, T + 1)| \sim N(X(s_i, T + 1)\beta, \sigma_e^2)$  und  $Z(s_i, T + 1)| \sim N(O(s_i, T + 1), \sigma_\eta^2)$ .

#### <span id="page-17-1"></span>**2.5.8 Erweiterung der Modelle**

Es ist möglich, die drei hier vorgestellten Modelle anstatt über eine Zeitreihe auch über mehere Zeitreihenintervalle zu definieren. Hier wird nun *j* = 1*, . . . , J* die längere Zeiteinheit und *t* = 1*, . . . , T<sup>j</sup>* die kürzere Zeiteinheit beschreiben, wobei *j* für das Jahr und *t* für die Tage im Jahr steht. Beispielsweise kann im Fall des autoregressiven Gauß-Prozess nun die Modellspezifikation beliebig erweitert werden, in [\[Bakar and Sahu, 2015](#page-52-6)] wurde diese wie folgt spezifiziert,

$$
\mathbf{Z}_{j,t} = \mathbf{O}_{j,t} + \boldsymbol{\epsilon}_{j,t} \tag{2.14}
$$
\n
$$
\mathbf{O}_{j,t} = \rho \mathbf{O}_{j,t-1} + \mathbf{X}_{j,t} \boldsymbol{\beta} + \boldsymbol{\eta}_{j,t}.
$$

Somit beginnt der autoregressive Prozess jedes Jahr erneut, es gilt  $O_{j,0} \sim N(\mu_j, \sigma_j^2)$ . Dadurch erweitert sich der Parametervektor zu  $\boldsymbol{\theta} = (\boldsymbol{\beta}, \rho, \sigma_{\epsilon}^2, \sigma_{\eta}^2, \phi, \nu, \mu_j, \sigma_j^2), j =$ 1*, . . . , J*. Weiterhin ist *ϵ* und *η* in der Zeit unabhängig verteilt.

Oft ist es der Fall, dass sich der Einfluss der Kovariablen in verschiedenen Bereichen unterscheidet. Ebenso ist es möglich, dass sich der Einfluss der Kovariablen zeitlich verändert. Soll diese Variabilität in dem *β* Parameter mit ins Modell einfließen, empfiehlt es sich, dynamische Modelle wie sie in [\[Bakar and Kokic, 2017\]](#page-52-11) beschrieben wurden, zu verwenden. In[[Bakar, 2012](#page-52-7)] werden weitere modifizierte raumzeitliche Gauß-Prozesse vorgestellt.

### <span id="page-18-0"></span>**2.6 Implementierung**

Die Implementierung der hier vorgestellten Methoden, zur die Modellierung der Feinstaubmesswerte wurde in R vorgenommen [[R Development Core Team, 2008](#page-53-11)]. Als Grundlage der bayes'schen raumzeitlichen Modellierung wurde das spTimer Package verwendet [[Bakar and Sahu, 2015\]](#page-52-6). Das spTimer Package bietet in C vorimplementierte Möglichkeiten, die drei hier vorgestellten bayes'schen raumzeitlichen Modelle zu trainieren, und darauf aufbauend Vorhersagen zu schätzen. Durch die Implementierung der MCMC-Verfahren in C ist es einerseits möglich, das Package auf verschiedenen Betriebssystemen zu nutzen, und andererseits von den Geschwindigkeitsvorteilen von C gegenüber R zu profitieren.

Das Kriging Verfahren wurde aus dem automap Package verwendet [\[Hiemstra et al., 2008](#page-53-8)]. Das automap Package führt eine automatische Schätzung des Semivariogramms durch und erstellt eine Interpolation mithilfe des gstat Packages [\[Pebesma and Wesseling, 1998](#page-53-7)]. Für die Erstellung von raumzeitlichen Semivariogrammen wurde das Package gstat verwendet. Für die ARIMA Modelle wurde die Implementierung in dem Package forecast [[Hyndman and Khandakar, 2008\]](#page-53-0) verwendet. Sonstige R Packages, welche vor allem für die Aufbereitung der Daten genutzt wurden, können dem elektronischen Anhang dieser Arbeit entnommen werden.

## <span id="page-19-0"></span>**3 Beispielhafte Modellierung Münchens**

### <span id="page-19-1"></span>**3.1 Modellierung der Kovariablen**

Alle folgenden mathematischen Ausdrücke, Graphiken und Tabellen verwenden die englische Notation für Dezimalzahlen. Es sei darauf verwiesen, dass die Schätzungen des posteriori-Means, sich bei wiederholter Durchführung der MCMC-Verfahren unterscheiden.

Es werden jeweils die Quadratwurzeln der Zielvariablen der Feinstaubmesswerte wie in [[Deb and Tsay, 2018\]](#page-52-12) und [\[Sahu, 2017\]](#page-53-12) modelliert. Dies unterstützt einerseits die Normalverteilungsannahme und stabilisiert andererseits die Varianz [\[Sahu, 2012\]](#page-53-9). Eine logarithmische Transformation wird auch gelegentlich verwendet. Hiervon wurde aber aufgrund der Messwerte, welche sich im Intervall von 0 bis 1 befinden, abgesehen.

Die verschiedenen Modelle, welche in Kapitel [2.5](#page-11-0) vorgestellt wurden, werden nun, anhand der Daten von Juli 2017 bis einschließlich Juni 2018, im Raum der Münchener Innenstadt miteinander verglichen. Die Modelle sollten auf Grundlage eines kompletten Jahres miteinander verglichen werden, um alle jahreszeitenspezifischen Besonderheiten abzudecken. Es wurde sich gegen das Kalenderjahr 2017 entschieden, da die Anzahl der verfügbaren Sensoren im Laufe der Zeit von ca. 40 auf über 100 gestiegen ist. Diese ausgewählten Daten bieten gute Voraussetzungen, um die Modelle miteinander zu vergleichen. In diesem Zeitraum sind Bereiche mit geringen Feinstaubmesswerten, als auch auch Bereiche mit hohen Feinstaubmesswerten vorhanden.

Im Raum München waren für diesen Zeitraum bis zu 129 Sensoren verfügbar. Diese wurden zufällig in 75% Sensoren, mit welchen die Modelle trainiert werden, und 25% Sensoren, an denen die Vorhersagegüte der Modelle evaluiert wird, aufgeteilt. Die Rohdaten der Feinstaubwerte, welche in 150 Sekundenintervallen erhoben wurden, werden hierfür auf ein 24 Stundenintervall, durch den Durchschnitt der Messungen, aggregiert. Im weiteren Verlauf der Arbeit werden auch Modelle vorgestellt, welche auf Basis anderer Aggregationsintervalle eine Modellierung vornehmen.

Abbildung [2](#page-20-0) zeigt den Verlauf der Feinstaubbelastung der Partikelgröße 10 *µ*m und 2,5 *µ*m in München auf Wochenbasis. Die Darstellung zeigt, dass es Ausreißer gibt, bei denen Stationen deutlich höhere Werte messen als andere Stationen. Ebenso existieren Messpunkte, bei denen die Messungen nahe bei null liegen. Um zu gewährleisten, dass der Einfluss dieser Messwerte auf die Modellparameter nicht zu groß wird, werden diese als fehlende Werte im Modell interpretiert. Das Entscheidungskriterium, ab wann Messwerte vom Modell nicht betrachtet werden sollen, wurde als,

$$
Z_m(s_i, t) = \begin{cases} \text{fehlend,} & \text{wenn } Z(s_i, t) \le \text{median}(\mathbf{Z}_t) - 1.5 \cdot \text{IQR}(\mathbf{Z}_t) \\ \text{fehlend,} & \text{wenn } Z(s_i, t) \ge \text{median}(\mathbf{Z}_t) + 1.5 \cdot \text{IQR}(\mathbf{Z}_t) \\ Z(s_i, t), & \text{sonst} \end{cases} \tag{3.1}
$$

gewählt.

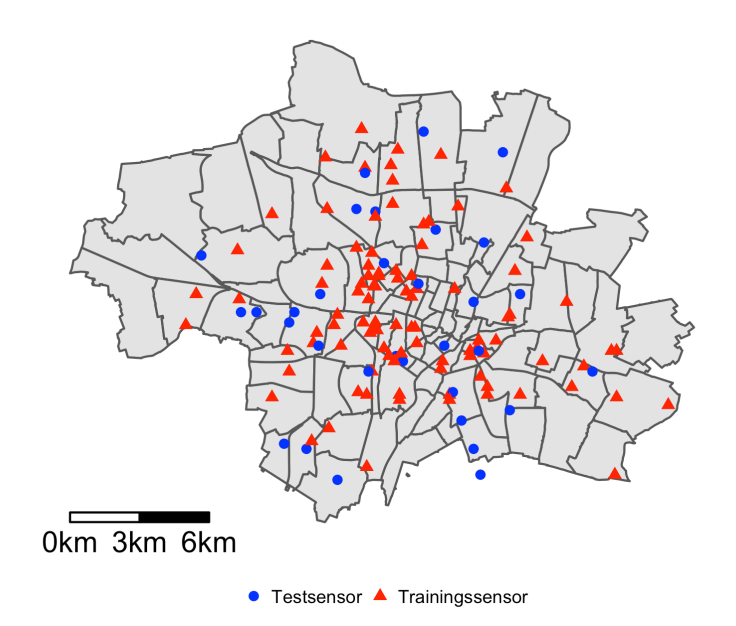

<span id="page-20-1"></span>Abbildung 1: Positionierung der 129 Messstationen in den Münchener Stadtsbezirksteilen

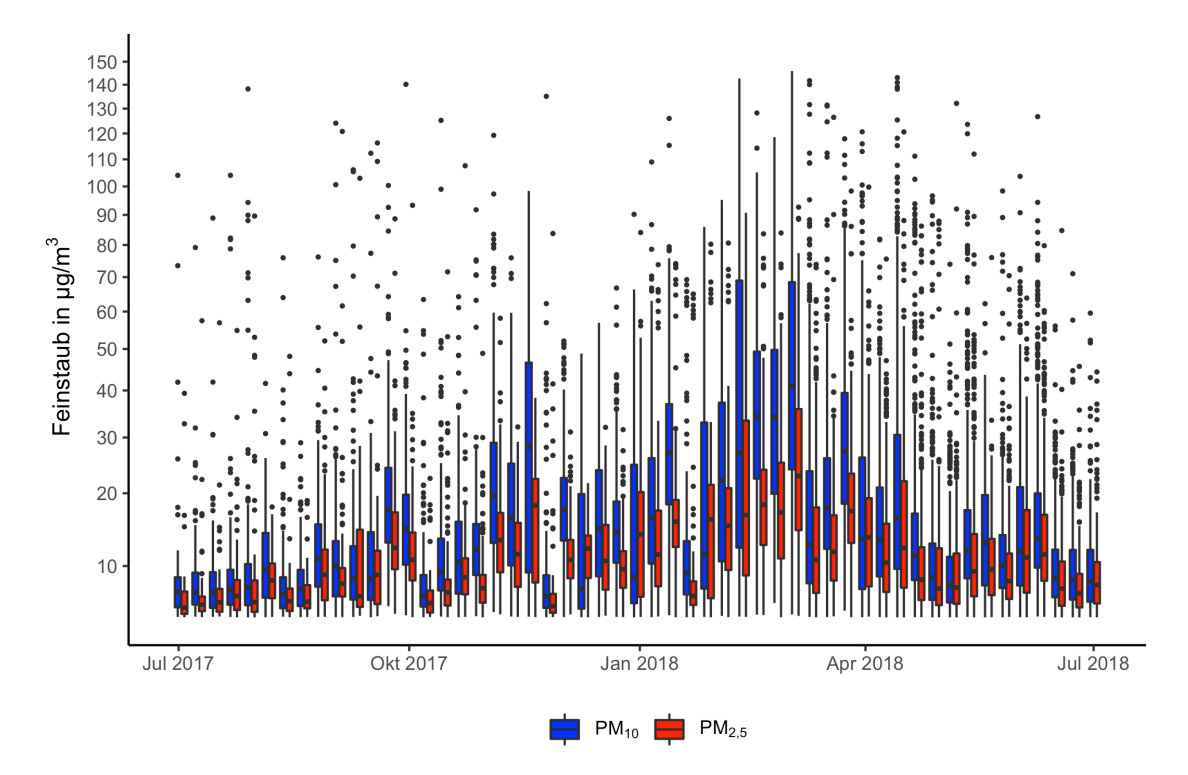

<span id="page-20-0"></span>Abbildung 2: Boxplots der Feinstaubmesswerte aggregiert auf Wochenbasis. Mit PM<sup>10</sup> sind die Messungen der Partikelgröße 10 *µ*m bezeichnet, mit PM2*,*<sup>5</sup> die der Partikelgröße 2,5 *µ*m. Messwerte über 150 wurden hier, aus Gründen der besseren Übersichtlichkeit, nicht abgebildet.

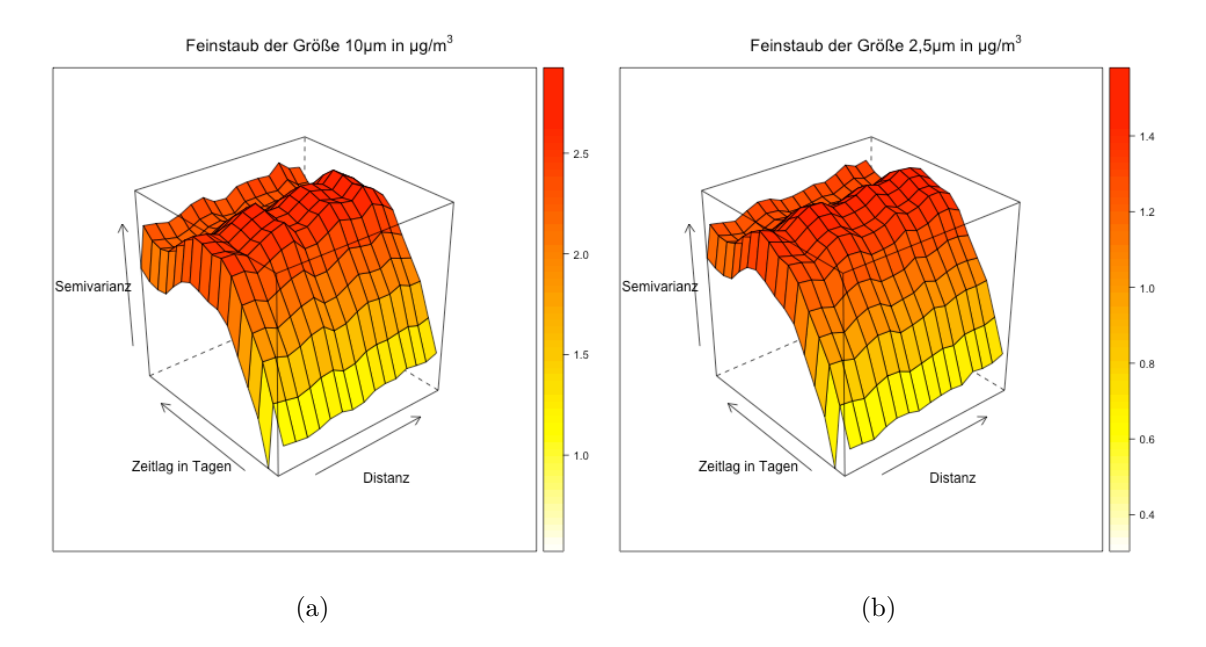

<span id="page-21-0"></span>Abbildung 3: Empirische raumzeitliche Semivariogramme der Feinstaubmesswerte. Es wurde eine räumliche Distanz von bis zu 5 km dargestellt, die zeitliche Distanz beträgt 15 Tage.

Abbildung [3](#page-21-0) zeigt das empirische raumzeitliche Semivariogramm der Feinstaubmesswerte. Die räumlich maximal dargestellte Distanz hierbei beträgt 5 Kilometer, der zeitlich maximale abgebildete Lag, also die zeitliche Verzögerung, beträgt 15 Tage. Beide Semivariogramme zeigen, dass zeitliche Kovarianz stärker als die räumliche Kovarianz anwächst. Dies könnte für den autogregressiven Gauß-Prozess und den *predictive* Gauß-Prozess bedeuten, dass die letzte Beobachtung von *Z<sup>t</sup>* wenig Aussagekraft für die Modellierung hat. Somit wird der autoregressive Parameter *ρ* klein gewählt. Ebenso zeigen die Semivariogramme, dass die Sturktur der unterschiedlichen Feinstaubgrößen zwar sehr ähnlich ist, aber bei Partikeln der Größe 10 *µ*m, die Semivarianzen deutlich höher sind. Dies zeigt auch schon Abbildung [2.](#page-20-0) Zusätzlich zeigen die Semivariogramme, dass das Nugget hoch ist.

Für die linearen Teile der Modelle wurden mehrere Kovariablen gewählt. Diese Kovariablen lassen sich neben dem Intercept  $\beta_0$  in drei Gruppen einteilen  $\beta_s, \beta_t, \beta_{st}$ . Es gilt  $\beta = (\beta_0, \beta_s, \beta_t, \beta_{st}).$ 

- $\beta_0$  beschreibt den Intercept.
- *Xsβ<sup>s</sup>* beschreibt alle Kovariablen, welche keine zeitliche Dimension besitzen und sich nur räumlich auswirken. Das Vehrkersvolumen und das Sensorenalter sind die einzigen Variablen, die sich nur räumlich auswirken.
- *Xtβ<sup>t</sup>* steht für den Teil, welcher nur aus Kovariablen besteht, welche nur eine zeitliche Dimension besitzen. Diese Variablen werden nur verwendet, um einen zusätzlichen Intercept für jedes Zeitintervall zu modellieren. Diese Gruppe besteht aus der Windgeschwindigkeit und der Niederschlagsmenge.

• *Xstβst* hingegen beschreibt alle Kovariablen, welche sowohl eine zeitliche als auch eine räumliche Dimension besitzen. In diese Gruppe fallen die Variablen Temperatur und Luftfeuchtigkeit. Je nach Modellierungsgebiet kann die Windgeschwindigkeit und die Niederschlagsmenge auch eine räumliche Dimension besitzen. Dies ist dann der Fall, wenn mehrere Messstationen des Deutschen Wetterdienstes in dem Modellierungsgebiet liegen.

Es besteht die Möglichkeit für jedes Zeitintervall einen separaten Intercept zu nutzen. Somit würde zwar gewährleistet werden, dass die lineare Modellierung des Mittelwertes pro Zeitentheit bestmöglich ist, aber es würde auch verhindern, dass mithilfe der Modelle zeitliche Vorhersagen außerhalb des Modellierungszeitraumes geschätzt werden können. Aus diesem Grund wurde sich dagegen entschieden.

#### <span id="page-22-0"></span>**3.1.1 Räumliche Kovariablen**

Kraftfahrzeugverkehr gilt unteranderem als eine Ursache für Feinstaubbelastung [\[Umweltbundesamt, 2009\]](#page-54-0). Ein Versuch um dies in das Modell aufzunehmen, wird im Folgenden dargestellt.

Die Rohdaten basieren auf Open Street Map Daten [[OpenStreetMap, 2018\]](#page-55-2), bei denen jeder Straße der Mittelwert der Anzahl der Kraftfahrzeuge, welche in 24 Stunden diese Straße passieren, von Open Transport Map Daten [[OpenTransportMap,](#page-55-3) ] zugeordnet wurde.

Abbildung [4\(a\)](#page-23-1) zeigt die Rohdaten in München. Kleinere Straßen wurden aus Gründen der Übersichtlichkeit nicht abgebildet. Die Straßen werden nun durch Punkte diskretisiert, wobei *R* die Gesamtanzahl an Punkten  $p_j$ ,  $j = 1, \ldots, R$  ist. Sei  $v_j, j = 1, \ldots, R$  der Verkehrsvolumenwert an Punkt  $p_j$ . Die Distanz von der Messstation  $s_i$  zu dem Straßenpunkt  $p_j$  wird mit  $d_{(i,j)}$  bezeichnet. Für jede Messstation wird nun ein individueller Wert wie folgt berechnet:

$$
v_j = \sum_{i=1}^R \exp(-\lambda \cdot d_{(i,j)}) \cdot \log(v_i),
$$
  

$$
\lambda = \operatorname*{argmax}_{\lambda} \left\{ \operatorname*{cor} \left( \frac{1}{N} \sum_{t=1}^N Z(s_j, t), v_j \right) \right\}, \quad t = 1, ..., T.
$$

Wobei *λ* so gewählt wird, dass die Korrelation zwischen den Mittelwerten der Feinstaubmesswerte und des geglätteten Verkehrsvolumenwert maximiert wird. Ist *λ* für beide Feinstaubgrößen bestimmt worden, ist es möglich diese Verkehrsvolumendaten auch auf ein reguläres Gitter zu übertragen. Abbildung [4\(b\)](#page-23-2) zeigt das Gitter für die Feinstaubgrößen 10 *µ*m. Die Optimierung hat ein *λ* = 0*.*0073 ergeben. Dies führt dazu, dass 100 Meter entfernte Straßen mit einer Gewichtung von ca. 0,5 und 250 Meter entfernten Straßen mit einer Gewichtung von 0,16 Einfluss nehmen.

Wie in Kapitel [1.1](#page-4-0) beschrieben, ist davon auszugehen, dass das Alter der Sensoren hinsichtlich der Verschmutzung des Luftansaugschlauches eine Rolle spielt. Hierfür wurde das Alter der Sensoren, mihilfe ihrer ersten dokumentieren Messung bestimmt. Das Alter der Sensoren in Wochen geht als logarithmisierte Kovariable mit in die Modellierung ein.

<span id="page-23-1"></span>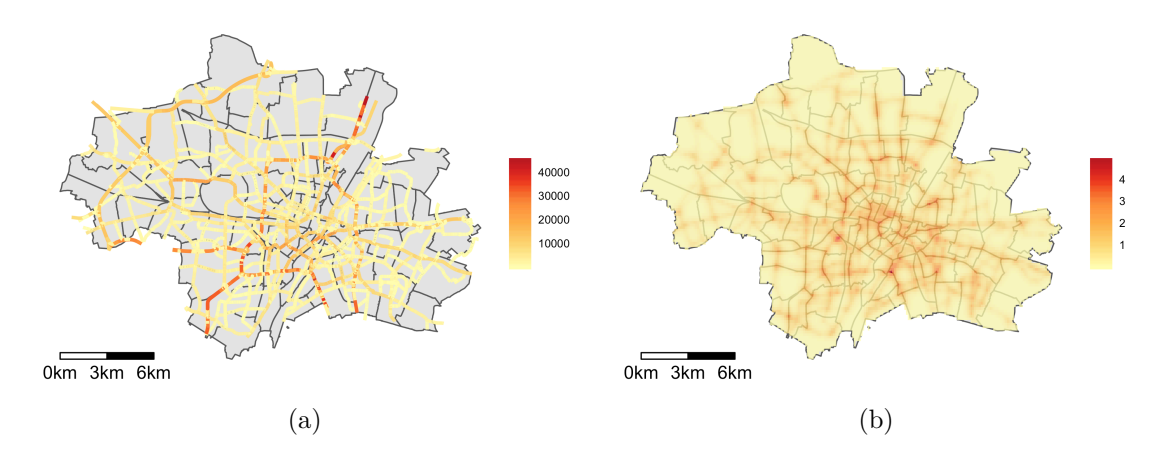

<span id="page-23-3"></span><span id="page-23-2"></span>Abbildung 4: (a) zeigt einen Ausschnitt der meistbefahrensten Straßen Münchens; (b) zeigt die Transformation der Verkehrsvolumendaten auf ein reguläres Gitter in München

#### <span id="page-23-0"></span>**3.1.2 Zeitliche Kovariablen**

Als Kovariablen, welche nur auf zeitlicher Basis existieren, werden die Windgeschwindigkeit und die Niederschlagshöhe genutzt. Der Deutsche Wetterdienst stellt Daten zur Windgeschwindigkeit und der Niederschlagshöhe an insgesamt 1063 Messstationen in Deutschland zu Verfügung [\[DWD, 2018](#page-55-1)]. Falls sich in dem Gebiet, welches modelliert werden soll, exakt eine Station befindet, wird diese verwendet. Wenn mehr als eine Station existiert, wird das in Kapitel [2.4](#page-10-0) beschriebene Kriging verwendet, um eine Interpolation zwischen den Messstationen auf dem zu modellierenden Gebiet zu erstellen. Im konkreten Fall der Münchener Innenstadt existiert genau eine Messstation.

Diese beiden Variablen haben sowohl einen direkten als auch einen indirekten Einfluss auf die Feinstaubmesswerte. Der direkte Einfluss ist, dass bei hohen Windgeschwindigkeiten oder Niederschlagsmengen die Feinstaubmesswerte gering sind bzw. sich deutlich verringern. Der indirekte Zusammenhang besteht darin, dass, umso länger eine Periode von niedrigen Windgeschwindigkeiten und Niederschlägen herrscht, die Feinstaubmesswerte ansteigen. Eine niedrige Windgeschwindigkeit und Niederschlagsmenge lassen noch keinen direkten Schluss auf hohe Feinstaubmesswerte zu. Die Windgeschwindigkeit und Niederschlagsmenge der letzten Tage hierbei eine Rolle spielen. Um dieses Verhalten zu modellieren, wurde folgende Transformation gewählt. Sei *xw,t* der Messwert der Windgeschwindigkeit und *xn,t* der Niederschlagsmenge zum Zeitpunkt  $t = 1, \ldots, T$ , und sei  $h_{k,t}$  der Wert der errechneten Transformation der Variable *k* = (*w, n*) zum Zeitpunkt *t* = 1*, . . . , T*.

Die Transformation für beide Kovariablen wird im Falle einer Messtation wie folgt berechnet,

<span id="page-24-1"></span>
$$
h_{k,t} = \sum_{j=0}^{\log_k} \exp\left(-\lambda_k \cdot j\right) \cdot x_{k,t-j},
$$
\n
$$
\lambda_k, \log_k = \underset{\lambda_k, \log_k}{\arg\max} \left\{ \text{cor}\left(\frac{1}{N} \sum_{i=1}^N Z(s_i, t), h_{k,t}\right) \right\}, \quad t = 1, \dots, T.
$$
\n
$$
(3.2)
$$

Für den Fall, dass in dem Modellierungsgebiet mehrere Messtationen des Deutschen Wetterdienstes vorhanden sind, bezeichnet *x*(*si*)*w,t* den durch Kriging interpolierten Wert der Windgeschwindigkeit und *x*(*si*)*n,t* der Niederschlagsmenge zum Zeitpunkt  $t = 1, \ldots, T$  und der Feinstaubmessstation  $s_i, i = 1, \ldots, N$ . Die Transformation ergibt sich wie folgt,

<span id="page-24-2"></span>
$$
h(s_i)_{k,t} = \sum_{j=0}^{\log_k} \exp(-\lambda_k \cdot j) \cdot x(s_i)_{k,t-j},
$$
  
\n
$$
\lambda_k, \log_k = \underset{\lambda_k, \log_k}{\operatorname{argmax}} \left\{ \operatorname{cor} \left( Z(s_i, t), h(s_i)_{k,t} \right) \right\}, \quad t = 1, \dots, T, i = 1, \dots, N.
$$
\n
$$
(3.3)
$$

Wobei [3.2](#page-24-1) und [3.3](#page-24-2) eine historisch abfallende Gewichtung der beobachteten Messwerte darstellen. Die Parameter  $(\text{lag}_k, \lambda_k)$  werden so gewählt, dass die absolute Korrelation zwischen den Feinstaubmesswerten und der transformierten Variable maximiert wird.

Es muss individuell bei jeder Modellierung entschieden werten, ob die Effekte der Windgeschwindigkeit und der Niederschlagshöhe als raum und zeitliche oder nur als zeitliche Kovariable in das Modell mitaufgenommen werden.

Abbildung [5](#page-25-1) und [6](#page-26-1) zeigt die Messwerte der Feinstaubbelastung in Abhängigkeit der Windgeschwindigkeit und der Niederschlagshöhe. Abbildung [7](#page-27-0) und [8](#page-28-1) zeigt dieselbe Abhängigkeit der Feinstaubbelastung gegenüber den transformierten Variablen, die hier als historische Windgeschwindigkeit bzw. Niederschlagshöhe bezeichnet werden. Ein Zusammenhang zwischen der Windgeschwindigkeit und den Feinstaubwerten ist erkennbar. Ein schwacher Zusammenhang ist bei den Niederschlagshöhen beobachtbar. Es ist bei hohen transformierten Windgeschwindigkeiten nur eine geringe Feinstaubbelastung gemessen worden, umgekehrt gilt es für geringe Feinstaubmesswerte. Ob der transformierten Niederschlag signifikant als Modellparameter geschätzt werden kann, wird eine spätere Analyse der Modellparameter zeigen.

#### <span id="page-24-0"></span>**3.1.3 Raumzeitliche Kovariablen**

An einer Vielzahl der Feinstaubmessstationen werden ebenso Daten zur relativen Luftfeuchtigkeit und der Temperatur erhoben. Um diese Daten auch an den Messstationen, an denen diese nicht erhoben wurden zu verwenden, wurde das in Kapitel [2.4](#page-10-0) vorgestellte Kriging Verfahren verwendet. Das Kriging wurde für jedes 24-Stunden-Intervall separat durchgeführt.

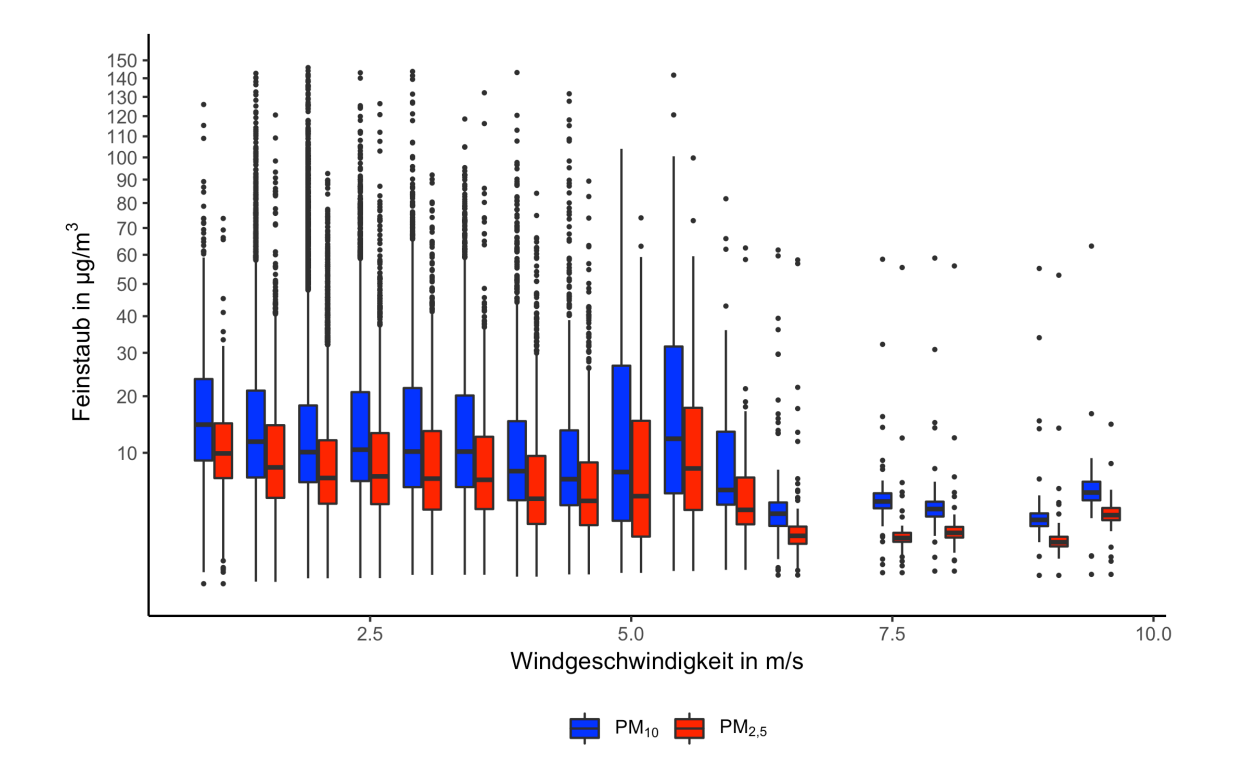

<span id="page-25-1"></span>Abbildung 5: Intervall Boxplots der Windgeschwindigkeit in Bezug auf Feinstaub der Partikelgröße 10 und der Partikelgröße 2,5 *µ*m.

Abbildung [10](#page-30-0) zeigt die gemessenen Feinstaubwerte in Abhängigkeit der relativen Luftfeuchtigkeit und der Temperatur. Bei Temperaturen unter 10 *◦*C lässt sich erkennen, dass kaum niedrige Feinstaubwerte gemessen werden. Es besteht ebenso ein Zusammenhang zwischen relativer Luftfeuchtigkeit und den gemessenen Feinstaubwerten. Die relative Luftfeuchtigkeit scheint einen positiven Einfluss auf die Feinstaubmesswerte zu haben, hierbei ist vor allem auffällig, dass die Varianz der Messwerte bei höherer Luftfeuchtigkeit ansteigt.

### <span id="page-25-0"></span>**3.1.4 Nicht berücksichtigte Kovariablen**

Nach[[Umweltbundesamt, 2009\]](#page-54-0) besitzt der Luftdruck ebenso einen Einfluss auf Feinstaubmessungen. Denn ein hoher Luftdruck verhindert den Austausch der kalten Bodennahen Luft mit den höheren Luftschichten. Der Luftdruck wurde hier jedoch nicht betrachtet, da keine Luftdrucksdaten für den kompletten Modellierungszeitraum vorlagen. Inversionswetterlagen und Föhnwind könnten ebenso als Kovariablen untersucht werden.

Verschiedene Windrichtungen führen zu unterschiedlichen Durchmischungen der Luftschichten. Die Windrichtungen stehen in den Erhebungen des Deutschen Wetterdienstes zu Verfügung. Jedoch war kein direkter Zusammenhang in den Daten erkennbar. Eine bessere Aggregation der Daten könnte einen möglichen Zusammenhang darstellen. Verschiedene geographische Gegebenheiten erfordern es dann, für zum Beispiel jede Stadt eine separate Modellierung vorzunehmen.

Des Weiteren wären zeitlich aufgelöste Informationen der Verkehrsvolumendaten

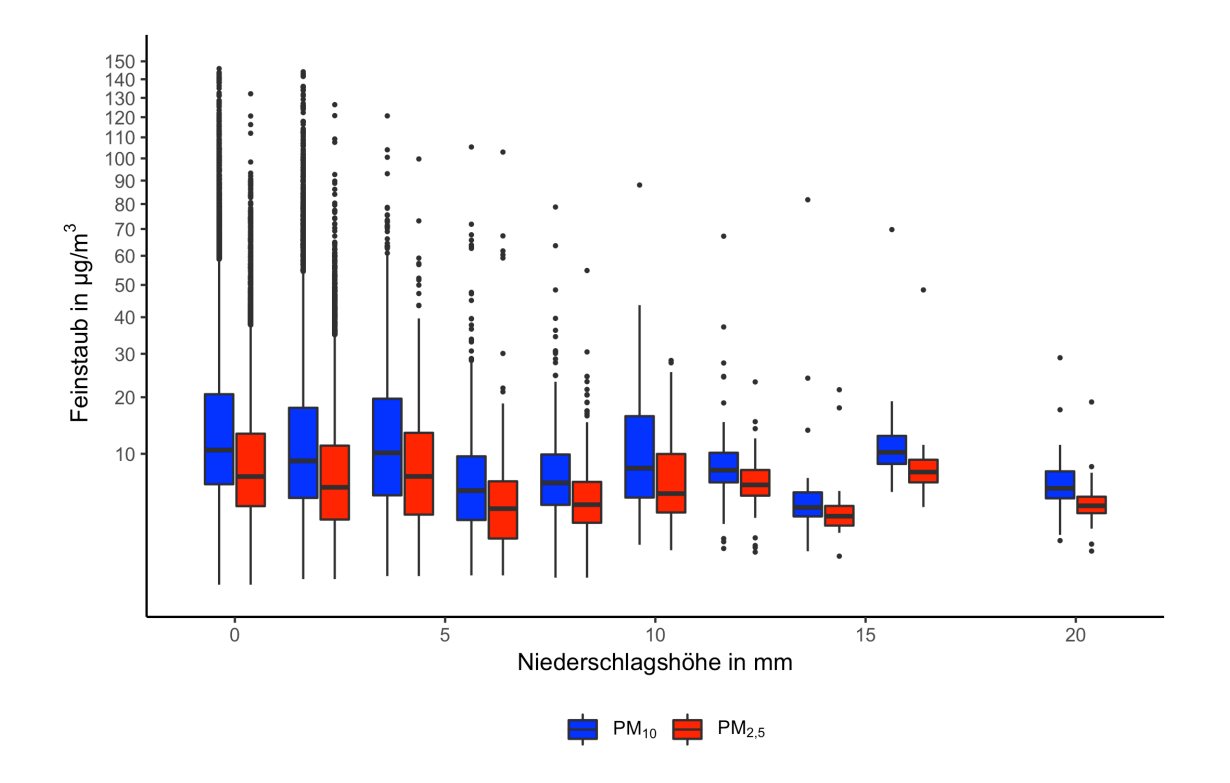

<span id="page-26-1"></span>Abbildung 6: Intervall Boxplots der Niederschlagshöhe (b) in Bezug auf Feinstaub der Partikelgröße 10 und der Partikelgröße 2,5 *µ*m.

hilfreich gewesen. Ebenso wären Informationen über die Position und Höhe der Feinstaubsensoren nützlich. Da Kraftfahrzeugverkehr nicht der einzige Verursacher von Feinstaubbelastung ist, könnten weitere Emmisoren in das Modell aufgenommen werden. Ebenfalls könnte ein zeitlich variierender Intercept abhängig von Feier- oder Wochentagen einen positiven Effekt auf die Vorhersagegüte haben. Die Rohdaten zur Windgeschwindigkeit und Niederschlagshöhe wurden nicht in das Modell aufgenommen. Da die Transformation enthält Informationen über diese Werte innerhalb der aktuellen Zeitperiode.

### <span id="page-26-0"></span>**3.2 Evaluation des Modells**

Durch die Annahme, dass der räumliche Zusammenhang zwischen den Messstationen sich zeitlich nicht verändert, werden Modelle, welche über einen großen zeitlichen Bereich hinweg trainiert werden, benachteiligt. Die Vorhersagegüte wird anhand von vier Messzahlen verglichen [[Bakar and Sahu, 2015\]](#page-52-6),

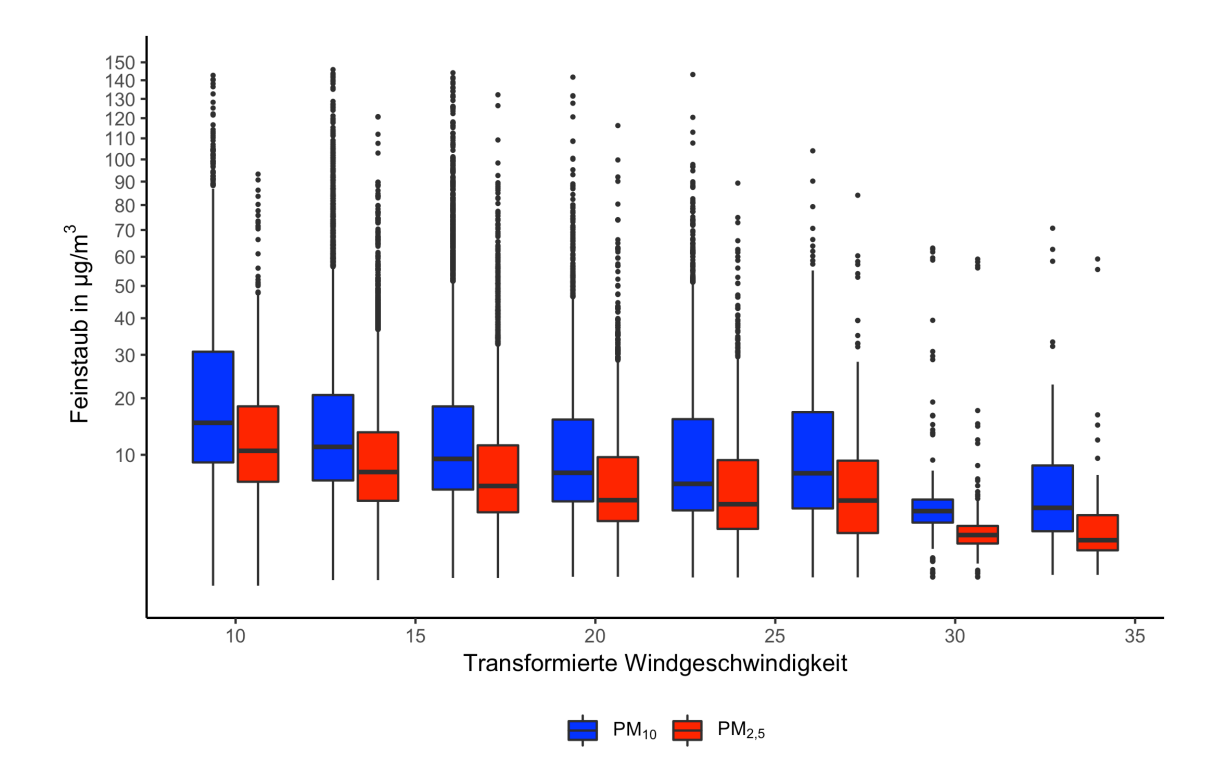

<span id="page-27-0"></span>Abbildung 7: Intervall Boxplots der historischen Windgeschwindigkeit in Bezug auf Feinstaub der Partikelgröße 10 *µ*m, und der Partikelgröße 2,5 *µ*m.

$$
\text{RMSE}(\mathbf{Z}, \hat{\mathbf{Z}}) = \sqrt{\frac{1}{N \cdot T} \sum_{i=1}^{N} \sum_{t=1}^{T} \left( Z(s_i, t) - \hat{Z}(s_i, t) \right)^2},
$$
\n
$$
\text{MAE}(\mathbf{Z}, \hat{\mathbf{Z}}) = \frac{1}{N \cdot T} \sum_{i=1}^{N} \sum_{t=1}^{T} |Z(s_i, t) - \hat{Z}(s_i, t)|,
$$
\n
$$
\text{BIAS}(\mathbf{Z}, \hat{\mathbf{Z}}) = \frac{1}{N \cdot T} \sum_{i=1}^{N} \sum_{t=1}^{T} Z(s_i, t) - \hat{Z}(s_i, t),
$$
\n
$$
R^2(\mathbf{Z}, \hat{\mathbf{Z}}) = \text{Cor}(\mathbf{Z}, \hat{\mathbf{Z}}).
$$

Wobei *N* die Anzahl an Messstationen und *T* die Anzahl an Zeitpunkten ist. Mit  $Z(s_i, t)$  wird der beobachtete Wert zum Zeitpunkt  $t = 1, \ldots, T$  an der Messstation  $s_i, i = 1, \ldots, N$  bezeichnet, *Z* und  $\hat{Z}$  bezeichnen alle beobachteten und vorhergesagten Werte. Bei den ersten zwei Messzahlen RMSE (Root Mean Square Error) und dem MAE (Mean Absolut Error) sind niedrigere Werte zu bevorzugen. Der Bias, die systematische Verzerrung sollte möglichst nahe bei 0 liegen. Hingegen sollte *R*<sup>2</sup> der Stichprobenkorrelationskoeffizient zwischen den Vorhersagen und den beobachteten Werten möglichst groß sein. Zusätzlich wird noch die Abdeckung des 95% Vorhersageintervalls als Coverage angegeben. Die Abdeckung des 95% Vorhersageintervalls sollte möglichste nahe bei 95% liegen.

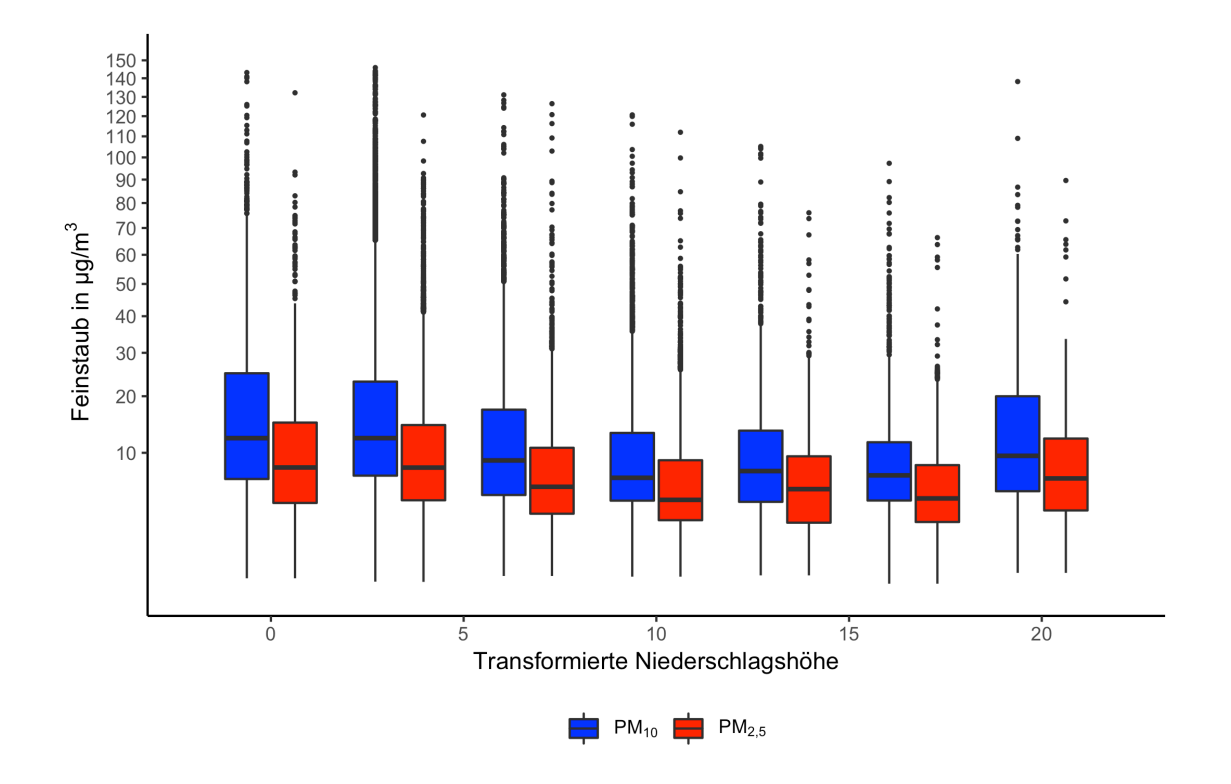

<span id="page-28-1"></span>Abbildung 8: Intervall Boxplots der historischen Niederschlagshöhen in Bezug auf Feinstaub der Partikelgröße 10 *µ*m, und der Partikelgröße 2,5 *µ*m.

Die Modelle werden auf Basis einer Messstationsauswahl, welche aus 75% der Messstationen bestehen, trainiert. Auf den restlichen 25% der Messstationen wird eine Vorhersage berechnet. Die Vorhersagegüte wird mit den hier vorgestellten Messzahlen beurteilt.

### <span id="page-28-0"></span>**3.2.1 Auswahl eines Modelltypes**

In diesem Unterkapitel werden die drei bayes'schen raumzeitlichen Modelle, auf Grundlage einmonatiger Zeitintervalle, miteinander verglichen. Hierzu wird der gesamte Zeitbereich in Teilintervalle von jeweils einem Monat aufgeteilt. Diese Zeiträume sind disjunkt. Anschließend wird auf das jeweils beste Modell für die verschiedenen Feinstaubgrößen genauer eingegangen, und auch unterschiedliche Zeitintervalle hierfür evaluiert. Bei dem Zeitintervall von einem Monat handelt es sich um ein willkürlich gewähltes Zeitintervall. Es sei auf Kapitel [3.2.6](#page-36-0) verwiesen, in dem verschiedene Zeitintervalle miteinander verglichen werden.

Für alle Modelle wurden identische Prioriverteilungen gewählt. Der Prioriverteilung der *β* Parameter liegt eine flache Normalverteilung *N*(0*,* 10<sup>4</sup> ) zugrunde. Bei den Inversen der Varianzparameter  $\sigma_{\epsilon}$  und  $\sigma_{\eta}$  wird eine Gamma $(2, 1)$  Prioriverteilung angenommen [\[Bakar and Sahu, 2015](#page-52-6)]. Falls das Modell über autoregressive Parameter  $\rho$  verfügt<sup>[3](#page-28-2)</sup>, wird für diesen ebenfalls eine Gamma $(2, 1)$  Prioriverteilung angenommen. Die Modelle wurden jeweils mit 5000 Iterationen und einem Burin von 1000 Iteratio-

<span id="page-28-2"></span><sup>3</sup>Das GPP und das AR Modell verfügen über einen autoregressiven Parameter.

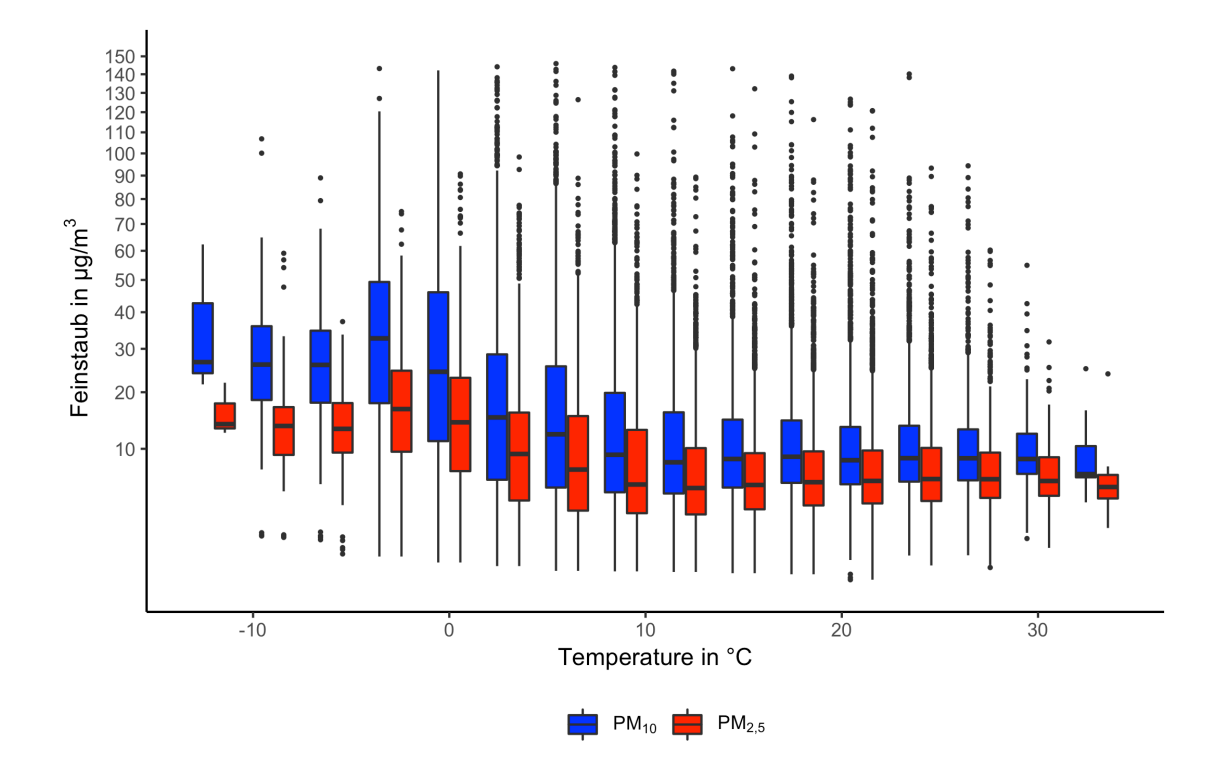

<span id="page-29-0"></span>Abbildung 9: Zusammenhang der Temperatur und den Feinstaubmesswerten der Partikelgröße 10 *µ*m und der Partikelgröße 2,5 *µ*m.

nen trainiert. Die Wahl der Prioriverteilungen, sowie auch die Wahl der Iterationen und des Burnins, werden in Kapitel [3.2.5](#page-35-0) durch eine Sensitivitätsanalyse gestützt. Im Fall des *predictive* Gauß-Prozess wurden 36 zufällig angeordnete Knotenpunkte gewählt. In Kapitel [3.2.3](#page-32-0) wird die Verteilungsmethode und die Anzahl der Knoten genauer untersucht. Als Kovarianzfunktion wurde die Matérn Kovarianzfunktion gewählt (siehe Kapitel [2.2\)](#page-8-0). Als Prioriverteilung für *ϕ* wird eine Gamma(2,1) Verteilung angenommen. In Unterkapitel [3.2.4](#page-33-0) werden unterschiedliche Spezifikationen der räumlichen Varianz untersucht.

Zu Vergleichszwecken wurde ein lineares Modell über den kompletten Zeitraum aufgenommen. Zusätzlich werden die drei Modelle noch mit einem Gauß-Prozess ohne eine lineare Komponente verglichen. Dieses Modell wird mit GP  $\beta = \beta_0$  bezeichnet. Des Weiteren wird im Folgenden der Gauß-Prozess mit GP, der autoregressiver Gauß-Prozess mit AR, und der *predictive* Gauß-Prozess mit GPP abgekürzt.

Bei beiden Feinstaubpartikelgrößen zeigen die bayes'schen raumzeitlichen Modelle eine bessere Vorhersagegüte als das lineare Modell und der Gauß-Prozess ohne lineare Komponente. Innerhalb der bayes'schen raumzeitlichen Modelle zeigt der *predictive* Gauß-Prozess die beste Vorhersagegüte. Im Folgenden wird auf Grund der Vorhersagegüte und des deutlich geringeren computionalen Aufwandes nur noch der *predictive* Gauß-Prozess genauer untersucht.

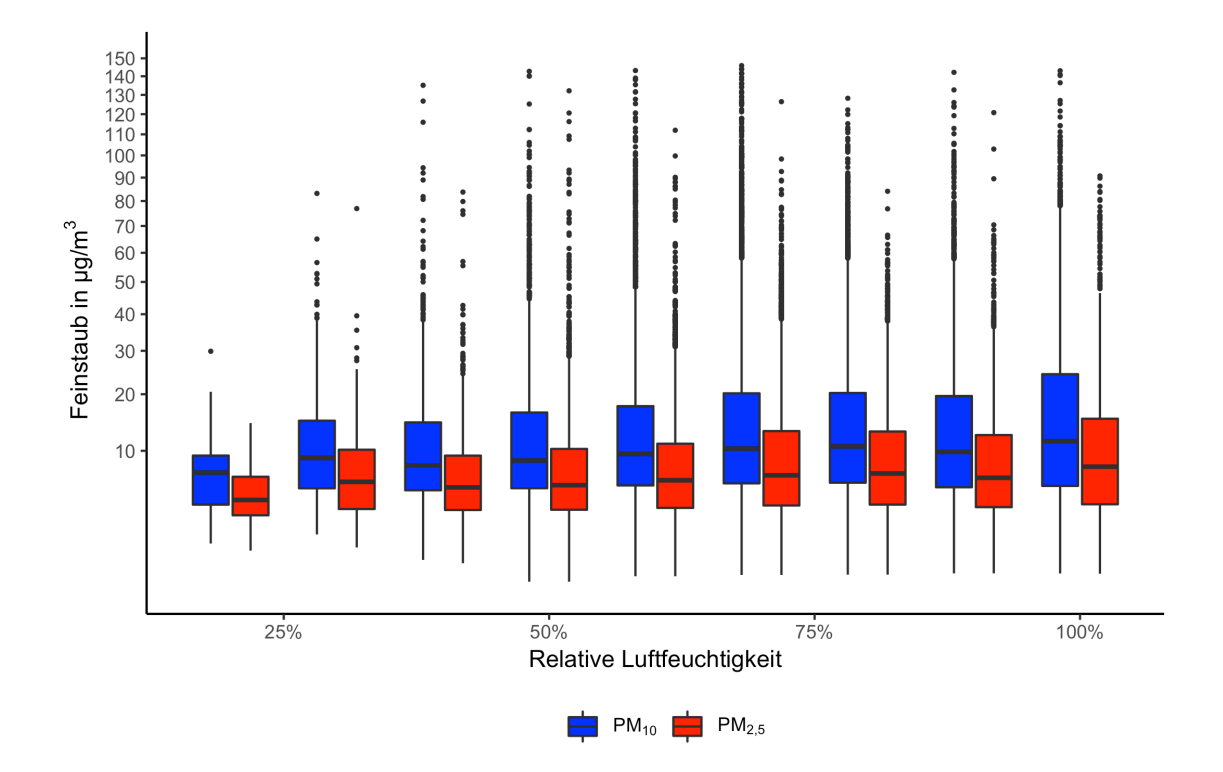

Abbildung 10: Zusammenhang der relativen Luftfeuchtigkeit und den Feinstaubmesswerten der Partikelgröße 10 *µ*m und der Partikelgröße 2,5 *µ*m.

<span id="page-30-0"></span>

| Modell               |       |      |         | RMSE MAE BIAS Coverage                                       | $R^2$ |
|----------------------|-------|------|---------|--------------------------------------------------------------|-------|
|                      |       |      |         | Feinstaub der Partikelgröße 10 $\mu$ m, TB: 19374 VB: 6375   |       |
| LМ                   | 13.62 | 8.85 | 0.21    |                                                              | 0.52  |
| GP $\beta = \beta_0$ | 12.21 | 8.10 | 0.46    | 0.97                                                         | 0.48  |
| GP                   | 10.86 | 7.12 | 0.46    | 0.98                                                         | 0.63  |
| AR                   | 11.06 | 7.16 | 0.06    | 0.97                                                         | 0.61  |
| GPP                  | 10.88 | 6.84 | $-0.68$ | 0.89                                                         | 0.63  |
|                      |       |      |         | Feinstaub der Partikelgröße $2.5 \mu m$ , TB: 19483 VB: 6410 |       |
| LM                   | 6.87  | 4.92 | 0.22    |                                                              | 0.5   |
| GP $\beta = \beta_0$ | 6.58  | 4.84 | 0.36    | 0.98                                                         | 0.46  |
| GP                   | 5.85  | 4.22 | 0.35    | 0.98                                                         | 0.61  |
| AR                   | 5.98  | 4.29 | 0.09    | 0.97                                                         | 0.59  |
| GPP                  | 5.86  | 4.09 | $-0.28$ | 0.89                                                         | 0.61  |

<span id="page-30-1"></span>Tabelle 1: Vergleich der räumlichen Vorhersagegüte des Feinstaubes der Partikelgrößen 2,5 *µ*m und 10 *µ*m der drei auf einen Gauß-Prozess aufbauenden Modelle. TB steht für die Anzahl der Beobachtungen, welche zum Trainieren des Modells verwendet werden, VB für die Anzahl der Beobachtungen an denen das Modell validiert wird.

#### <span id="page-31-0"></span>**3.2.2 Analyse der Modellparameter**

Dadurch, dass 12 Modelle benutzt wurden um den Zeitraum von einem Jahr zu modellieren, werden auch für jede Kovariable 12 verschiedene Parameter gefittet. Abbildung [11](#page-31-1) zeigt Boxplots der 12 Parameter.

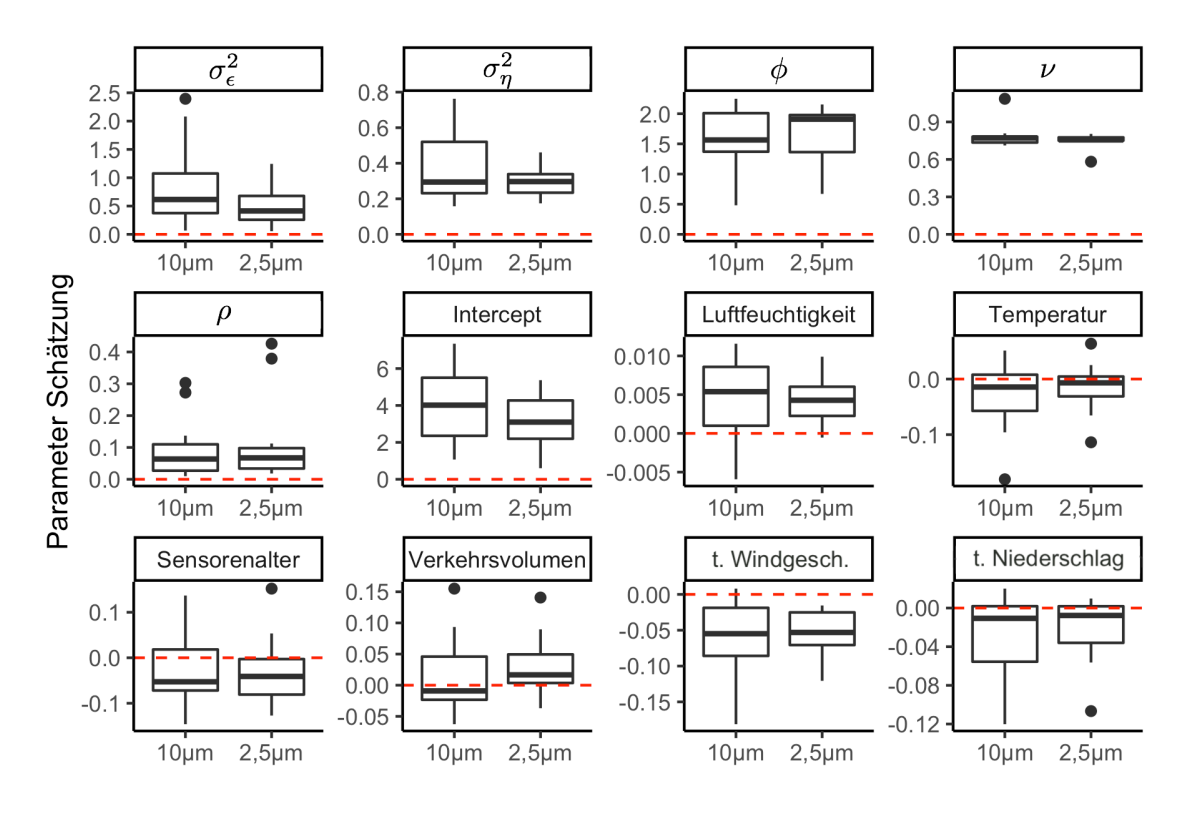

<span id="page-31-1"></span>Abbildung 11: Boxplots der geschätzten Parameter der 12 Modelle. Die Skalen der y-Achse der Boxplots sind unterschiedlich. Als Orientierung dient die rot gestrichelte Linie, welche stets durch den Nullpunkt verläuft.

Die räumliche Varianz  $\sigma_{\epsilon}^2$  wurde geringer als der Nugget-Effekt  $\sigma_{\eta}^2$  geschätzt. Dies ist unter Berücksichtigung von Abbildung [2](#page-20-0) und [3](#page-21-0) plausibel, da die zeitliche Variabilität gegenüber der räumlichen Variabilität überwiegt. Die Schätzungen von *ϕ*, welche zwischen 1 und 2 liegen, erscheinen ebenso realistisch. Dies entspricht einer effektiven Reichweite[4](#page-31-2) der räumlichen Korrelation von 4 bis 8 Kilometern. Der Parameter *ν* wird bis auf wenige Ausnahmen konstant geschätzt.

Bei der Interpretation der geschätzten Werte von *β* ist zu berücksichtigen, dass diese Parameterwerte sich auf durch die Quadratwurzel transformierte Messdaten beziehen. Die Parameterschätzungen für die relative Luftfeuchtigkeit und die Temperatur decken sich mit der deskriptiven Analyse. Mit erhöhter relativer Luftfeuchtigkeit steigen auch die gemessenen Feinstaubwerte.

Bei niedrigen Temperaturen erhöhte Feinstaubwerte gemessen. Ausreißer bei der Schätzung der Temperaturparameter lassen sich einerseits mit Monaten, in denen die Temperatur eine hohe Variabilität besitzt, als auch durch Monate, in denen

<span id="page-31-2"></span><sup>4</sup>Die effektive Reichweite ist definiert als die Entfernung, bei der die räumliche Korrelation kleiner gleich 0.05 ist [\[Irvine et al., 2007](#page-53-13)].

die Temperatur konstant bleibt, erklären. Das Alter der Sensoren hat einen negativen Einfluss auf die Messungen der Feinstaubwerte. Die Parameterschätzungen des historischen Windes und Regens zeigen, dass erhöhter Niederschlag oder erhöhte Windgeschwindigkeiten einen negativen Einfluss auf die Feinstaubwerte haben. Die Kovariable des Vehrkehrsvolumens zeigt als einzige Variable einen Unterschied der geschätzten Parameter zwischen den verschiedenen Feinstaubpartikelgrößen. In der Literatur wird ein Parameter als signifikant bezeichnet, wenn die Grenzen des 95% Kredibilitätsintervalls dasselbe Vorzeichen haben[[Bakar and Kokic, 2017](#page-52-11)]. Ebenso sollten der Großteil der geschätzten Parameter der 12 Modelle dasselbe Vorzeichen haben. Ist dies nicht der Fall, könnte dies auf einen saisonalen Zusammenhang hindeuten. Dies müsste aber dann separat untersucht werden. In dem Fall des Modelles für die Partikelgröße 10*µm* ist nicht klar, ob die Verkehrsvolumendaten einen signifikanten Einfluss auf das Modell haben. Die Modelle welche mit den Verkehrsvolumendaten trainiert wurden und die welche ohne die Verkehrsvolumendaten trainiert wurden, werden mittels des PMCC (siehe [2.5.5\)](#page-14-1) verglichen. Es zeigt sich dass die Vorhersagegüte des Modells durch Aufnahme der Verkehrsvolumendaten zunimmt. Hingegen wird der Strafterm geringer, wenn die Verkehrsvolumendaten nicht berücksichtigt werden. Dennoch überwiegt nach dem PMCC die hinzugewonnene Vorhersagegüte gegegenüber der höheren Varianz in den Vorhersagen. Deswegen wurde auch die Variable der Verkehrsvolumendaten im Modell für Feinstaub der größeeren Partikelgröße 10*µm* nicht entfernt. Interessant ist hierbei jedoch, dass dies bei Feinstaub Partikelgröße 2*,* 5*µm* nicht so ist. Dies könnte ein Indiz dafür sein, dass eine erhöhte Vehrkehrsbelastung sich auf Feinstaub der Partikelgröße 2*,* 5*µm* stärker, als auf Feinstaub der Partikelgröße 10*µm*, auswirkt.

#### <span id="page-32-0"></span>**3.2.3 Knotenpunkte**

Diese Unterkapitel widmet sich der Wahl, wie viele Knotenpunkte für das *predictive* Gauß-Prozess Modell gewählt werden sollten, und wie diese am Besten anzuordnen sind. Als erstes muss entschieden werden, wie diese Knotenpunkte auf der Fläche verteilt werden sollen. Neben einer gleichmäßigen Verteilung in Form eines regulären Gitters wird in [[Sahu, 2017](#page-53-12)] eine zufällige Verteilung der Knotenpunkte gewählt. In [\[Sahu and Mukhopadhyay, 2015\]](#page-54-6) wird theoretisch und anhand praktischer Beispiele gezeigt, dass eine zufällige Anordnung dieser Knotenpunkte entsprechend der Verteilung der Datenpunkte zu bevorzugen ist.

Die zufällige Auswahl der Knotenpunkte entsteht hier mithilfe eines zweidimensionalen Kerndichte Glätters [[Venables and Ripley, 2002\]](#page-54-7) auf einem 100 *×* 100 Gitter, über dem zu modellierenden Gebiet, mit den Gitterpunkten  $g_j$ ,  $j = 1, ..., 100^2$ . Dadurch existiert ein diskreditiertes Wahrscheinlichkeitsfeld  $p(g_j)$ ,  $j = 1, ..., 100^2$  mit  $\sum_{i=1}^{100^2} p(g_i) = 1$  und  $p(g_j) > 0, j = 1, \ldots, 100^2$ . Durch eine Ziehung zufälliger Gitterpunkte gegeben der berechneten Wahrscheinlichkeiten wird sichergestellt, dass die Knotenpunkte sich an Positionen, an denen eine hohe Dichte an Messstationen vorliegt, befinden. Nun werden die Knotenanzahlen von 9, 16, 25 und 36 auf Basis einer zufälligen Zuordnung und einer gitterbasierten Zuordnung miteinander verglichen. Die Anzahl der Knotenpunkte muss stets kleiner als die Anzahl der für das Training des Modells verwendeten Messstationen sein. Falls während eines Teilzeitintervalls

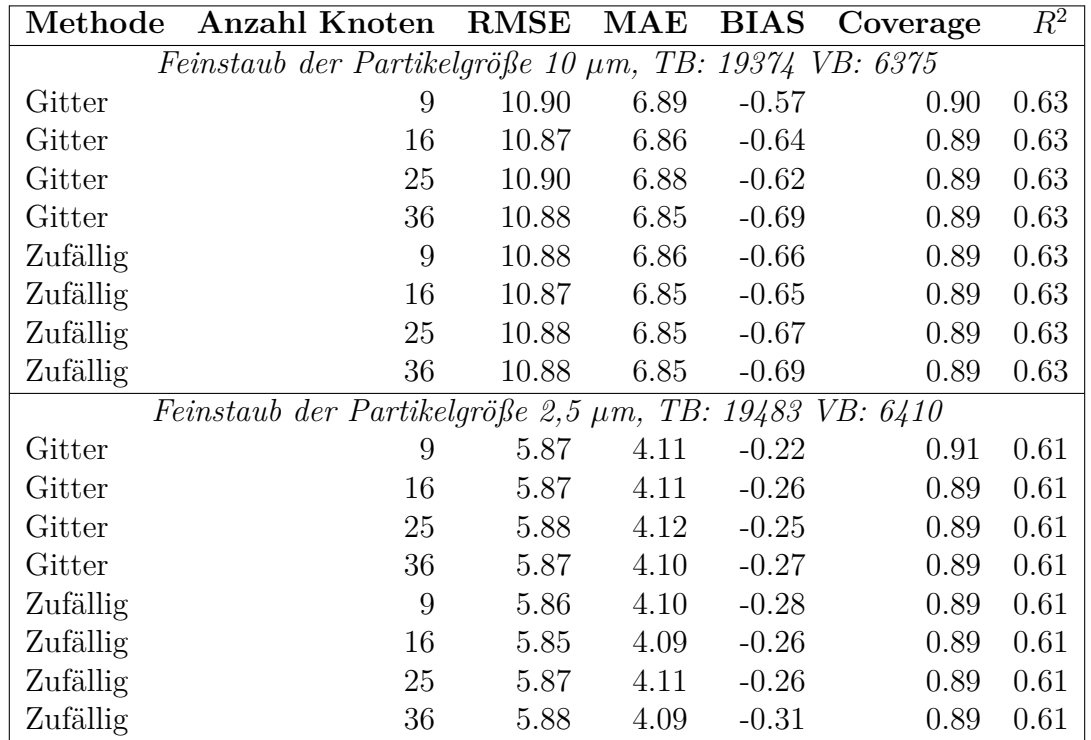

von weniger Messstationen Daten vorliegen, wählt die Implementierung automatisch die noch maximal mögliche Anzahl an Knotenpunkten.

<span id="page-33-1"></span>Tabelle 2: Vergleich der Anzahl an Gitterpunkten und der Verteilungsmethode im *predictive* Gauß-Prozess.

Da der computionale Aufwand mit der Anzahl an Knotenpunkten steigt, ist bei gleicher Vorhersagegüte die geringere Knotenzahl zu bevorzugen. Tabelle [2](#page-33-1) zeigt die Vorhersagegüte der verschiedenen Methoden. Die Ergebnisse sind für alle gewählten Einstellungen sehr ähnlich. Dies lässt sich mit der Tatsache, dass *σ<sup>η</sup>* deutlich geringer geschätzt wurde als *σ<sup>ϵ</sup>* , begründen. Wenn der Nugget-Effekt eine größere Gewichtung als die zufälligen räumlichen Effekte haben, spielt die Genauigkeit der zufälligen räumlichen Effekte eine untergeordnete Rolle. In weiteren Evaluationen wird nun ein GPP Modell mit 25 zufällig angeordneten Knoten gewählt. Jede andere hier dargestellte Kombination aus Anzahl an Knoten und Verteilungsmethoden bewirkt dieselbe Vorhersagegüte.

### <span id="page-33-0"></span>**3.2.4 Bestimmung der Kovarianzklasse**

Die Implementierung des *predictive* Gauß-Prozess in dem R Package spTimer [\[Bakar and Sahu, 2015](#page-52-6)] sieht verschiedene Möglichkeiten vor, die Parameter *ϕ* und *ν* zu bestimmen. In [[Zhang, 2004](#page-54-8)] wird gezeigt, dass die Parameter *ϕ* und *ν* im Fall der Matern Kovarianzklasse sich nur schwer mithilfe der Likelihood-Funktion schätzen lassen. Dieses Unterkapitel beschäftigt sich mit der Auswahl einer Schätzmethode für *ϕ* und *ν* und der Wahl der Kovarianzklasse.

Für die Wahl von *ϕ* wurden drei verschiedene Methoden untersucht. Einerseits wird für *ϕ* eine diskrete Gamma(2,1) Verteilung als Prioriverteilung angenommen, als auch eine diskrete Gleichverteilung Unif(0.01, 2) mit 10 Gitterpunkten. Des Weiteren wurde noch *ϕ* fest auf jeweils die Werte 0.01, 0.1, 0.5, 1, 2 gesetzt. Da die Matérn Kovarianzklasse mit  $\nu = 0.5$  der Exponentiellen Kovarianzklasse entspricht, wird diese hier noch separat betrachtet. Der Parameter *ν* wird aus einer diskreten Gleichverteilungspriori Unif(0, 1.5) in Schritten von 0.05 bestimmt.

| Methode                                                      | RMSE MAE |      | <b>BIAS</b> | Coverage | $\overline{R^2}$ |
|--------------------------------------------------------------|----------|------|-------------|----------|------------------|
| Feinstaub der Partikelgröße 10 $\mu$ m, TB: 19374 VB: 6375   |          |      |             |          |                  |
| Matérn Gamma $(2,1)$                                         | 10.88    | 6.86 | $-0.69$     | 0.89     | 0.63             |
| Matérn Unif $(0.01, 2)$                                      | 10.97    | 6.90 | $-0.65$     | 0.89     | 0.62             |
| Matérn $\phi = 0.1$                                          | 11.01    | 6.93 | $-0.64$     | 0.88     | 0.62             |
| Matérn $\phi = 0.5$                                          | 10.96    | 6.89 | $-0.72$     | 0.89     | 0.62             |
| Matérn $\phi = 1$                                            | 10.92    | 6.86 | $-0.73$     | 0.88     | 0.63             |
| Matérn $\phi = 2$                                            | 10.88    | 6.85 | $-0.69$     | 0.88     | 0.63             |
| Exponentiell $Gamma(2,1)$                                    | 10.88    | 6.83 | $-0.74$     | 0.88     | 0.63             |
| Exponentiell Unif $(0.01, 2)$                                | 10.91    | 6.87 | $-0.68$     | 0.89     | 0.63             |
| Feinstaub der Partikelgröße $2.5 \mu m$ , TB: 19483 VB: 6410 |          |      |             |          |                  |
| Matérn Gamma $(2,1)$                                         | 5.86     | 4.09 | $-0.28$     | 0.89     | 0.61             |
| Matérn Unif $(0.01, 2)$                                      | 5.93     | 4.16 | $-0.26$     | 0.89     | 0.60             |
| Matérn $\phi = 0.1$                                          | 5.93     | 4.15 | $-0.26$     | 0.89     | 0.60             |
| Matérn $\phi = 0.5$                                          | 5.90     | 4.13 | $-0.28$     | 0.89     | 0.60             |
| Matérn $\phi = 1$                                            | 5.90     | 4.12 | $-0.30$     | 0.89     | 0.60             |
| Matérn $\phi = 2$                                            | 5.85     | 4.09 | $-0.28$     | 0.89     | 0.61             |
| Exponentiell $Gamma(2,1)$                                    | 5.88     | 4.11 | $-0.31$     | 0.89     | 0.61             |
| Exponentiell Unif $(0.01, 2)$                                | 5.92     | 4.13 | $-0.27$     | 0.89     | 0.60             |

<span id="page-34-0"></span>Tabelle 3: Vergleich verschiedener Prioriverteilungen von *ϕ*

Wie auch schon im vorherigen Unterkapitel, sind, mit Ausnahme der festen Werte von *ϕ* ,keine größeren Unterschiede in der Vorhersagegüte zu erkennen. Es ist meistens zu empfehlen den Parameter *ϕ* nicht festzusetzen. Wenn sich nun bei der Prioriverteilung von *ϕ* zwischen einer Gamma und einer Gleichverteilung entschieden werden muss, ist bei gleicher Vorhersagegüte stets die Gamma Prioriverteilung zu wählen. Da diese nicht auf ein selbstbestimmtes Intervall begrenzt ist. Vorallem bei dem automatisierten Trainieren von einer Vielzahl an Modellen ist dies wichtig. Abbildung [11](#page-31-1) zeigt, dass der Parameter *ν* bis auf zwei Ausnahmen auf ungefähr 0.75 geschätzt wurde. Da die Matérn Kovarianz mit *ν* = 0*.*75 der exponentiellen Kovarianz ähnlich ist, die räumlichen zufälligen Effekte niedrig geschätzt wurden und die Vorhersagegüte der exponentiellen Kovarianzfunktion gleich mit der, der Matern Kovarianzfunktion ist, wurde sich entscheiden, die Modelle auf Basis einer exponentiellen Kovarianzfunktion bei der der Parameter *ϕ* einer Gamma(2,1) Prioriverteilung zugrundeliegt, zu trainieren. Dies führt zu einer Einsparung des computionalen Aufwands bei den MCMC Interationen, während des Modelltrainings und der Schätzung der Vorhersagen.

#### <span id="page-35-0"></span>**3.2.5 Sensitivitätsanalyse der Prioriverteilungen und der MCMC-Iterationen**

In diesem Kapitel wird eine Sensitivitätsanalyse, bei der dem Modell verschiedene Prioriverteilungen zugrunde liegen, durchgeführt. Eine Sensitivitätsanalyse wird durchgeführt zu überprüfen, dass durch die Wahl der Prioriverteilungen das Modell nicht zu stark beeinflusst wird. Ziel hierbei ist es, zu zeigen, dass das Modell nicht sensitiv auf die Wahl der Prioriverteilungen reagiert.

Im Anschluss daran wird eine Sensitivitätsanalyse mit der Anzahl an MCMC Iterationen und des verwendeten Burnins durchgeführt.

|               | Parameter Prioriverteilung RMSE                        |           | $\operatorname{MAE}$ |         | <b>BIAS</b> Coverage | $\overline{R^2}$ |
|---------------|--------------------------------------------------------|-----------|----------------------|---------|----------------------|------------------|
|               | Feinstaub der Partikelgröße 10 µm, TB: 19374 VB: 6375  |           |                      |         |                      |                  |
| $\sigma^{-1}$ | Gamma(2,1)                                             | $10.91\,$ | 6.85                 | $-0.70$ | 0.89                 | $0.63\,$         |
| $\sigma^{-1}$ | Gamma(2,10)                                            | 11.01     | 6.91                 | $-0.69$ | 0.89                 | 0.61             |
| $\sigma^{-1}$ | Gamma(2,0.1)                                           | 10.84     | 6.83                 | $-0.61$ | 0.89                 | $0.63\,$         |
| $\sigma^{-1}$ | Gamma(20,1)                                            | 10.84     | 6.83                 | $-0.61$ | 0.89                 | 0.63             |
| $\sigma^{-1}$ | Gamma(0.1,1)                                           | 10.89     | 6.86                 | $-0.69$ | 0.88                 | 0.63             |
| $\sigma^{-1}$ | Gamma(2,1000)                                          | 12.87     | 10.32                | 6.64    | 1.00                 | 0.61             |
| $\beta$       | N(0,1000)                                              | 10.87     | 6.85                 | $-0.66$ | 0.88                 | 0.63             |
| $\beta$       | N(0,1)                                                 | 10.87     | 6.83                 | $-0.69$ | 0.89                 | 0.63             |
| $\beta$       | N(10,1000)                                             | 10.86     | 6.83                 | $-0.72$ | 0.89                 | 0.63             |
| $\beta$       | $N(-10,1000)$                                          | 10.89     | 6.85                 | $-0.71$ | 0.89                 | 0.63             |
| $\rho$        | $N(0, 10^{10})$                                        | 10.86     | 6.83                 | $-0.68$ | 0.88                 | 0.63             |
| $\rho$        | N(0,0.1)                                               | 10.88     | 6.84                 | $-0.69$ | 0.88                 | 0.63             |
|               | Feinstaub der Partikelgröße 2,5 µm, TB: 19483 VB: 6410 |           |                      |         |                      |                  |
| $\sigma^{-1}$ | Gamma(2,1)                                             | 5.86      | 4.09                 | $-0.30$ | 0.89                 | 0.61             |
| $\sigma^{-1}$ | Gamma(2,10)                                            | 5.89      | 4.12                 | $-0.27$ | 0.89                 | 0.60             |
| $\sigma^{-1}$ | Gamma(2,0.1)                                           | 5.84      | 4.08                 | $-0.25$ | 0.89                 | 0.61             |
| $\sigma^{-1}$ | Gamma(20,1)                                            | 5.84      | 4.08                 | $-0.25$ | 0.89                 | 0.61             |
| $\sigma^{-1}$ | Gamma(0.1,1)                                           | 5.86      | 4.10                 | $-0.28$ | 0.89                 | 0.61             |
| $\sigma^{-1}$ | Gamma(2,1000)                                          | 5987.21   | 1019.51              | 1018.47 | 1.00                 | 0.04             |
| $\beta$       | N(0,1000)                                              | 5.87      | 4.10                 | $-0.26$ | 0.89                 | 0.61             |
| $\beta$       | N(0,1)                                                 | 5.88      | 4.11                 | $-0.27$ | 0.89                 | 0.61             |
| $\beta$       | N(10,1000)                                             | 5.85      | 4.08                 | $-0.29$ | 0.89                 | 0.61             |
| $\beta$       | $N(-10,1000)$                                          | 5.85      | 4.09                 | $-0.27$ | 0.89                 | 0.61             |
| $\rho$        | $N(0, 10^{10})$                                        | 5.86      | 4.09                 | $-0.30$ | 0.89                 | 0.61             |
| $\rho$        | N(0,0.1)                                               | 5.85      | 4.08                 | $-0.28$ | 0.89                 | 0.61             |

<span id="page-35-1"></span>Tabelle 4: Sensitivitätsanalyse der Inversvarianz Prioriverteilungen und der Prioriverteilung des *β* Parametervektors

Bei der Wahl der Prioriveteilung für den Inversvarianz Parameter wurden nur Gamma Verteilungen gewählt, da eine auf ganz R definierte Verteilung wie die Normalverteilung, zu Problemen führt. Bis auf die extreme Wahl einer Gamma(2,1000) Prioriverteilung, welche einen Erwartungswert von 1000 für die Varianzparameter besitzt, reagieren die Modelle nicht sensitiv auf die Wahl der Prioriverteilung.

Bei der Prioriverteilung für den Parametervektor *β* empfiehlt es sich, eine flache Normalverteilung mit dem Erwartungswert 0 zu wählen. Sowohl die Wahl einer Prioriverteilung mit Erwartungswert ungleich null, als auch die Wahl einer Standardnormalverteilung verzerren die Vorhersagegüte der Modelle nicht.

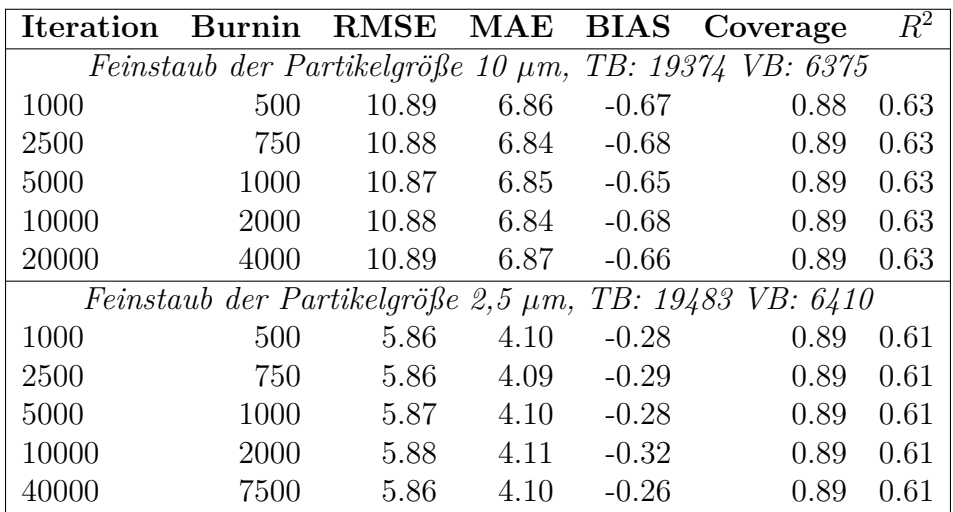

<span id="page-36-1"></span>Tabelle 5: Vergleich der MCMC-Iterationen und des Burnins

Wie bei jedem MCMC Verfahren ist es notwendig, das Verfahren mit ausreichend Iterationen durchzuführen. Tabelle [5](#page-36-1) zeigt unterschiedliche Anzahlen an Iterationen und unterschiedlich gewählte Burnins. Es zeigt sich, dass selbst eine niedrige Anzahl an Iterationen ausreichen würde.

Im Folgenden werden die Modelle mit 5000 Iterationen und einem Burnin von 1000 trainiert. Als Prioriverteilungen werden für die inversen Varianzparameter eine Gamma(2,1), für den Parametervektor *β* eine N(0, 1000) Verteilung gewählt und für *ρ* eine flache Normalverteilung  $N(0, 10^{10})$ .

### <span id="page-36-0"></span>**3.2.6 Evaluation der Trainingszeiträume**

Die Modelle über jeweils ein Zeitintervall von einen Monat zu trainieren ist nur eine Möglichkeit. Es ist jedes andere Zeitintervall möglich. In diesem Unterkapitel sollen verschiedene Zeitintervalle miteinander verglichen werden. Als Vergleichsmodell wurde hier noch das in Kapitel [2.4](#page-10-0) vorgestellte Kriging verwendet. Das Kriging wurde für jeden Tag einzeln angewendet, die Ergebnisse wurden dann zusammengefasst analysiert.

Tabelle [6](#page-37-0) einen Vergleich der Vorhersagegüte der unterschiedlichen Zeitintervalle.

Die Vohrersagegüte wird mit Verkürzung des Intervalls genauer. Das bedeutet, um so mehr Modelle die Daten beschreiben um sogenauer werden die Vorhersagen. Das ist vor allem der hohen zeitlichen Variabilität in den Daten geschuldet. Bei dem kürzesten Zeitintervall von einem Tag ist die Vorhersagegüte des *predictive* Gauß-Prozess gegenüber dem Kriging zu bevorzugen.

Die Wahl welches Zeitintervall gewählt werden soll, hängt von Anforderungen der Modellierung ab. Ist es gewünscht möglichst genaue räumliche Vorhersagen zu treffen, oder die Überschreitungen der Tagesdurchschnittsgrenzen zu modellieren, ist es notwendig, Modelle über möglichst kurze Zeitintervalle zu trainieren.

| Zeitintervall                                              | RMSE  | $\operatorname{MAE}$ | <b>BIAS</b> | Coverage | $\overline{R^2}$        |
|------------------------------------------------------------|-------|----------------------|-------------|----------|-------------------------|
| Feinstaub der Partikelgröße 10 $\mu$ m, TB: 19374 VB: 6375 |       |                      |             |          |                         |
| Kriging                                                    | 7.54  | 4.42                 | 0.16        |          | 0.84                    |
| $1$ Tag                                                    | 7.45  | 4.4                  | 0.02        | 0.91     | 0.85                    |
| 3 Tage                                                     | 8.62  | 5.27                 | 0.40        | 0.92     | 0.79                    |
| 7 Tage                                                     | 8.98  | 5.51                 | $-0.19$     | 0.91     | 0.77                    |
| 14 Tage                                                    | 10.34 | 6.41                 | $-0.40$     | 0.90     | 0.67                    |
| 1 Monat                                                    | 10.92 | 6.90                 | $-0.56$     | 0.90     | 0.62                    |
| 2 Monate                                                   | 11.36 | 7.15                 | $-0.71$     | 0.90     | 0.59                    |
| Feinstaub der Partikelgröße $2,5 \mu m$ , TB: 19483        |       |                      |             |          | <i>VB</i> : <i>6410</i> |
| Kriging                                                    | 4.16  | 2.53                 | 0.19        |          | 0.83                    |
| $1$ Tag                                                    | 4.13  | 2.51                 | 0.11        | 0.93     | 0.83                    |
| 3 Tage                                                     | 4.83  | 2.99                 | 0.31        | 0.94     | 0.76                    |
| 7 Tage                                                     | 5.10  | 3.33                 | 0.06        | 0.92     | 0.72                    |
| 14 Tage                                                    | 5.59  | 3.79                 | $-0.06$     | 0.91     | 0.66                    |
| 1 Monat                                                    | 5.87  | 4.11                 | $-0.23$     | 0.90     | 0.61                    |
| 2 Monate                                                   | 6.08  | 4.27                 | $-0.32$     | 0.90     | 0.59                    |

<span id="page-37-0"></span>Tabelle 6: Vergleich verschiedener Trainingszeiträume. Als Referenz wurde ein täglich durchgeführtes Kriging ergänzt.

Soll allerdings mit Hilfe des Modells der Jahresdurchschnittswert der Feinstaubbelastung geschätzt werden, reicht es aus, die Modelle über größere Zeitintervalle zu trainieren.

| Zeitintervall | <b>RMSE</b> | MAE  | <b>BIAS</b> | $\overline{R^2}$                                             |
|---------------|-------------|------|-------------|--------------------------------------------------------------|
|               |             |      |             | Feinstaub der Partikelgröße 10 $\mu$ m, TB: 19374 VB: 6375   |
| 1 Tag         | 2.20        | 1.79 | 0.03        | 0.72                                                         |
| 3 Tage        | 2.14        | 1.70 | $-0.15$     | 0.76                                                         |
| 7 Tage        | 2.06        | 1.67 | $-0.40$     | 0.79                                                         |
| 14 Tage       | 2.15        | 1.67 | $-0.56$     | 0.78                                                         |
| 1 Monat       | 2.20        | 1.69 | $-0.65$     | 0.77                                                         |
| 2 Monate      | 2.28        | 1.75 | $-0.80$     | 0.78                                                         |
|               |             |      |             | Feinstaub der Partikelgröße $2.5 \mu m$ , TB: 19483 VB: 6410 |
| 1 Tag         | 1.24        | 1.02 | 0.44        | 0.67                                                         |
| 3 Tage        | 1.17        | 0.96 | 0.48        | 0.71                                                         |
| 7 Tage        | 1.00        | 0.84 | $-0.09$     | 0.75                                                         |
| 14 Tage       | 0.98        | 0.83 | $-0.20$     | 0.77                                                         |
| 1 Monat       | 0.97        | 0.80 | $-0.25$     | 0.79                                                         |
| 2 Monate      | 1.05        | 0.88 | $-0.35$     | 0.77                                                         |

<span id="page-37-1"></span>Tabelle 7: Vergleich der jährlichen Aggregation verschiedener Trainingszeiträume

Tabelle [7](#page-37-1) zeigt die Vorhersagegüte, wenn die Vorhersagen durch den Durchschnitt auf Jahresbasis aggregiert werden. Im Falle der der Partikelgröße 2,5 *µ*m weißen die Modelle, welche über einem Zeitraum von einem Monat trainiert wurden die beste, im Bezug auf MAE, Vorhersagegüte auf. Bei den Partikelgröße 2,5 *µ*m unterscheiden sich die Zeiträume von 7 Tagen bis zu einem Monat im Bezug auf den MAE nur in der zweiten Nachkommastelle. Aus diesem Grund werden im Folgenden, für eine Aggregationen auf Jahresbasis, die Modelle Monatsweiße trainiert.

### <span id="page-38-0"></span>**3.2.7 Untertägige Modellierung**

Die Modellierung auf Tagesaggreationen durchzuführen ist nur eine Möglichleit, jedes andere Zeitintervall ist möglich. In diesem Unterkapitel werden kürzere aggregations Intervalle analysiert. Es wurde für jeden Monat ein separates Modell trainiert. Die Modelle wurden jeweils für jedes untertägige Aggregationsintervall um einen additiven Term ergänzt.

| Zeitintervall RMSE MAE BIAS Coverage |                                   |      |         |      | $\overline{R^2}$ |
|--------------------------------------|-----------------------------------|------|---------|------|------------------|
|                                      | Feinstaub der Partikelgröße 10 µm |      |         |      |                  |
| 2 Stunden                            | 12.74                             | 7.65 | $-0.98$ | 0.89 | 0.55             |
| 4 Stunden                            | 12.32                             | 7.51 | $-0.93$ | 0.89 | 0.57             |
| 8 Stunden                            | 11.84                             | 7.27 | $-0.81$ | 0.89 | 0.59             |
| Feinstaub der Partikelgröße 2,5 µm   |                                   |      |         |      |                  |
| 2 Stunden                            | 6.89                              | 4.58 | $-0.46$ | 0.88 | 0.54             |
| 4 Stunden                            | 6.68                              | 4.49 | $-0.43$ | 0.89 | 0.56             |
| 8 Stunden                            | 6.35                              | 4.32 | $-0.38$ | 0.89 | 0.59             |

<span id="page-38-1"></span>Tabelle 8: Vergleich der Vorhersagegüte untertägiger Modellierungen der Zeitintervalle von 2, 4 und 8 Stunden

Tabelle [8](#page-38-1) zeigt, dass RMSE und MAE höher als bei der Modellierung eines 24 Stunden Zeitintervalls sind. Dies ist aber nur bedingt vergleichbar, da die Varianz bei kürzeren Zeitintervallen höher als bei längeren ist.

Die Vorhersagegüte nimmt mit Verkürzung des Aggregationsintervall, im Bezug auf RMSE und MAE, ab. Die Einbußen in der Vorhersagegüte lassen sich durch eine höhere Standartabweichung in den Feinstaubmesswerte erklären. Dies zeigt, dass es möglich ist statt auf Tagesbasis jedes beliebige Zeitintervall zu interpolieren.

## <span id="page-39-0"></span>**4 Beispielhafte Anwendungen der Modellierung**

### <span id="page-39-1"></span>**4.1 Zeitliche Vorhersagen**

Ein Vorteil der bayes'schen raumzeitlichen Modelle ist, dass neben räumlichen Vorhersagen, auch Vorhersagen in der zeitlichen Dimension möglich sind. In diesem Kapitel wird die Vorhersagegüte des *predictive* Gauß-Prozess Modells untersucht. Betrachtet wird hierbei ein Vorhersagezeitraum von bis zu 20 Tagen. Dieser Zeithorizont ist beliebig erweiterbar. Verwendet wurden hierfür die in Kapitel [3.1](#page-19-1) vorgestellten Daten.

Hier wird nun evaluiert, wie sich verschiedene Trainingszeiträume der Modelle auf die Vorhersagegüte auswirken. Zur Wahl stehen jeweils 30, 60 oder 90 Tage. Das Modell wird an jedem Tag erneut trainiert. Darauf aufbauend werden die 20 Tage Vorhersagen geschätzt. Um eine Vergleichbarkeit der Modelle zu gewährleisten, wird an jedem Tag im Zeitraum vom 01.09.2017 bis zum 01.01.2018 jeweils ein Modell trainiert. Die Vorhersagen der darauffolgenden 20 Tage werden miteinander verglichen. Es werden der RMSE und der MAE der Vorhersagen verglichen. Die Vorhersagegüte wird zusätzlich noch mit der eines ARIMA Modells (siehe Kapitel [2.1](#page-7-1)) verglichen. Zu Beginn werden nur Vorhersagen an Messstationen, an welchen das Modell trainiert wurde, berechnet. Die Kombination aus räumlichen und zeitlichen Vorhersagen wird anschließend analysiert.

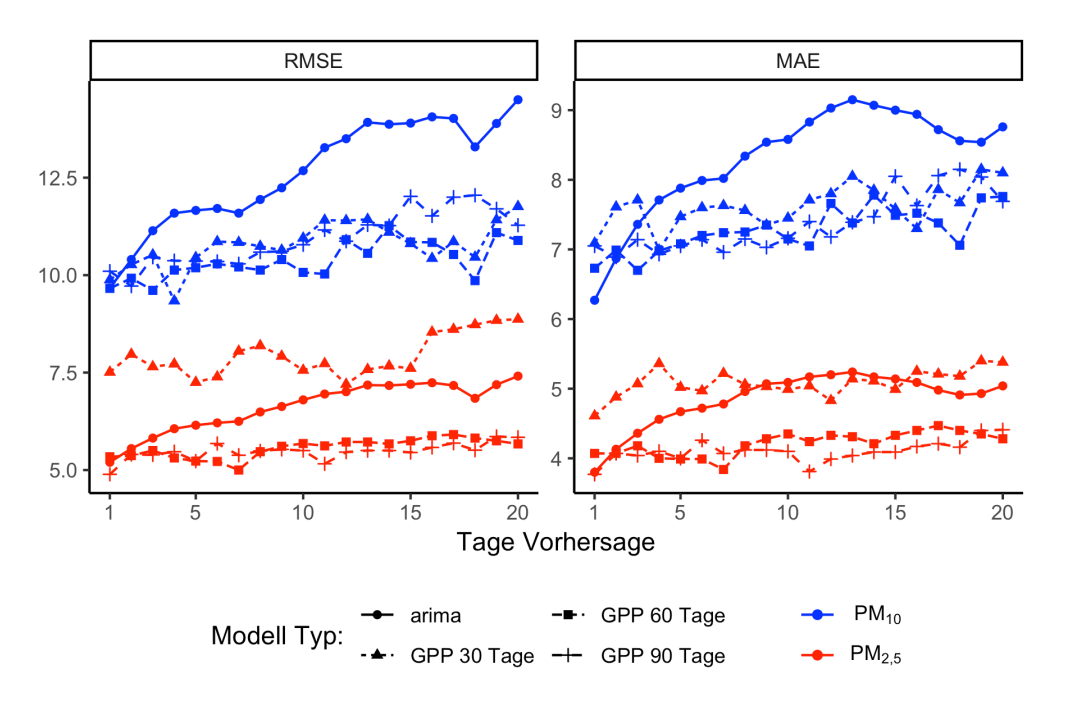

<span id="page-39-2"></span>Abbildung 12: Zeitliche Vorhersagen verschiedener Trainingszeiträume eines GPP-Modells im Vergleich mit einem ARIMA Modell, der Feinstaubmesswerte der Partikelgrößen 2,5 und 10 *µ*m in München.

Abbildung [12](#page-39-2) zeigt die Entwicklung des RMSE und des MAE, in Abhängigkeit der Anzahl an Tagen, für die Vorhersagen berechnet wurden. Es zeigt sich, dass die Modelle, welche über 60 oder 90 Tage trainiert wurden, über beliebige Vorhersageergebnisse die beste Performance besitzen. Bei den Vorhersagen für den jeweils nächsten Tag liefert das ARIMA Modell ähnliche Ergebnisse wie der *predictive* Gauß-Prozess.

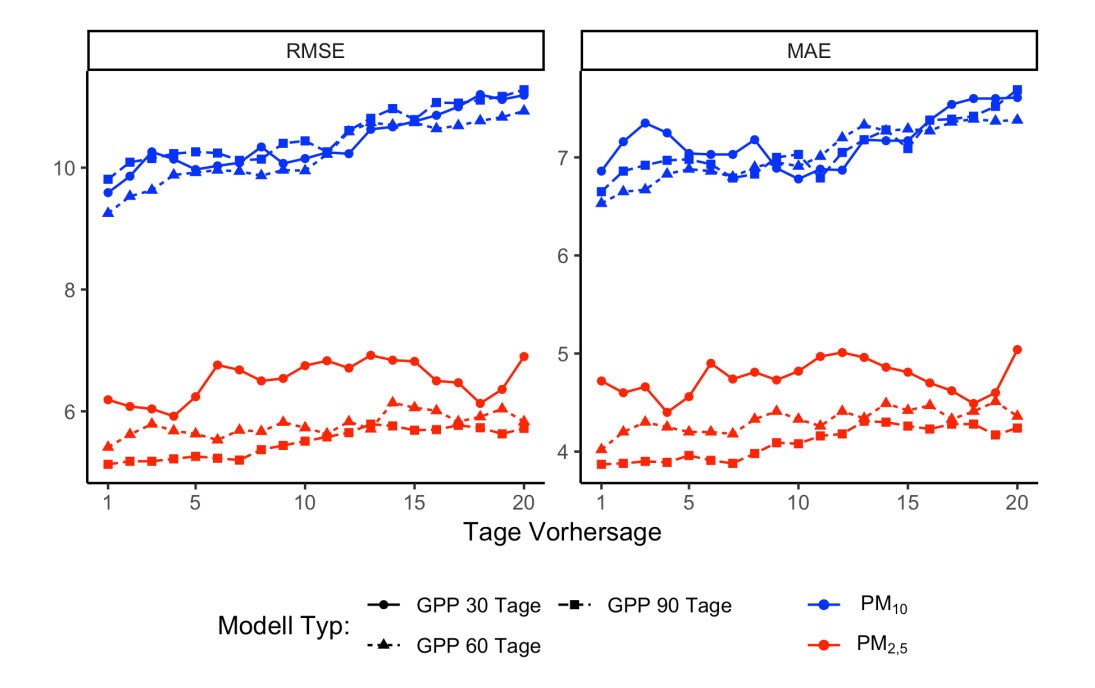

<span id="page-40-0"></span>Abbildung 13: Zeitliche und räumliche Vorhersagen der Feinstaubmesswerte der Partikelgrößen 2,5 (a) und 10 *µ*m (b) in München.

Wenn neben der zeitlichen Vorhersage auch eine räumliche Vorhersage vorgenommen wird, zeigt Abbildung [13](#page-40-0) die Entwicklung der RMSE und der MAE Werte. Hierfür wurde eine Kreuzvalidierung mit 75% Trainingssensoren und 25% Sensoren, an denen die Vorhersage analysiert wird, durchgeführt. Es zeigt sich, wie auch bei den rein zeitlichen Vorhersagen, dass das Modell, welches über einen Zeitraum von 60 oder 90 Tagen trainiert wurde, die beste Vorhersagegüte besitzt. Hierbei muss aber zwischen dem RMSE und dem MAE unterschieden werden. In Bezug auf den RMSE ist das Modell mit 60 Tagen Trainingszeitraum zu bevorzugen, in Bezug auf dem MAE das Modell mit 90 Tagen Trainingszeitraum.

Auffallend ist, dass sich die Vorhersagegüte der zeitlichen und der kombinierten zeitlichen und räumlichen Vorhersagen nur gering unterscheidet. Es wurden ähnliche Werte wie bei den räumlichen Vorhersagen in Kapitel [3.2](#page-26-0) erreicht. Die Abweichung lässt sich durch die unterschiedlichen Beobachtungszeiträume erklären. Diese Beobachtung bestätigt die zeitliche Vorhersagegüte des *predictive* Gauß-Prozess.

Wenn nun aber nicht die gesamte aggregierte Vorhersagegüte betrachtet wird, sondern lediglich einzelne Zeiteinheiten betrachtet werden, ergeben sich die bekannten Probleme bei zeitlichen Vorhersagen. Extreme Ereignisse, welche in dem Modellierungszeitraum nicht aufgetreten sind, werden unzureichend vorhergesagt. In Kapitel [3.2.6](#page-36-0) wurde diskutiert, inwiefern kürzere Traningsintervalle die räumliche Vorhersagegüte verbesseren, aber genau dies verschlechtert die zeitliche Vorhersagegüte. Weiterführende, hier nicht dargestellte, Evaluationen haben gezeigt, dass die Vorhersagegüte bei zu langen Trainingszeiträumen sinkt.

Der beste Trainingszeitraum muss je nach Modellerungsgebiet und Zeitraum bestimmt werden. Ebenso ergibt sich in einer realen Anwendung eine weitere Fehlerquelle. Hier wird davon ausgegangen, dass alle Kovariablen auch für zukünftige Zeiteinheiten vorliegen. In einer realen Anwendung müsste man Vorhersagen für diese Kovariablen benutzen. In diesem Fall wären es Vorhersagen für die Temperatur, relative Luftfeuchtigkeit, Windgeschwindigkeit und Niederschlagshöhe. Es existieren zahlreiche Modelle, um für diese meteorologischen Variablen Vorhersagen zu berechnen. Diese sind allerdings ebenfalls mit einem Vorhersagefehler behaftet. Die Auswirkungen auf diese Modellierung müssten dann, bezüglich des Vorhersagefehlers untersucht werden.

#### <span id="page-41-0"></span>**4.2 Zeitliche Aggregation auf administrativen Ebenen**

Das im vorherigen Kapitel ausgewählte GPP-Modell ist in der Lage an unbekannten Orten *s ′* Vorhersagen über die Feinstaubbelastung zu treffen. Dieses Unterkapitel beschäftigt sich damit, wie sich diese Vorhersagen auf staatliche Regionen (hier: Stadtbezirksteile) aggregieren lassen. Hier wird der *k*-te Stadtbezirksteil mit  $S_k, k = 1, \ldots, K$  bezeichnet, wobei K die Anzahl an Stadtbezirksteilen ist. Nach [\[Sahu, 2017\]](#page-53-12) und[[Handcock and Wallis, 1994\]](#page-52-13) kann die durchschnittliche Feinstaubbelastung zum Zeitpunkt *t* wie folgt definiert werden,

<span id="page-41-1"></span>
$$
Z_{kt} = \frac{1}{|S_k|} \int_{S_k} Z(s, t) ds,
$$
\n(4.1)

wobei *|Sk|* die Fläche der Region *S<sup>k</sup>* ist. Die durchschnittliche Feinstaubbelastung [4.1](#page-41-1) kann durch numerische Integration bestimmt werden,

$$
\bar{Z}_{kt} = \frac{1}{n_k} \sum_{j=1}^{n_k} Z(s_{kj}, t).
$$
\n(4.2)

Wobei (*sk*1*, . . . , skn<sup>k</sup>* ) Gitterpunkte innerhalb *S<sup>k</sup>* sind. Ähnlich wie eine räumliche Aggregation kann auch eine zeitliche Aggregation für  $t = 1, \ldots, T$  vorgenommen werden,

$$
\bar{Z}_k = \frac{1}{T} \sum_{t=1}^T \frac{1}{n_k} \sum_{j=1}^{n_k} Z(s_{kj}, t).
$$
\n(4.3)

Um neben dem posteriori Mean auch den posteriori Median, Standardabweichung und Kredibilitätsintervalle der Aggregationen zu bestimmen, wird während jeder MCMC-Iteration die gewünschte Aggregation durchgeführt.

$$
\bar{Z}_{kt}^{(l)} = \frac{1}{n_k} \sum_{j=1}^{n_k} Z^{(l)}(s_{kj}, t)
$$

$$
\bar{Z}_{k}^{(l)} = \frac{1}{T} \sum_{t=1}^{T} \frac{1}{n_k} \sum_{j=1}^{n_k} Z^{(l)}(s_{kj}, t)
$$

Nach Verwerfung eines Burnins können aus $\bar{Z}^{(l)}_{kt}$ bzw.  $\bar{Z}^{(l)}_{k}$ *k* posteriori Median, Standardabweichung und Kredibilitätsintervalle berechnet werden [\[Sahu, 2017\]](#page-53-12).

Die beschriebene Methodik wurde angewandt, um eine Aggregation auf Stadtbezirksteile in München zu erstellen. Die Vorhersage wurde auf der Basis eines regulären Gitters mit 111m Abstand zwischen den Gitterpunkten berechnet. Dies bedeutet, dass ein Quadratkilometer durch ca. 81 Gitterpunkte dargestellt wird.

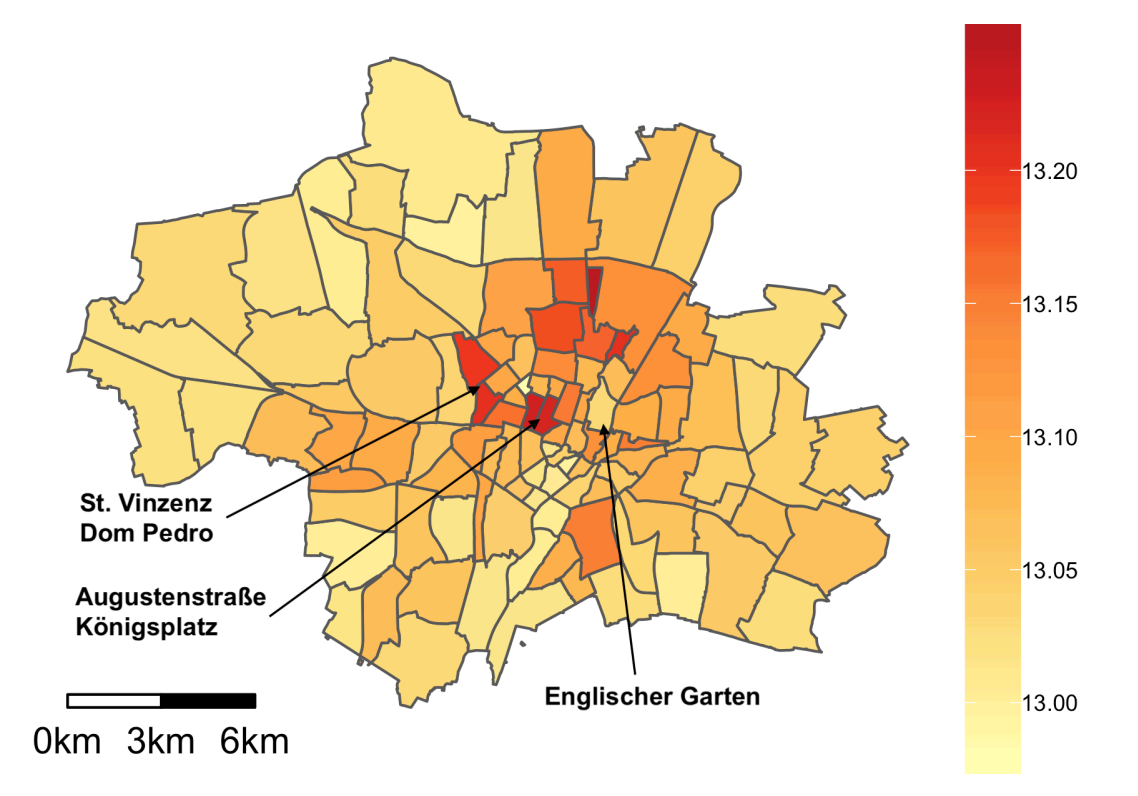

<span id="page-42-0"></span>Abbildung 14: Modellierter Jahresdurchschnitt der Feinstaubbelastung der Größe 10 *µm* für die Stadtbezirksteile Münchens.

Abbildung [14](#page-42-0) und [15](#page-43-1) zeigen die Vorhersagen der Stadtbezirksteile in München. Die Vohersagekarte für die unterschiedlichen Partikelgrößen ergeben vor allem zwei Bereiche, in denen, relativ zu den anderen Gebieten, erhöhte durchschnittliche Werte auftreten. Das ist einerseits in den Stadtbezirksteilen St. Vinzenz und Dom Pedro der Fall und das zweite Gebiet bilden die Augustenstraße und der Königsplatz. Durch die Stadtbezirksteile St. Vinzenz und Dom Pedro verläuft die Landshuter Allee, welche als Münchens Abgas Schwerpunkt gilt [[Süddeutsche Zeitung, 2016\]](#page-54-9). Von Stadtbezirksteilen, welche einen großen Anteil an Grünflächen, wie beispielsweise der Englische Garten, besitzen, wird die Feinstaubbelastung durch das Modell geringer eingeschätzt.

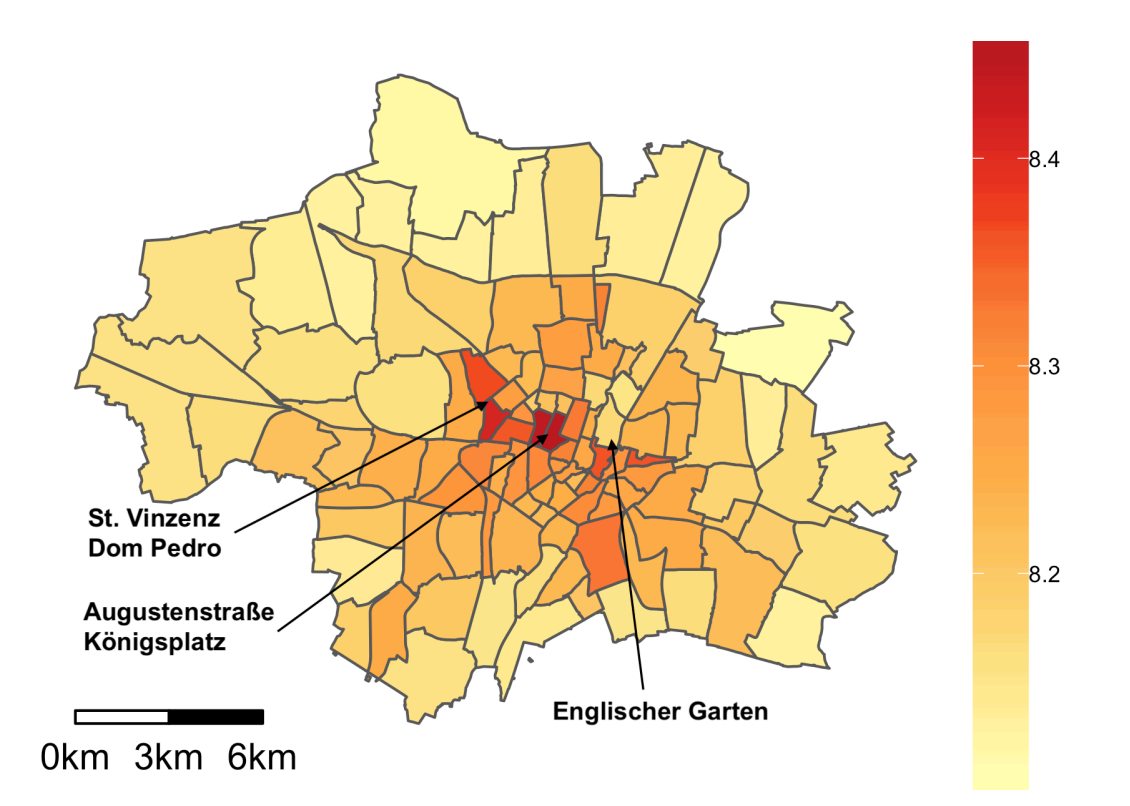

<span id="page-43-1"></span>Abbildung 15: Modellierter Jahresdurchschnitt der Feinstaubbelastung der Größe 2,5 *µm* für die Stadtbezirksteile Münchens.

### <span id="page-43-0"></span>**4.3 Modellierung eines Bundeslandes**

Die in Kapitel [3.1](#page-19-1) und [3.2](#page-26-0) vorgestellte Methodik zur Modellierung von Feinstaubbelastungen lässt sich auch auf größere Gebiete anwenden. In diesem Unterkapitel wird die Modellierung des Bundeslandes Bayern für dasselbe Zeitintervall wie in Kapitel [3.1](#page-19-1) dargestellt. In Bayern und naher Umgebung sind 563 Feinstaubmesssensoren verfügbar. Abbildung [16](#page-44-0) zeigt die Position der Sensoren. Aufgrund der hohen Anzahl an Sensoren würde die Verwendung eines autoregressiven Gauß-Prozesses oder eines Gauß-Prozesses zur Schätzung der Kovarianzmatrix einen zu hohen computionalen Aufwand bedeuten. Aus diesem Grund wurde hier nur der *predictive* Gauß-Prozess verwendet, um den Bereich zu modellieren.

Modelliert wurden auf Tagesbasis aggregierte Daten in Monatsintervallen, wie auch schon in Kapitel [3.1](#page-19-1). Eine Kreuzvalidierung, bei der 75% der Sensoren zufällig als Trainingssensoren gewählt wurden, wurde durchgeführt. Als Prioriverteilungen wurden, wie auch zuvor, eine Gamma(2,1) Verteilung für die Inversen der Varianzparameter gewählt. Für *β* wurde eine flache Normalverteilungspriori *N*(0*,* 10<sup>4</sup> ) angenommen. Dem Parameter *ϕ* liegt eine Gamma(2,1) Prioriverteilung zugrunde. Es wurde die exponentielle Kovarianzklasse gewählt. Die Modelle wurde mit 100 Knotenpunkten erstellt. Die Knotenpunkte wurden auf Basis eines Gitters angeordnet. Es wurde sich explizit für das raumfüllende Design entschieden. Die Dichte der Sensoren in den Großstädten überwiegt. Es sollen aber auch die ländlichen Gebiete von den räumlichen Effekten betroffen sein. Eine Kreuzvalidierung zeigte keine Einbußen der Vorhersagegüte durch diese Entscheidung.

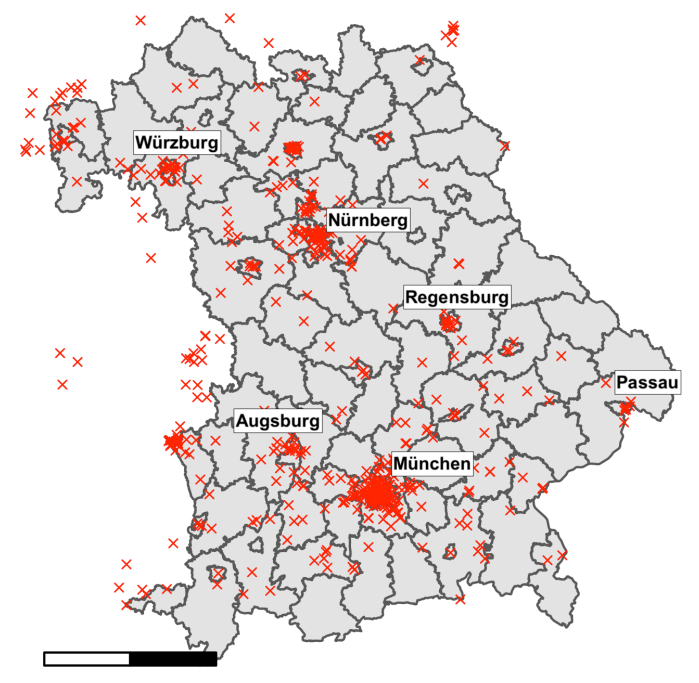

<span id="page-44-0"></span>0km 50km100km

Abbildung 16: Positionierung der 563 Feinstaubsensoren in Bayern und Umgebung.

|      |                        | RMSE MAE BIAS Coverage                                        | $R^2$ |
|------|------------------------|---------------------------------------------------------------|-------|
|      |                        | Feinstaub der Partikelgröße 10 µm, TB: 83715 VB: 28416        |       |
|      | $11.64$ $7.31$ $-1.05$ | 0.89                                                          | 0.61  |
|      |                        | Feinstaub der Partikelgröße $2.5 \mu m$ , TB: 84236 VB: 28920 |       |
| 6.41 | $4.35 - 0.57$          | 0.88                                                          | 0.57  |

<span id="page-44-1"></span>Tabelle 9: Ergebnisse der Kreuzvalidierung des Modells für Bayern.

Tabelle [9](#page-44-1) zeigt die Vorhersagegüte der Modelle. Die Vorhersagegüte ist der des Modells für den Stadtbereich von München ähnlich. Jedoch zeigte eine erste Schätzung einer Jahresdurchschnittskarte die Schwächen des Modells. Da sich in Bayern insgesamt 278 Messstationen des Deutschen Wetterdienstes befinden, ergibt sich mittels der Interpolation mit dem Krigingverfahren ein detaillierte Schätzung der Windgeschwindigkeiten und der Niederschlagshöhen. Vor allem im Südosten Oberbayerns und im Osten Niederbayerns herschen Windverhältnisse, die deutlich anders sind als in den restlichen Teilen Bayerns [\[Bayerisches Staatsministerium, 2018](#page-54-10)]. Abbildung [16](#page-44-0) zeigt, dass sich in diesen Gebieten mit geringen Windverhältnissen nur wenige Feinstaubsensoren befinden. Dies führt dazu, dass der Parameter, welcher die transformierte Windgeschwindigkeit beschreibt, für diese Bereiche zu stark eingeschätzt wird. Dies wiederum hat erhöhte Vorhersagen der Feinstaubbelastung in diesen Bereichen zur Folge, welche sich allerdings in einer Kreuzvalidierung nicht widerspiegeln, da dort zu wenige Feinstaubsensoren vorhanden sind.

Ein Lösungansatz hierfür ist die Variable, welche sich in räumlicher und zeitlicher Dimension ausprägt, lediglich auf die zeitliche Dimension zu reduzieren. Dies ist über

eine Aggregation durch den Mittelwert auf Tagesbasis geschehen. Die Kreuzvalidierung zeigt, dass dies nicht zu einer Verschlechterung der Vorhersagegüte geführt hat.

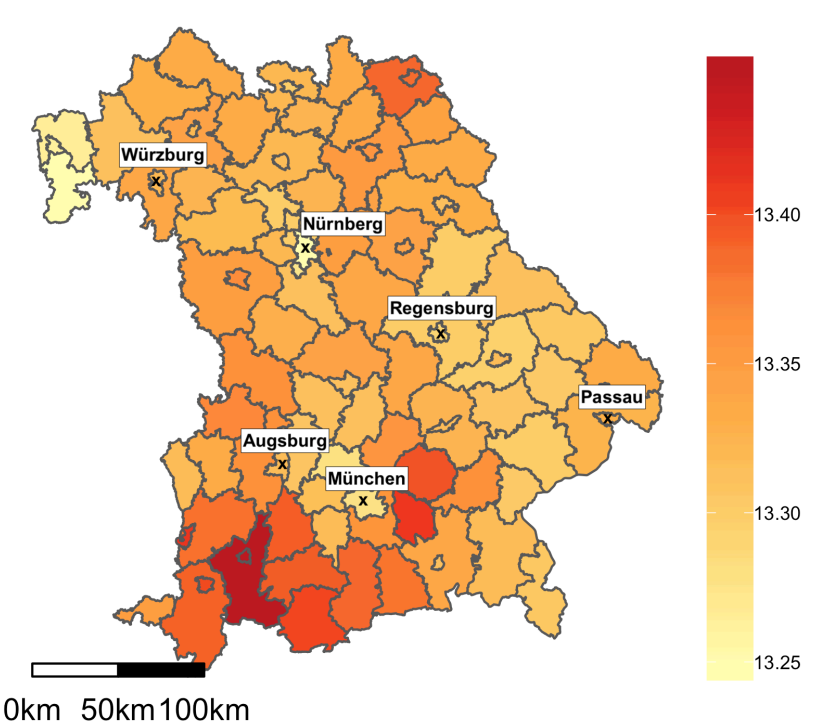

<span id="page-45-1"></span>

Abbildung 17: Modellierter Jahresdurchschnitt der Feinstaubbelastung der Größe  $10 \mu m$ .

Die Vorhersage wurde mithilfe eines regulären Gitters mit dem Abstand von 2783 Metern zwischen den Gitterpunkten errechnet. Somit repräsentiert ein Gitterpunkt eine Fläche von ca. 7,75  $\text{km}^2$ .

Abbildung [17](#page-45-1) und [18](#page-46-0) zeigen die Ergebnisse der in Kapitel [4.2](#page-41-0) beschriebenen Methodik. Es wurde eine Aggregation auf Landkreisebene durchgeführt. Auffällig hierbei ist, dass es kaum zu Unterschieden zwischen urbanem und ruralem Gebiet gekommen ist. Dies ist kein Modelleffekt. Selbst in den Sensordaten ist nur eine geringe Differenz zwischen städtischem und ländlichem Gebiet erkennbar.

### <span id="page-45-0"></span>**4.4 Vergleich verschiedener deutscher Großstädte**

Die in diesem Kapitel vorgestellten Modellierungsmöglichkeiten für Feinstaubmess-werte lassen sich auf beliebige Regionen in Deutschland erweitern<sup>[5](#page-45-2)</sup>. Hier werden die fünf nach der Einwohnerzahl größten deutschen Städte<sup>[6](#page-45-3)</sup> miteinander verglichen. Es wurden (siehe Kapitel [4.2](#page-41-0)) Jahresdurchschnittskarten auf Basis von Stadtbezirksteilen für diese fünf Städte berechnet. Die Jahresdurchschnittskarten wurden auf Grundlage von 0.31 km<sup>2</sup> Gitterpunkten erstellt.

<span id="page-45-2"></span><sup>&</sup>lt;sup>5</sup>Wenn die nötigen Kovariablen zu Verfügung stehen, ist es möglich diese Methodik auf alle Gebiete, in denen sich ausreichend Feinstaubsensoren des OK Lab Stuttgart befinden, anzuwenden.

<span id="page-45-3"></span><sup>6</sup>Berlin, Hamburg, München, Frankfurt am Main und Köln

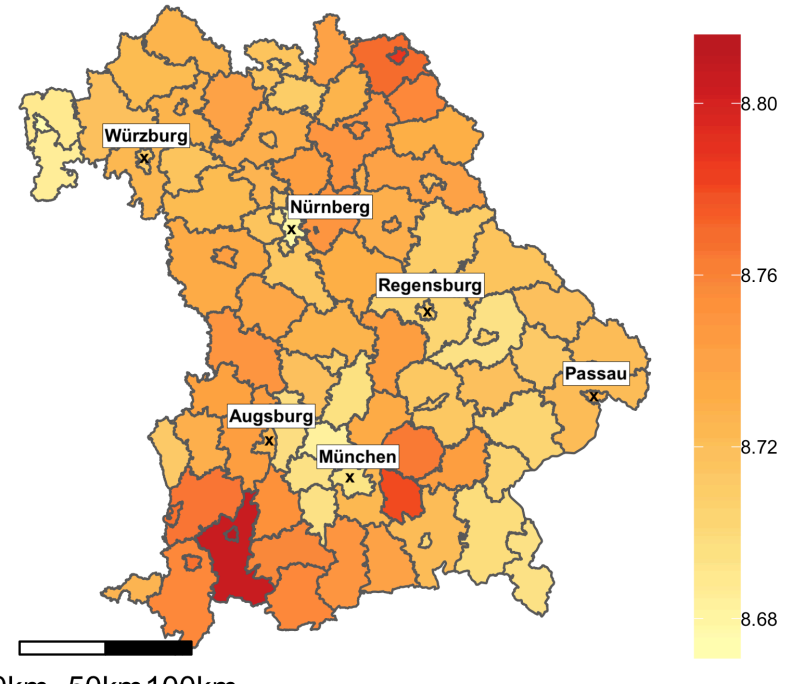

<span id="page-46-0"></span>0km 50km100km

Abbildung 18: Modellierter Jahresdurchschnitt der Feinstaubbelastung der Größe  $2,5 \,\mu m$ .

Die Modelle wurden jeweils auf Monatsbasis berechnet. Als Prioriverteilungen wurden, wie auch zuvor, eine Gamma(2,1) Verteilung für die Inversen der Varianzparameter. Für *β* wurde eine flache Normalverteilungspriori *N*(0*,* 10<sup>4</sup> ) angenommen. Für den Parameter *ϕ* liegt eine Gamma(2,1) Prioriverteilung zugrunde. Es wurde die exponentielle Kovarianzklasse gewählt.

Hier nicht näher dargestellte Sensitivitätsanalysen haben ergeben, dass für manche Städte 5000 MCMC Iterationen nicht ausreichend sind. Deswegen wurden die Iterationen für alle Städte auf 15000 mit einem Burnin von 5000 erhöht.

Zur Überprüfung der Vorhersagegüte der Modelle wurden die in Kapitel [3.2](#page-26-0) vorgestellten Messzahlen zusammen mit einer Kreuzvalidierung, bei der 25% der Sensoren in Testsensoren eingeteilt wurden, verwendet.

Im Bezug auf Tabelle [10](#page-47-0) ist zu beachten, dass die Höhe des RMSE vor allem von den unterschiedlichen Varianzen in den Feinstaubmesswerten und den unterschiedlichen Durchschnitten der Feinstaubmesswerte abhängt. Aus diesem Grund wurde Tabelle [10](#page-47-0) noch um die Standardabweichung der Messwerte, hier mit **sd** bezeichnet, ergänzt. Die erstellten Vorhersagekarten finden sich im Anhang [B](#page-58-0).

Tabelle [11](#page-47-1) zeigt die Ergebnisse der Modellierung. Hierbei bezeichnet  $\varnothing$  PM<sub>10</sub> die Jahresdurchschnittswerte der Partikelgröße 10 *µm* und ∅ PM2*,*<sup>5</sup> die der Partikelgröße  $2,5 \ \mu m$ .

An dieser Stelle sei nun erwähnt, dass diese Zahlen starke Abweichungen von den veröffentlichten offiziellen Zahlen haben können. Dies hat folgende Gründe. Erstens handelt es sich hierbei nicht um ein ganzes Kalenderjahr, sondern um das Zeitintervall der Länge eines Jahres von Juli 2017 bis Juni 2018. Zweitens befinden sich

| Stadt                                   | RMSE  | $\operatorname{MAE}$ | <b>BIAS</b> | Coverage | $R^2$ | sd    |  |  |
|-----------------------------------------|-------|----------------------|-------------|----------|-------|-------|--|--|
|                                         |       |                      |             |          |       |       |  |  |
| Berlin                                  | 13.46 | 8.28                 | $-1.11$     | 0.88     | 0.63  | 17.10 |  |  |
| Hamburg                                 | 14.83 | 8.87                 | $-1.41$     | 0.9      | 0.53  | 17.57 |  |  |
| München                                 | 10.88 | 6.84                 | $-0.68$     | 0.89     | 0.63  | 14.64 |  |  |
| Köln                                    | 12.82 | 7.61                 | $-1.77$     | 0.87     | 0.64  | 14.85 |  |  |
| Frankfurt                               | 10.95 | 6.81                 | $-0.34$     | 0.91     | 0.61  | 15.42 |  |  |
| Feinstaub der Partikelgröße $2.5 \mu m$ |       |                      |             |          |       |       |  |  |
| Berlin                                  | 7.16  | 4.89                 | $-0.67$     | 0.88     | 0.63  | 8.93  |  |  |
| Hamburg                                 | 7.68  | 5.15                 | $-0.74$     | 0.9      | 0.54  | 9.04  |  |  |
| München                                 | 5.86  | 4.09                 | $-0.28$     | 0.89     | 0.61  | 7.62  |  |  |
| Köln                                    | 7.05  | 4.69                 | $-1.27$     | 0.87     | 0.59  | 7.90  |  |  |
| Frankfurt                               | 6.02  | 4.22                 | $-0.05$     | 0.91     | 0.6   | 8.09  |  |  |

Tabelle 10: Vergleich der Vorhersagegüte verschiedener Deutscher Städte

<span id="page-47-0"></span>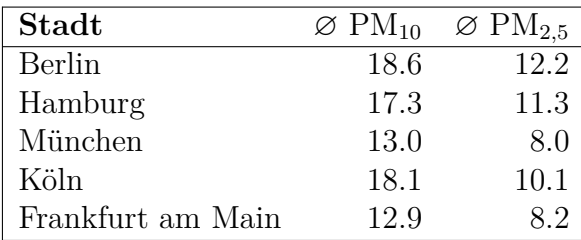

<span id="page-47-1"></span>Tabelle 11: Vergleich deutscher Städte anhand geschätzter Jahresdurchschnittswerte von Feinstaub der Partikelgröße 2,5 *µ*m und 10 *µ*m

die Feinstaubmessstationen vermutlich nicht in direkter Verkehrsnähe, sondern im städtischen Hintergrund, beispielsweise in Wohnbezirken. Des Weiteren handelt es sich um einen geschätzten Jahresdurchschnittswert einer Stadt, nicht um Jahresdurchschnittswerte einer einzelnen Feinstaubmessstation.

## <span id="page-48-0"></span>**5 Diskussion**

Im Rahmen dieser Masterarbeit wurden bayes'sche raumzeitliche Modelle verwendet, um die von OK Labs Stuttgart in dem Projekt Luftdaten erhobenen Feinstaubwerte über den Zeitraum von insgesamt einem Jahr zu modellieren. Bei der Modellierung wurde ein besonderes Augenmerk auf die Anwendungsfälle der räumlichen und zeitlichen Vorhersage gelegt. Es wurden Modelle für kleinere Bereiche, wie die Stadt München mit einer Fläche von 310*km*<sup>2</sup> und für größere Bereiche, wie das Bundesland Bayern mit einer Fläche von 70550*km*<sup>2</sup> , entwickelt. Die Vorhersagegüte der Modelle ist, unabhänig vom modellierten Bereich, ähnlich. Sie unterscheidet sich jedoch innerhalb der fünf größten deutschen Städte erheblich.

Für Feinstaub der Partikelgröße 10 *µ*m besitzen die Modelle in München einen RMSE von ungefähr 10*,* 9, bei der Partikelgröße 2,5 *µ*m ungefähr 5,9.

Dies kann mit der Arbeit von [\[Graeler et al., 2013](#page-52-14)] verglichen werden. Dort wurde mit raumzeitlichen Kriging ein Modell für Europa erstellt. Dieses Modell erreichte einen RMSE von 9,2. In der Arbeit von [[Sahu, 2017\]](#page-53-12) wurde ein *predictive* Gauß-Prozess verwendet. Mithilfe des *predictive* Gauß-Prozess wurde für England und Wales bei der Partikelgröße von 10 *µ*m ein RMSE vom 5,5 erreicht und bei der Partikelgröße von 2,5 *µ*m ein RMSE von 4,5.

Ein Vergleich der Vorhersagegüte ist jedoch nur schwer über verschiedene Datengrundlagen möglich. Die von OK Labs Stuttgart gesammelten Daten weisen keine starke räumliche Korrelation auf. Dies hat mehrere Gründe. Erster Grund ist der Datenschutz, dem ungenauen Standortangabe geschuldet sind. Zweitens ist es der nicht einheitlichen Positionierung der Sensoren, geschuldet. Ebenso lässt sich die Messgenauigkeit der Sensoren nur unter bestimmten Bedingungen mit amtlichen Messungen vergleichen[[LUBW, 2017\]](#page-54-4). Die Heterogenität in den Feinstaubmessungen führt zu einer vergleichsweise glatten Modellierung der Feinstaubmesswerte. Dies zeigt sich vor allem in den Modellierungen von Bayern, wo kaum Unterschiede im Jahresdurchschnitt erkennbar sind.

Durch die Modellierung der Kovariable mit meteorologischen Größen ist es möglich, zeitliche Vorhersagen zu berechnen, welche eine ähnliche Vorhersagegüte wie die räumlichen Vorhersagen besitzen. Dies ist unerwartet, da kaum ein Unterschied in der Vorhersagegüte erkennbar ist, wenn räumliche mit zeitlichen Vorhersagen und raumzeitlichen Vorhersagen verglichen werden.

Wird die Modellierung mit Standardverfahren, im Fall der räumlichen Vorhersagen mit Kriging und im Fall der zeitlichen Vorhersagen mit ARIMA Modellen, verglichen, so erreichen die ARIMA Modelle bei Vorhersagen von einem bis drei Tagen eine ähnliche Genauigkeit. Jedoch steigt der Vorhersagefehler stärker mit der Anzahl der vorherzusagenden Tage als bei dem *predictive* Gauß-Prozess Modell. Bei der räumlichen Vorhersage muss unterschieden werden, über welche Zeiträume die Modelle trainiert wurden. Durch die starke zeitliche Variabilität in den Daten, ist es nicht verwunderlich, dass Kriging, welches auf Tagesbasis durchgefürt wurde, eine bessere Vorhersagegüte besitzt. Grundsätzlich ließen sich auf Basis dieser Feinstaubmessdaten keine Vorteile der bayes'schen raumzeitlichen Modelle gegenüber Kriging für räumliche Vorhersagen feststellen. Für zeitliche Vorhersagen sind die Modelle gegenüber den Vorhersagen der einzelnen Zeitreihen überlegen. Eine Interpretation der

Parameter der bayes'schen raumzeitlichen Modelle zeigt vor allem Zusammenhänge von der gemessenen Windgeschwindigkeit und der Niederschlagshöhe gegenüber den Feinstaubmesswerten.

Die hier vorgestellte Methodik kann auf vielfältige Arten verbessert und erweitert werden. In Kapitel [3.1.4](#page-25-0) wurden weitere mögliche Kovariablen diskutiert. Des Weiteren könnte die Modellierung mit dynamischen linearen Modellen [[Bakar et al., 2015\]](#page-52-15) vorgenommen worden. Hierbei wird unteranderem der *predictive* Gauß-Prozess um sich räumlich oder zeitlich variierende *β* Parameter erweitert.

Von der hier vorgestellten Methodik sind vor allem die zeitlichen Vorhersagen von Interesse. In Kombination mit Wettervorhersagen könnten Vorhersagen geschätzt werden, mithilfe derer kurzfristige Maßnahmen, zur senkung der Feinstaubbelastung, aktiviert werden könnten. Als Beispiel hierfür dient Stuttgart. In Stuttgart wird Feinstaubalarm ausgerufen, falls der Deutsche Wetterdienst an mindestens zwei aufeinanderfolgenden Tagen ein stark eingeschränktes Austauschvermögen der Atmosphäre voraussagt [[Stuttgart, 2018\]](#page-54-11). Wenn Feinstaubalarm ausgerufen wird, ist unteranderem der Betrieb von Komfort-Kaminen[7](#page-49-0) untersagt.

Ein weiterer, hier nicht diskutierter, Anwendungsfall wäre die Evaluation der Effektivität von Maßnahmen gegen Feinstaubbelastung. Wenn Maßnahmen wie beispielsweise Fahrverbote inkrafttreten, könnte untersucht werden, ob sich diese messbar auf die hier beschriebene Modellierung auswirken.

Diese Sensorpositionen befinden sich größtenteils auf Balkonen. Ob diese Positionierung eine bessere Auskunft über die Feinstaubbelastung, welcher die in der Stadt lebende Bevölkerung ausgesetzt ist, liefert, bleibt zu diskutieren.

<span id="page-49-0"></span><sup>7</sup>Bei Komfort-Kaminen handelt es sich um Kamine, welche nicht der Grundversorgung mit Wärme dienen.

## <span id="page-50-0"></span>**Abbildungsverzeichnis**

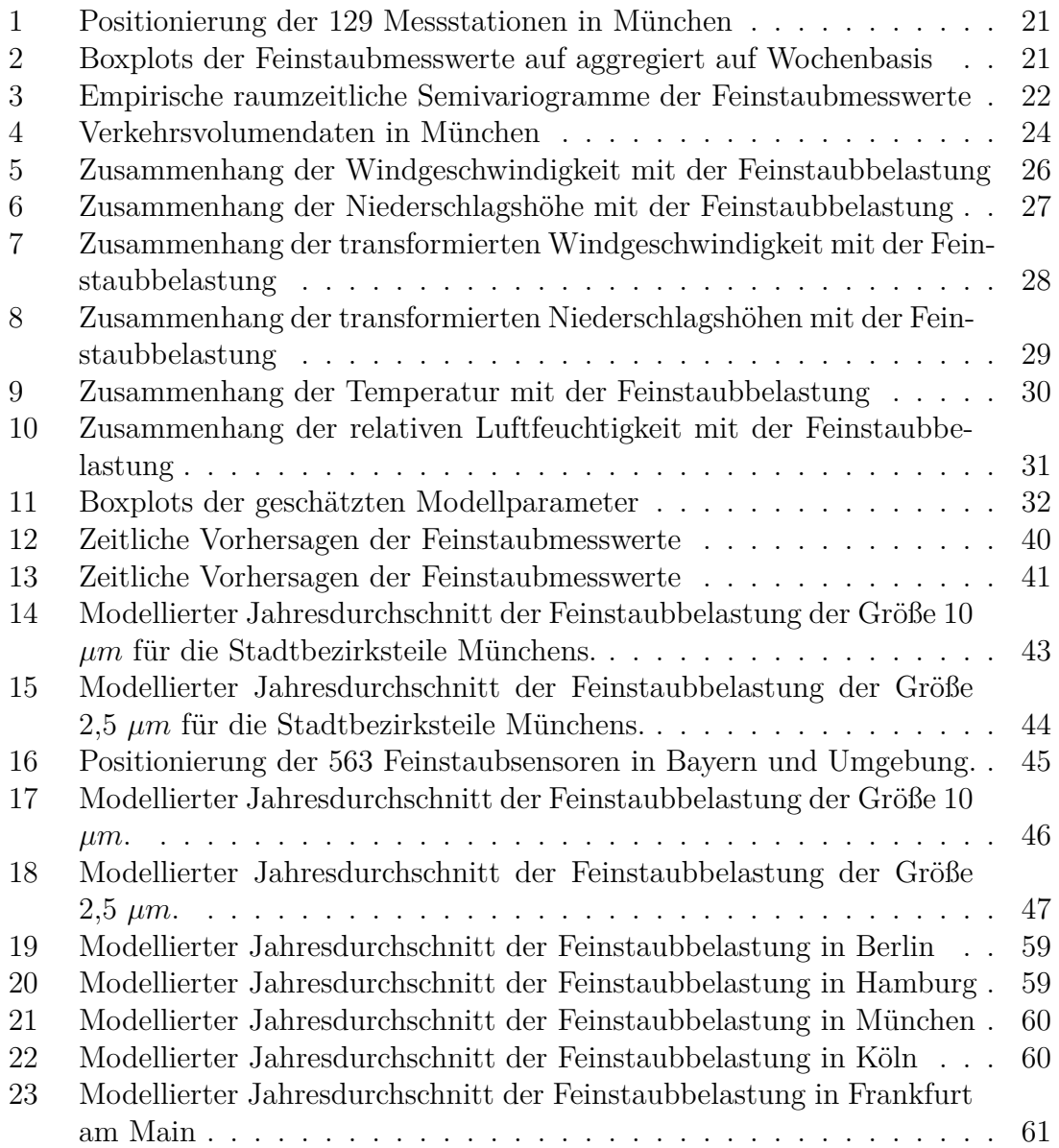

## <span id="page-51-0"></span>**Tabellenverzeichnis**

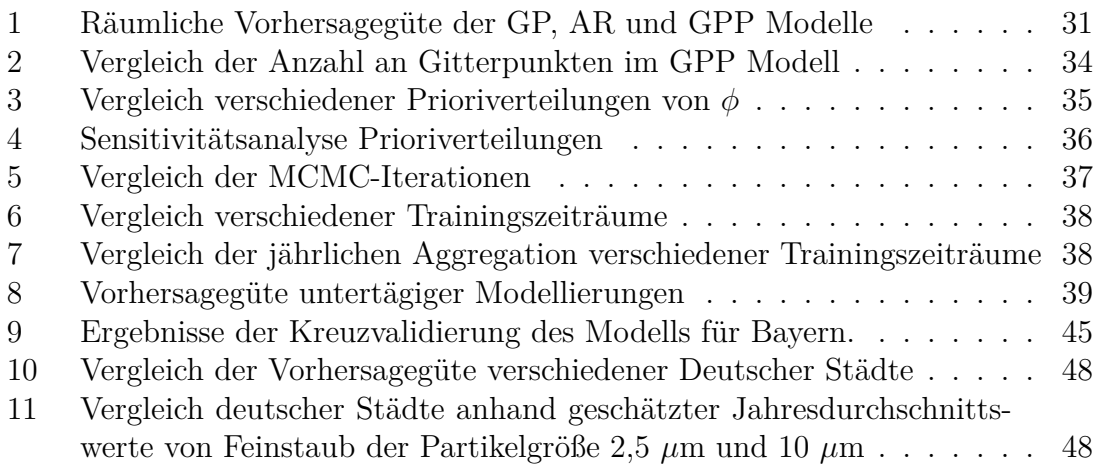

### <span id="page-52-0"></span>**Statistische Literatur**

- <span id="page-52-3"></span>[Abramowitz and Stegun, 1964] Abramowitz, M. and Stegun, I. A. (1964). *Handbook of Mathematical Functions with Formulas, Graphs, and Mathematical Tables*.
- <span id="page-52-7"></span>[Bakar, 2012] Bakar, K. S. (2012). Bayesian analysis of daily maximum ozone levels. *University of Southampton PhD Thesis*.
- <span id="page-52-11"></span>[Bakar and Kokic, 2017] Bakar, K. S. and Kokic, P. (2017). Bayesian gaussian models for point referenced spatial and spatio-temporal data. 51:17–40.
- <span id="page-52-15"></span>[Bakar et al., 2015] Bakar, K. S., Philip, K., and Huidong, J. (2015). A spatiodynamic model for assessing frost risk in south-eastern australia. *Journal of the Royal Statistical Society: Series C (Applied Statistics)*, 64(5):755–778.
- <span id="page-52-6"></span>[Bakar and Sahu, 2015] Bakar, K. S. and Sahu, S. K. (2015). sptimer: Spatiotemporal bayesian modeling using r. *Journal of Statistical Software, Articles*,  $63(15):1-32.$
- <span id="page-52-4"></span>[Banerjee et al., 2004] Banerjee, S., P. Carlin, B., and E. Gelfand, A. (2004). Hierarchical modeling and analysis of spatial data.
- <span id="page-52-1"></span>[Brockwell and Davis, 2016] Brockwell, P. J. and Davis, R. A. (2016). *Introduction to time series and forecasting; 3rd ed.* Springer texts in statistics. Springer, Cham.
- <span id="page-52-12"></span>[Deb and Tsay, 2018] Deb, S. and Tsay, R. S. (2018). Spatio-temporal models with space-time interaction and their applications to air pollution data. *ArXiv e-prints*.
- <span id="page-52-2"></span>[Diggle et al., 2003] Diggle, P., Ribeiro Jr, P., and Christensen, O. (2003). An introduction to model-based geostatistics.
- <span id="page-52-10"></span>[E. Gelf and Ghosh, 1997] E. Gelf, A. and Ghosh, S. (1997). Model choice: A minimum posterior predictive loss approach.
- <span id="page-52-5"></span>[Gelfand, 2012] Gelfand (2012). Hierarchical modeling for spatial data problems.
- <span id="page-52-8"></span>[Gelfand and Smith., 1990] Gelfand, A. E. and Smith., A. F. M. (1990). Samplingbased approaches to calculating marginal densities. *Journal of the American Statistical Association*, 85(410):398–409.
- <span id="page-52-9"></span>[Gelman and Gilks, 1996] Gelman, A., R. G. and Gilks, W. (1996). Efficient metropolis jumping rules. *Bayesian Statistics 5: Proceedings of the Fifth Valencia International Meeting*.
- <span id="page-52-14"></span>[Graeler et al., 2013] Graeler, B., Rehr, M., Gerharz, L., and Pebesma, E. (2013). Spatio-temporal analysis and interpolation of pm10 measurements in europe for 2009.
- <span id="page-52-13"></span>[Handcock and Wallis, 1994] Handcock, M. S. and Wallis, J. R. (1994). An approach to statistical spatial-temporal modeling of meteorological fields. *Journal of the American Statistical Association*, 89(426):368–378.
- <span id="page-53-10"></span>[Hastings, 1970] Hastings, W. K. (1970). Monte carlo sampling methods using markov chains and their applications. *Biometrika*, 57(1):97–109.
- <span id="page-53-4"></span>[Heuvelink, 2018] Heuvelink, G. B. M. (2018). Spatio-temporal interpolation using gstat by benedikt gräler , edzer pebesma and gerard heuvelink.
- <span id="page-53-8"></span>[Hiemstra et al., 2008] Hiemstra, P., Pebesma, E., Twenhöfel, C., and Heuvelink, G. (2008). Real-time automatic interpolation of ambient gamma dose rates from the dutch radioactivity monitoring network. *Computers & Geosciences*. DOI: http://dx.doi.org/10.1016/j.cageo.2008.10.011.
- <span id="page-53-0"></span>[Hyndman and Khandakar, 2008] Hyndman, R. J. and Khandakar, Y. (2008). Automatic time series forecasting: the forecast package for R. *Journal of Statistical Software*, 26(3):1–22.
- <span id="page-53-13"></span>[Irvine et al., 2007] Irvine, K. M., Gitelman, A. I., and Hoeting, J. A. (2007). Spatial designs and properties of spatial correlation: Effects on covariance estimation. *Journal of Agricultural, Biological, and Environmental Statistics*, 12(4):450–469.
- <span id="page-53-5"></span>[Krige, 1951] Krige, D. G. (1951). A Statistical Approach to Some Basic Mine Valuation Problems on the Witwatersrand. *Journal of the Chemical, Metallurgical and Mining Society of South Africa*, 52(6):119–139.
- <span id="page-53-1"></span>[Kwiatkowski et al., 1992] Kwiatkowski, D., Phillips, P., Schmidt, P., and Shin, Y. (1992). Testing the null hypothesis of stationarity against the alternative of a unit root: How sure are we that economic time series have a unit root? *Journal of Econometrics*, 54(1-3):159–178.
- <span id="page-53-2"></span>[Montero et al., 2015] Montero, J., Fernández-Avilés, G., and Mateu, J. (2015). *Spatial and Spatio-Temporal Geostatistical Modeling and Kriging*.
- <span id="page-53-7"></span>[Pebesma and Wesseling, 1998] Pebesma, E. and Wesseling, C. (1998). Gstat: a program for geostatistical modelling, prediction and simulation. 24:17–31.
- <span id="page-53-6"></span>[Pebesma, 2004] Pebesma, E. J. (2004). Multivariable geostatistics in s: the gstat package. *Computers & Geosciences*, 30:683–691.
- <span id="page-53-11"></span>[R Development Core Team, 2008] R Development Core Team (2008). *R: A Language and Environment for Statistical Computing*. R Foundation for Statistical Computing, Vienna, Austria. ISBN 3-900051-07-0.
- <span id="page-53-3"></span>[Rasmussen and Williams, 2006] Rasmussen, C. E. and Williams, C. K. I. (2006). Gaussian processes for machine learning. *MIT Press*.
- <span id="page-53-9"></span>[Sahu, 2012] Sahu, S. K. (2012). Hierarchical bayesian models for space–time air pollution data. 30.
- <span id="page-53-12"></span>[Sahu, 2017] Sahu, S. K. (2017). A bayesian spatio-temporal model to estimate long term exposure to outdoor air pollution at coarser administrative geographies in england and wales: a bayesian model to estimate long term exposure to outdoor air pollution.
- <span id="page-54-6"></span>[Sahu and Mukhopadhyay, 2015] Sahu, S. K. and Mukhopadhyay, S. (2015). On generating a flexible class of anisotropic spatial models using gaussian predictive processes.
- <span id="page-54-7"></span>[Venables and Ripley, 2002] Venables, W. N. and Ripley, B. D. (2002). Modern applied statistics with s. fourth edition. springer. page 419ff.
- <span id="page-54-8"></span>[Zhang, 2004] Zhang, H. (2004). Inconsistent estimation and asymptotically equal interpolations in model-based geostatistics. *Journal of the American Statistical Association*, 99(465):250–261.

### **Fachliteratur: Feinstaub**

- <span id="page-54-10"></span>[Bayerisches Staatsministerium, 2018] Bayerisches Staatsministerium, für Wirtschaft, E. u. T. (2018). Energieatlas Bayern. [https://geoportal.bayern.de/](https://geoportal.bayern.de/energieatlas-karten) [energieatlas-karten](https://geoportal.bayern.de/energieatlas-karten). Zuletzt eingesehen am: 01.09.2018 09:00.
- <span id="page-54-1"></span>[Bundesministerium, 2010] Bundesministerium (2010). Neununddreißigste Verordnung zur Durchführung des Bundes-Immissionsschutzgesetzes (Verordnung über Luftqualitätsstandards und Emissionshöchstmengen - 39. BImSchV). Zuletzt eingesehen am: 01.09.2018 09:00.
- <span id="page-54-5"></span>[James, 2007] James, H. V. (2007). *Aerosol Sampling. Science, Standards, Instrumentation and Applications. Direct-reading Aerosol Sampling Instruments.*
- <span id="page-54-4"></span>[LUBW, 2017] LUBW (2017). Messungen mit dem Feinstaubsensor SDS011. Zuletzt eingesehen am: 01.09.2018 09:00.
- <span id="page-54-11"></span>[Stuttgart, 2018] Stuttgart, L. (2018). Informationen zum Feinstaubalarm in Stuttgart. <https://www.stuttgart.de/feinstaubalarm/>. Zuletzt eingesehen am: 01.09.2018 09:00.
- <span id="page-54-9"></span>[Süddeutsche Zeitung, 2016] Süddeutsche Zeitung (2016). Landshuter Allee erreicht Spitzenwert bei Stickstoffdioxid-Belastung. <https://sz.de/1.2839955>. Zuletzt eingesehen am: 01.09.2018 09:00.
- <span id="page-54-0"></span>[Umweltbundesamt, 2009] Umweltbundesamt (2009). Feinstaubbelastung in Deutschland. Zuletzt eingesehen am: 01.09.2018 09:00.
- <span id="page-54-3"></span>[Umweltbundesamt, 2017a] Umweltbundesamt (2017a). Informationen zum Luftschadstoff Feinstaub (PM10). [https://www.umweltbundesamt.de/sites/](https://www.umweltbundesamt.de/sites/default/files/medien/370/dokumente/infoblatt_feinstaub_pm10_0.pdf) [default/files/medien/370/dokumente/infoblatt\\_feinstaub\\_pm10\\_0.pdf](https://www.umweltbundesamt.de/sites/default/files/medien/370/dokumente/infoblatt_feinstaub_pm10_0.pdf). Zuletzt eingesehen am: 01.09.2018 09:00.
- <span id="page-54-2"></span>[Umweltbundesamt, 2017b] Umweltbundesamt (2017b). Informationen zum Luftschadstoff Feinstaub (PM2,5). [https://www.umweltbundesamt.de/sites/](https://www.umweltbundesamt.de/sites/default/files/medien/370/dokumente/infoblatt_feinstaub_pm2_5_0.pdf) [default/files/medien/370/dokumente/infoblatt\\_feinstaub\\_pm2\\_5\\_0.pdf](https://www.umweltbundesamt.de/sites/default/files/medien/370/dokumente/infoblatt_feinstaub_pm2_5_0.pdf). Zuletzt eingesehen am: 01.09.2018 09:00.

## **Open Data Quellen**

- <span id="page-55-1"></span>[DWD, 2018] DWD (2018). Deutscher Wetterdienst 2018. [https://www.dwd.de/](https://www.dwd.de/DE/leistungen/klimadatendeutschland/klarchivstunden.htm) [DE/leistungen/klimadatendeutschland/klarchivstunden.htm](https://www.dwd.de/DE/leistungen/klimadatendeutschland/klarchivstunden.htm). Lizenz: Geo-NutzV.
- <span id="page-55-4"></span>[Geodatenzentrum, 2018] Geodatenzentrum (2018). Verwaltungsgebiete (VG, NUTS, VZ). <http://www.geodatenzentrum.de/geodaten/>. Lizenz: Open Data.
- <span id="page-55-0"></span>[OK\_Lab, 2018] OK\_Lab (2018). OK Lab Stuttgart 2018. [https://luftdaten.](https://luftdaten.info/) [info/](https://luftdaten.info/). Lizenz: Open Data Commons Open Database License (ODbL).
- <span id="page-55-2"></span>[OpenStreetMap, 2018] OpenStreetMap (2018). Open Street Map. [www.](www.openstreetmap.org) [openstreetmap.org](www.openstreetmap.org). Lizenz: Open Data Commons Open Database License (ODbL).
- <span id="page-55-3"></span>[OpenTransportMap, ] OpenTransportMap. Open Transport Map, howpublished = <http://opentransportmap.info/>, note = Lizenz: Open Data Commons Open Database License (ODbL), year = 2018, note = Zuletzt eingesehen am: 30.08.2018 09:00.

## <span id="page-56-0"></span>**A Elektronischer Anhang**

Hier befindet sich eine kurze Erklärung zu dem elektronischen Anhang dieser Masterarbeit. Der elektronische Anhang besteht aus mehreren Teilen:

- st modelling of air pollution kellerbauer.pdf Digitale Version der Masterarbeit
- *•* data/

Minimale Datensammlung, in der alle Daten für die Münchener Innenstadt für den Monat Dezember 2017 vorhanden sind. Die Daten sind ausreichend, um für die Münchener Innenstadt für den Monat Dezember 2017 beliebige Modellierungen vorzunehmen.

*•* stAirPol/

Ein für die Masterarbeit entwickeltes R-Package, in dem alle Funktionalitäten gesammelt wurden, um die raumzeitliche Modellierung vorzunehmen. Mit Hilfe dieses R-Packages ist es möglich, alle in der Arbeit vorgestellten Ergebnisse zu reproduzieren.

- *•* man/
- *•* R/
- *•* src/
- *•* data/

Mehrere kleine Datensätze, welche innerhalb des R-Packages geladen werden können. Diese werden benötigt, um die Vignetten 3 bis 6 auszuführen.

*•* vignettes/

In diesem Ordner sind sechs R-Skripte enthalten. Die ersten beiden behandeln den Download der Open Data und die Zusammenfassung in weiterverarbeitbare Dateien. Die anderen vier zeigen verschiedene Arten die Modellierung auf, und stellen die meisten in diesem R-Package implementierten Funktionen vor.

*•* 1\_data\_download.R

R-Script, zum Download aller für die Modellierung notwendigen Daten aus den Open Data Quellen. Es werden stets alle Daten, um eine beliebige Modellierung in Deutschland durchzuführen, in dem ausgewählten Zeitraum heruntergeladen. Dies entspricht jeden Monat ungefähr 20 bis 30 Gigabyte, abhängig davon, welcher Monat gewählt wird. Der Downloadprozess kann pro Monat von einigen Stunden bis zu einem Tag dauern.

*•* 2\_data\_preparation.R

R-Script, zur Aufarbeitung der in 1\_data\_download.R geladenen Daten. Hier werden anhand es selbstgewählten Zeitraumes Aggregationen der Daten erstellt. Dabei werden vier verschieden Datensätze generiert. Jeweils für jede Partikelgröße ein Datensatz, welcher für die Modellierung genutzt wird, und ein Datensatz, welcher ein

reguläres Gitter mit allen nötigen Kovariablen bereitstellt, um eine räumliche Vorhersage auf dem Gitter zu ermöglichen.

- *•* 3\_simple\_modelling\_and\_crossvalidation.R R-Script, welches einfache Modellierungen der Daten zeigt.
- 4 advanced modelling.R R-Script, welches weitere Modellierungen der Daten zeigt.
- *•* 5\_temporal\_predictions.R R-Script, in dem zeitliche Vorhersagen, wie sie in Kapitel [4.1](#page-39-1) vorgestellt wurden, durchgeführt werden.
- *•* 6\_aggregation\_to\_administrative\_level.R R-Script, welches eine Aggregation auf administrativer Ebene, wie in Kapitel [4.2](#page-41-0) vorgestellt, durchführt.

## <span id="page-58-0"></span>**B Modellierter Jahresdurchschnitt deutscher Städte**

### **Modellierter Jahresdurchschnitt für Berlin**

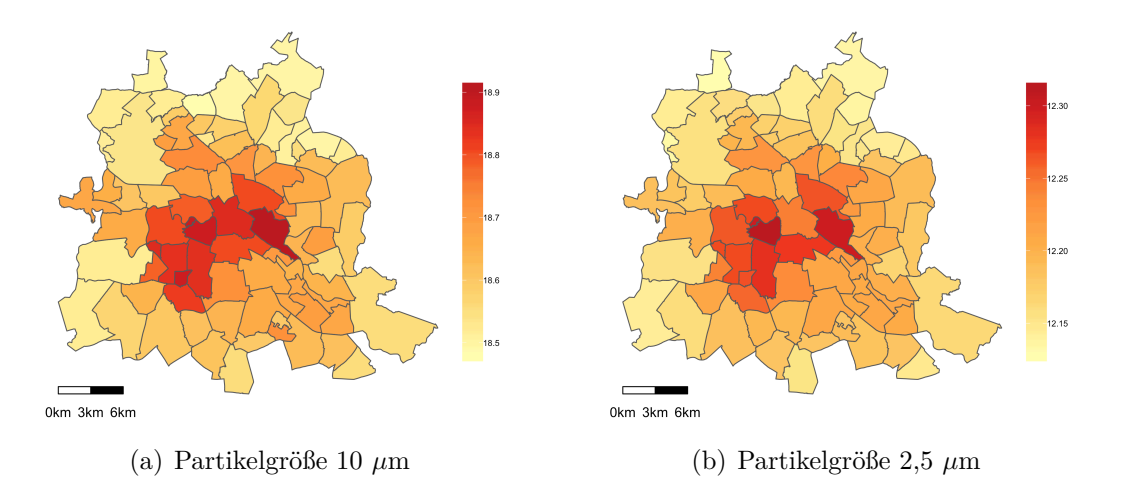

<span id="page-58-1"></span>Abbildung 19: Modellierter Jahresdurchschnitt der Feinstaubbelastung in Berlin aggregiert auf Stadtbezirksteile

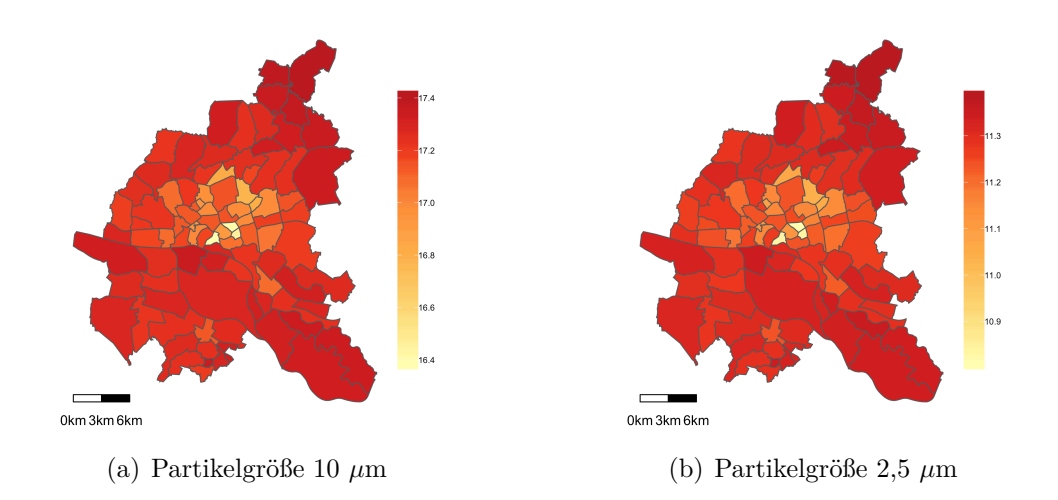

### **Modellierter Jahresdurchschnitt für Hamburg**

<span id="page-58-2"></span>Abbildung 20: Modellierter Jahresdurchschnitt der Feinstaubbelastung in Hamburg aggregiert auf Stadtbezirksteile

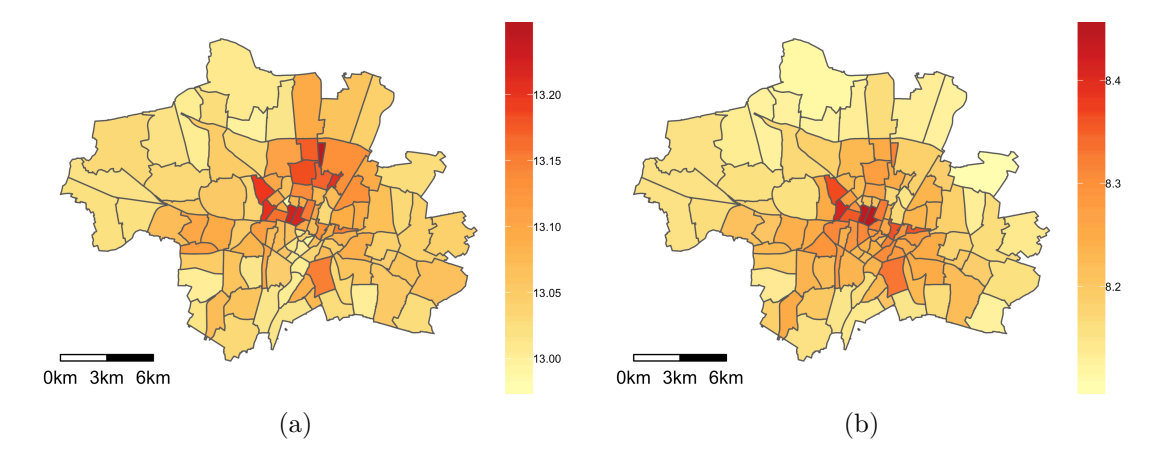

### **Modellierter Jahresdurchschnitt für München**

<span id="page-59-0"></span>Abbildung 21: Modellierter Jahresdurchschnitt der Feinstaubbelastung in München aggregiert auf Stadtbezirksteile

### **Modellierter Jahresdurchschnitt für Köln**

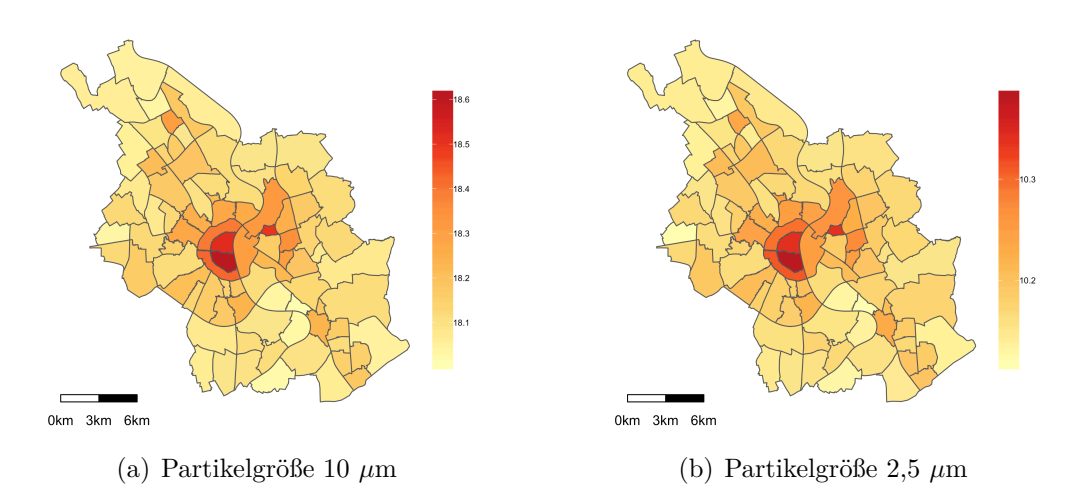

<span id="page-59-1"></span>Abbildung 22: Modellierter Jahresdurchschnitt der Feinstaubbelastung in Köln aggregiert auf Stadtbezirksteile

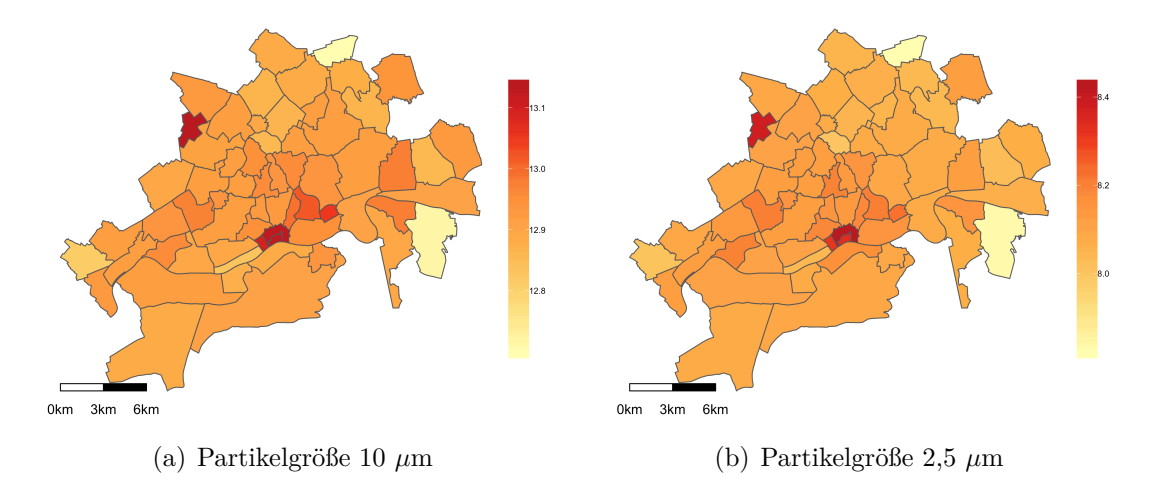

### **Modellierter Jahresdurchschnitt für Frankfurt am Main**

<span id="page-60-0"></span>Abbildung 23: Modellierter Jahresdurchschnitt der Feinstaubbelastung in Frankfurt am Main aggregiert auf Stadtbezirksteile

### **Erklärung**

Hiermit versichere ich, dass ich diese Arbeit selbstständig verfasst und keine anderen als die angegebenen Quellen und Hilfsmittel verwendet habe.

München, 05. November 2018

. . . . . . . . . . . . . . . . . . . . . . . . . . . . . . . . . . . . . . . . . . . . . . . . . . . . Maximilian Kellerbauer